# C++ Best Practices 101: A miniQMC Case Study

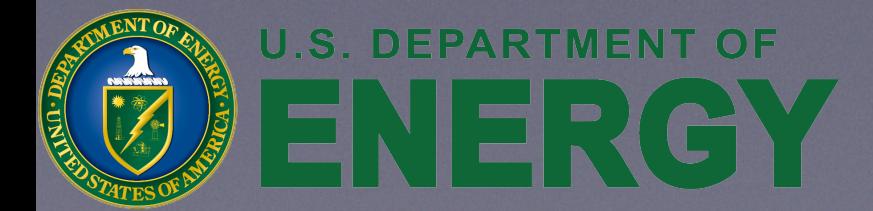

Nevin ":-)" Liber, [nliber@anl.gov](mailto:nliber@anl.gov)

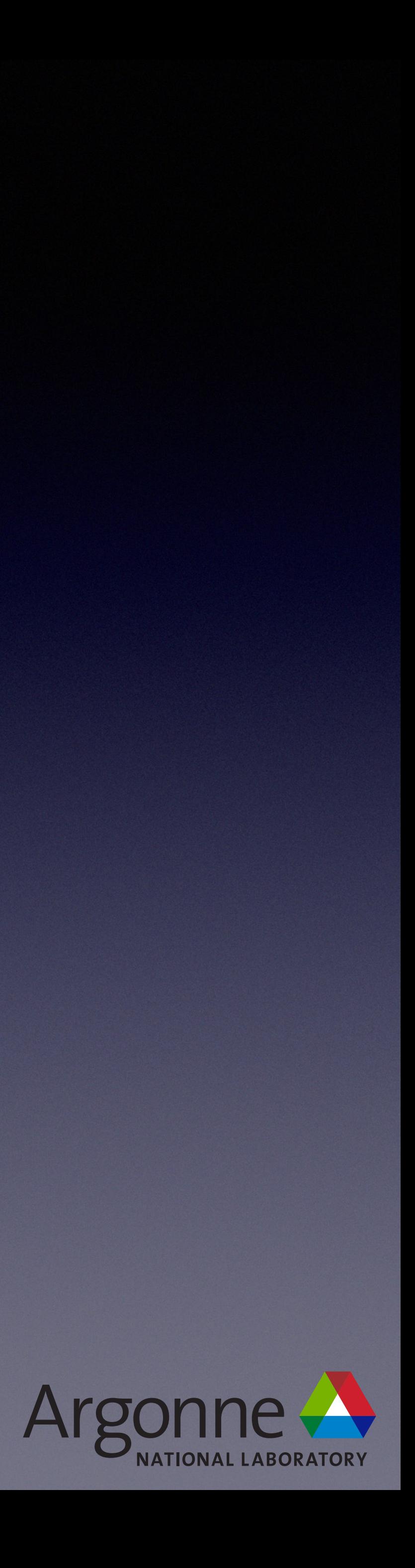

This presentation was supported by the Exascale Computing Project (17-SC-20-SC), a collaborative effort of two U.S. Department of Energy organizations (Office of Science and the National Nuclear Security Administration) responsible for the planning and preparation of a capable exascale ecosystem, including software, applications, hardware, advanced system engineering, and early testbed platforms, in support of the nation's exascale computing imperative. Additionally, this presentation used resources of the Argonne Leadership Computing Facility, which is a DOE Office of Science User Facility supported under Contract DE-AC02-06CH11357.

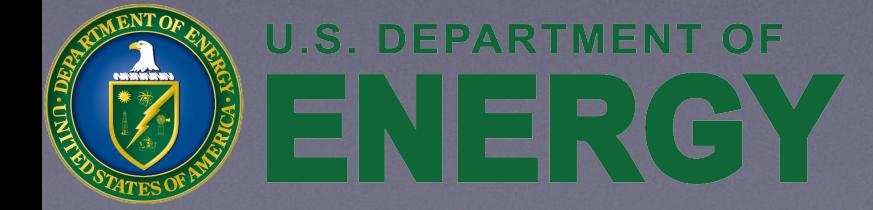

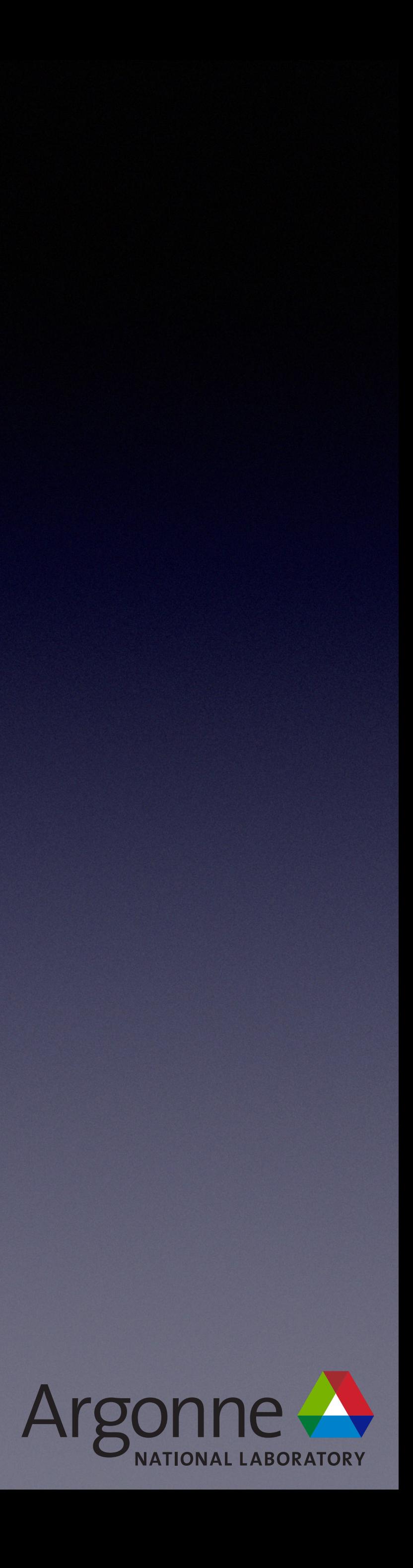

### Best Practices

- Generally accepted as superior alternative
	- Easier to reason about
	- Fewer bugs
- Reasonable people can disagree
- Need justification when doing something different
	- If done often, update Best Practices

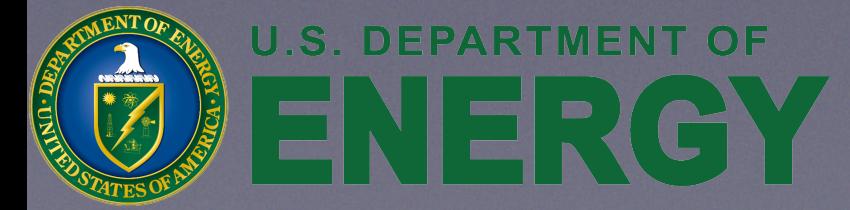

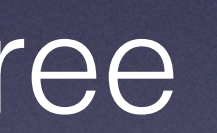

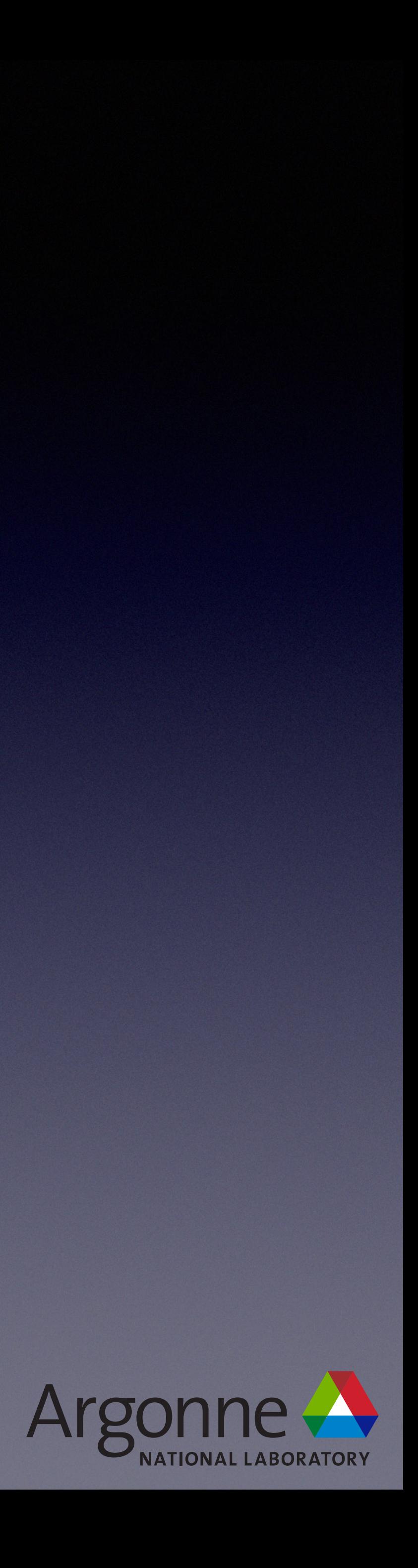

# Resource Acquisition Is Initialization

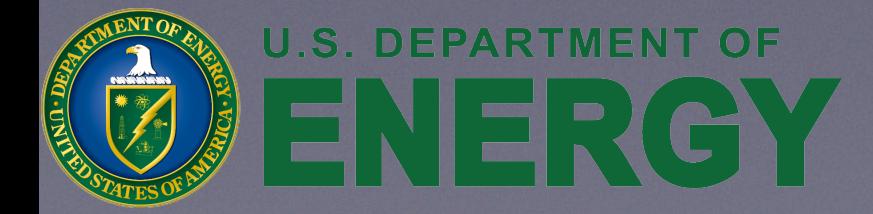

RAII

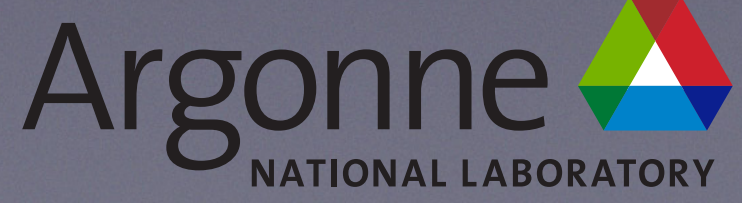

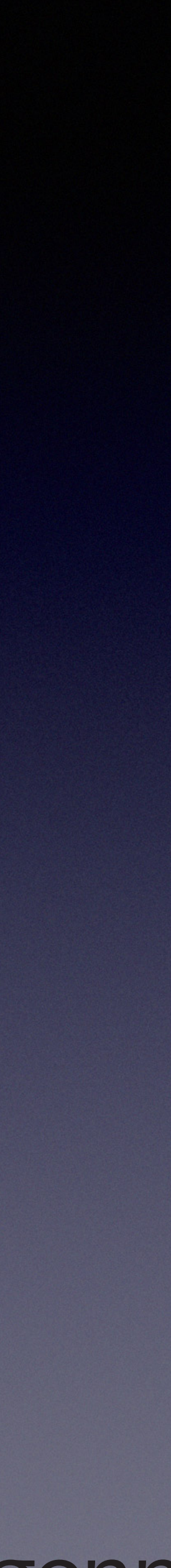

### Resource Acquisition Is Initialization (RAII)

**int** main(**int** argc, **char**\*\* argv)  $\{$ 

> } *//end kokkos block* Kokkos::finalize(); **return** error\_code;

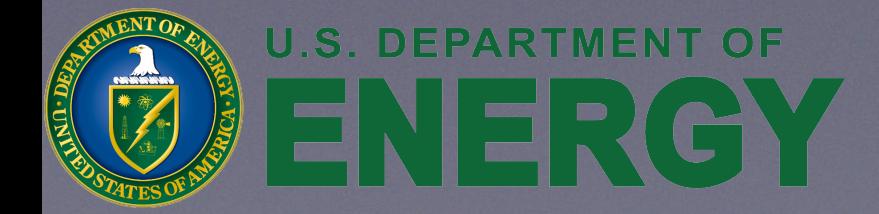

}

 **int** error\_code=0; Kokkos::initialize(argc, argv); { *//Begin kokkos block //...* **int** main(**int** argc, **char**\*\* argv) { **int** error\_code=0; { *//Begin kokkos block* Kokkos::ScopeGuard \_(argc, argv); *//...* } *//end kokkos block*

**return** error\_code;

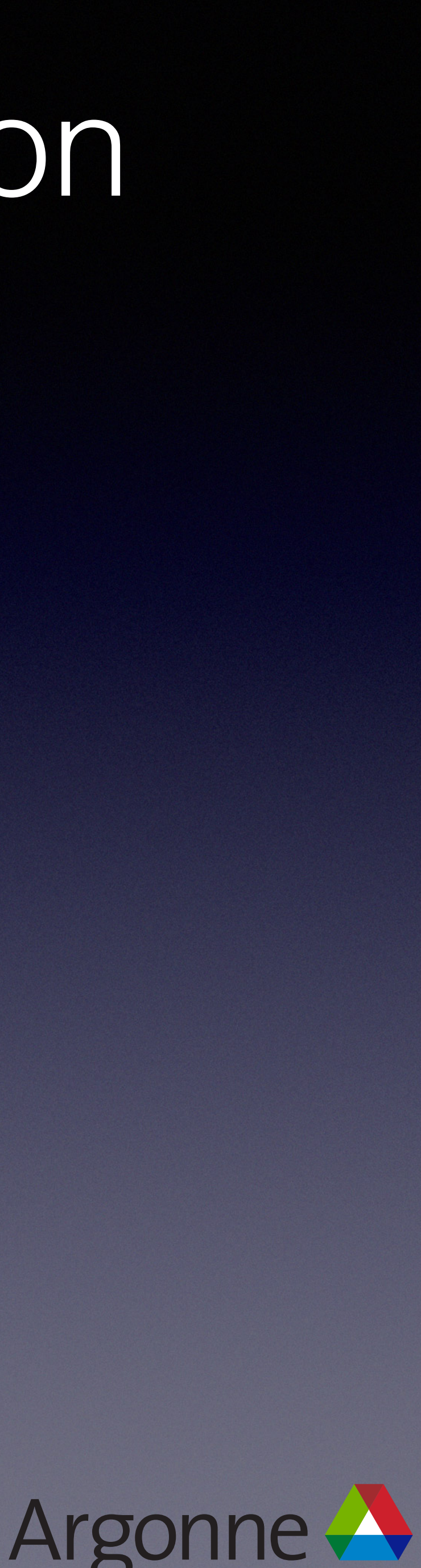

}

## Resource Acquisition Is Initialization (RAII)

- Constructor does initialization
- Destructor does finalization
	- Language guarantees destructor is called on scope exit
- Useful as guards or members

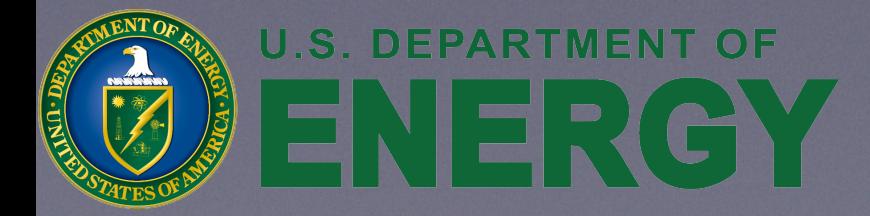

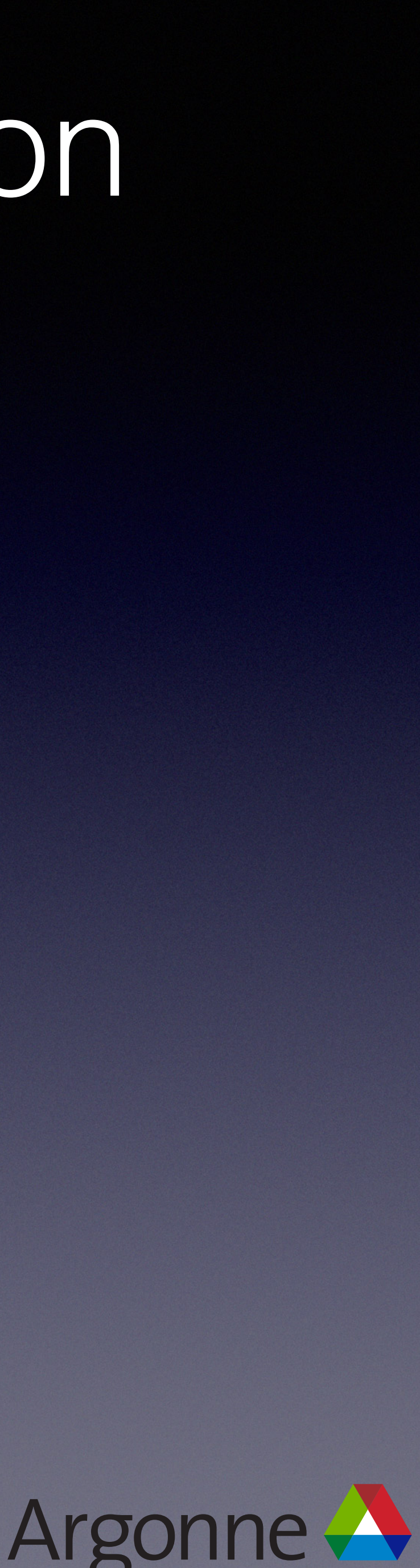

### Resource Acquisition Is Initialization (RAII)

**int** main(**int** argc, **char**\*\* argv) {

}

• Not concerned how the block is exited (early return, exception, etc.)

• termination functions abort, exit, \_Exit, quick\_exit, terminate notwithstanding

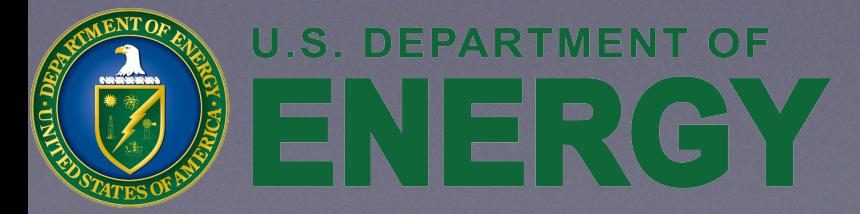

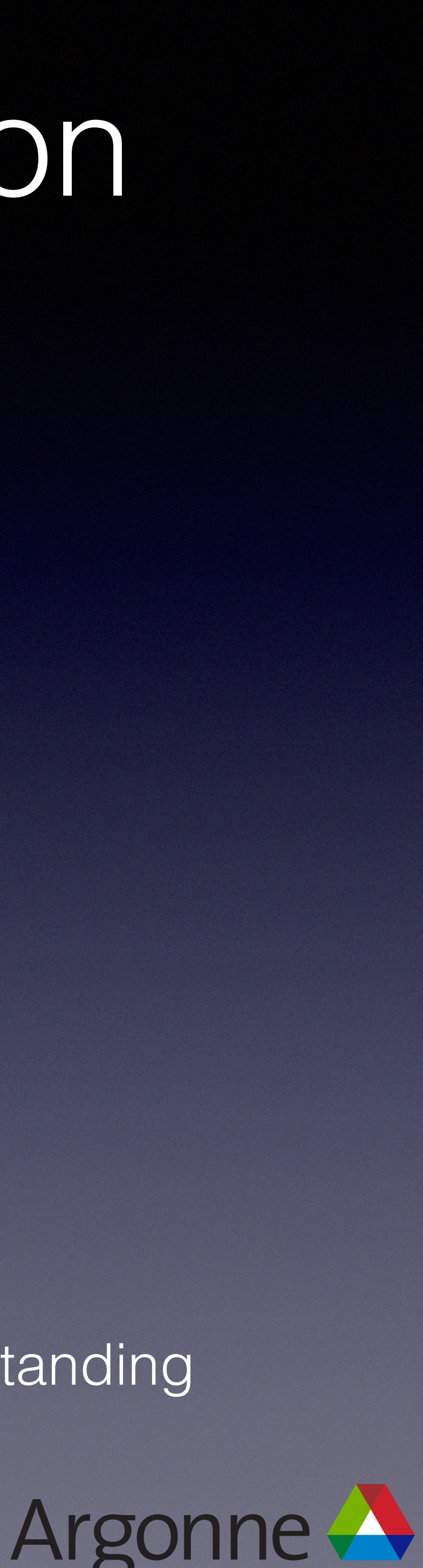

 **int** error\_code=0; Kokkos::initialize(argc, ar { *//Begin kokkos block //...* } *//end kokkos block* Kokkos::finalize(); **return** error\_code; **int** main(**int** argc, **char**\*\* argv) { **int** error\_code=0; { *//Begin kokkos block* Kokkos::ScopeGuard \_(argc, argv); *//...* } *//end kokkos block* **return** error\_code; }

• Guard

## Resource Acquisition Is Initialization (RAII)

- **• Best Practice**
	- Use whenever a set of operations has to be paired up
	- Write your own if not provided
		- One class one responsibility

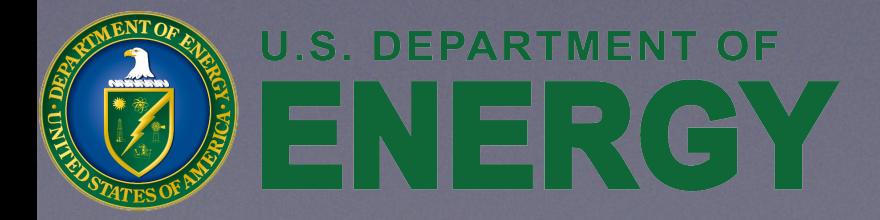

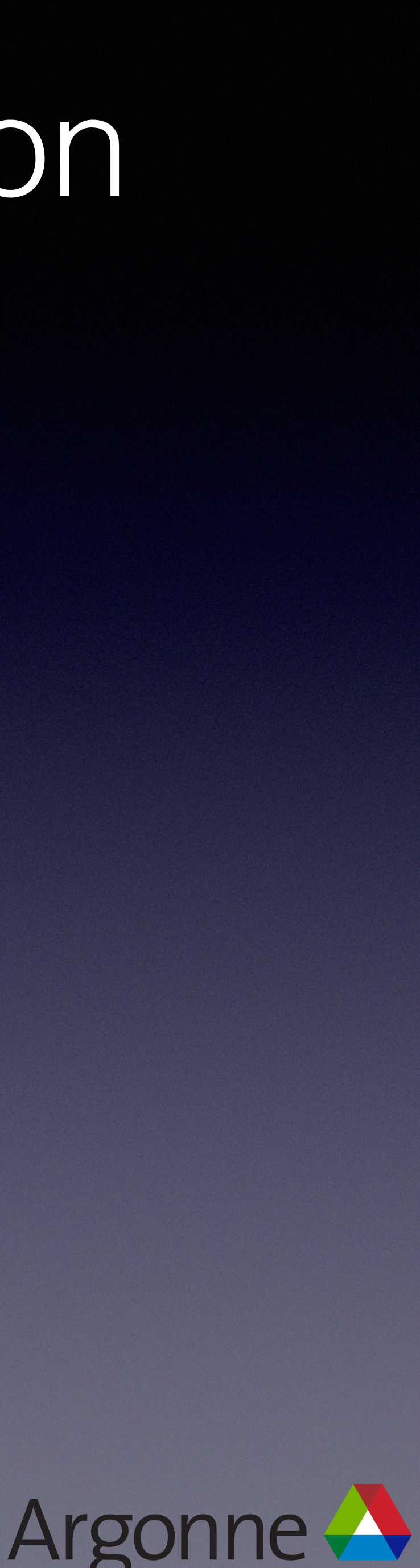

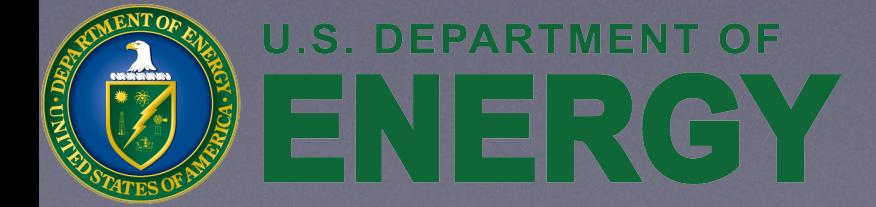

## Smart Pointers

unique\_ptr, shared\_ptr'

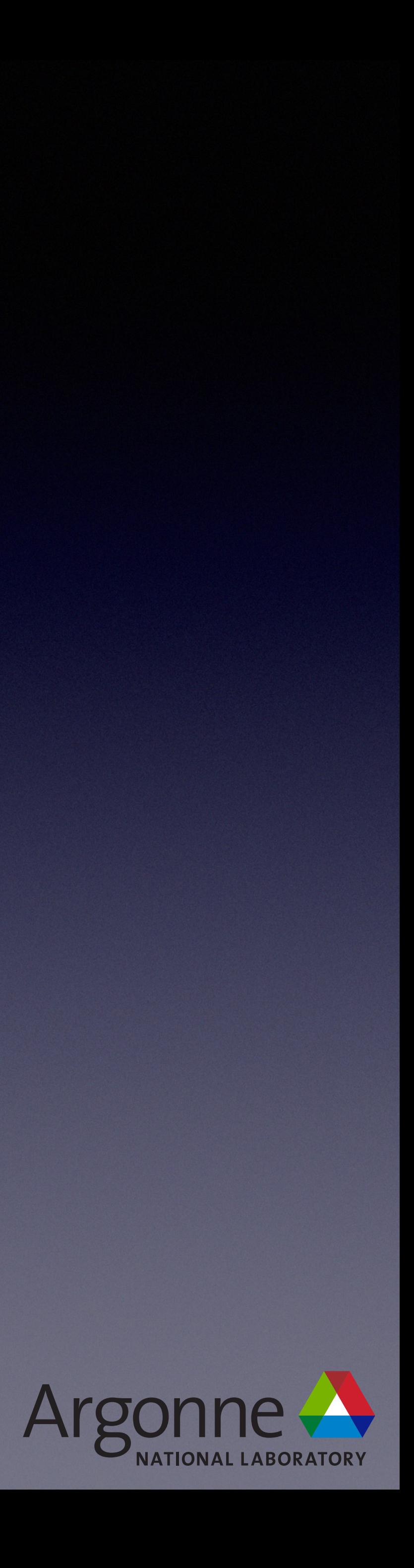

 /// single particle orbitals std::unique\_ptr<SPOSet> spo;

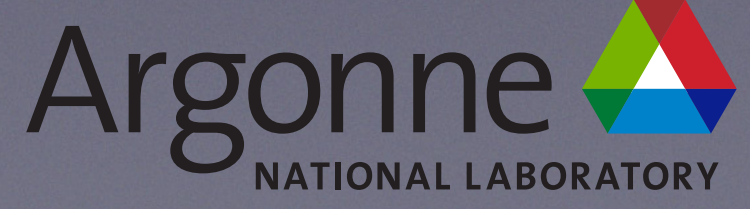

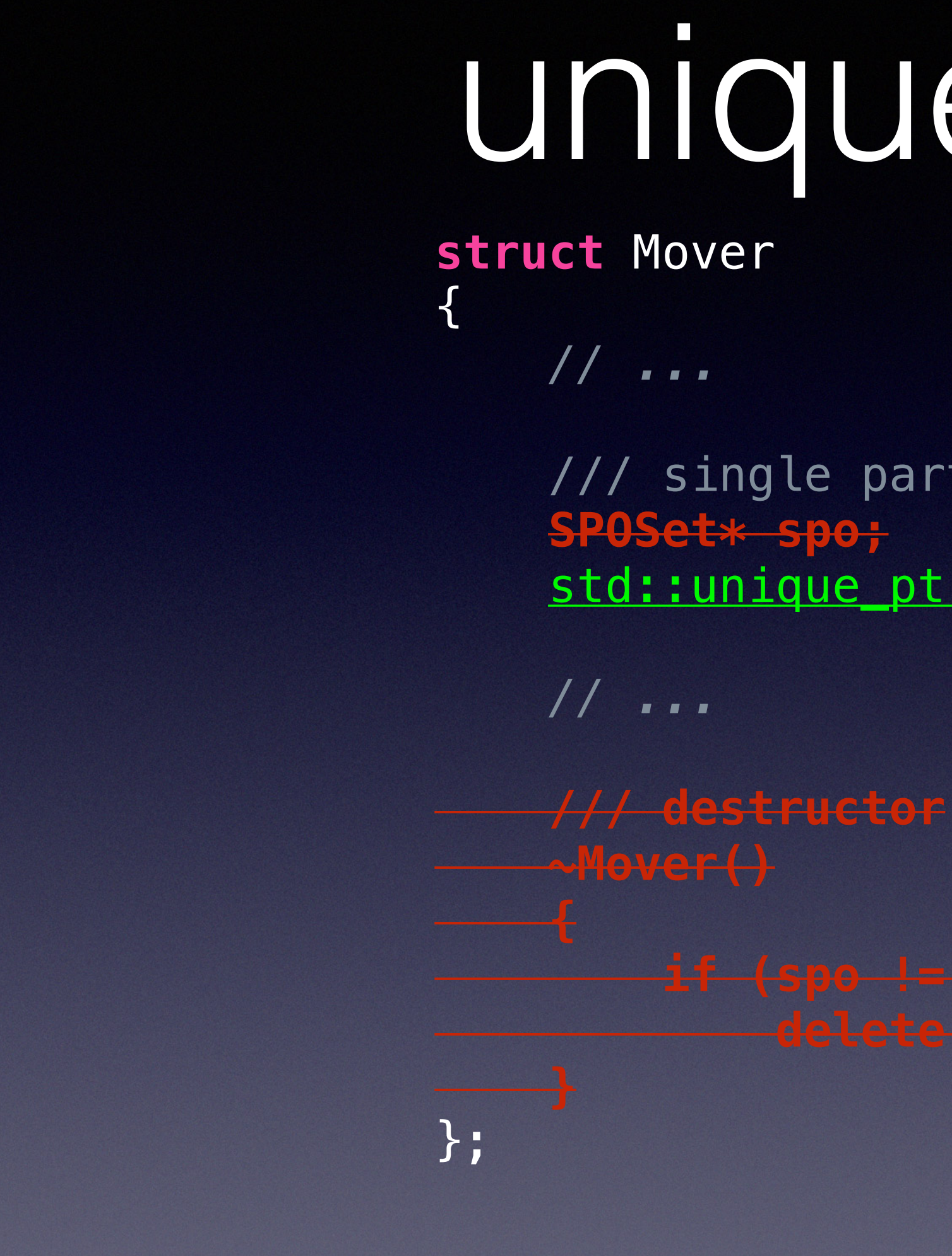

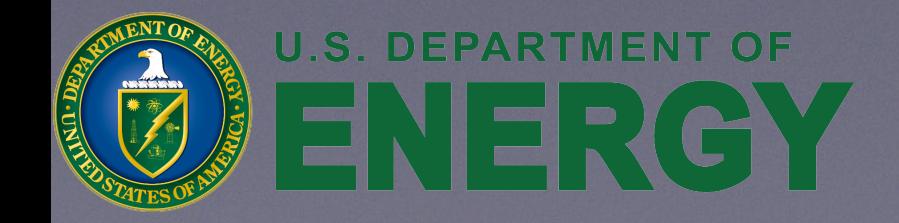

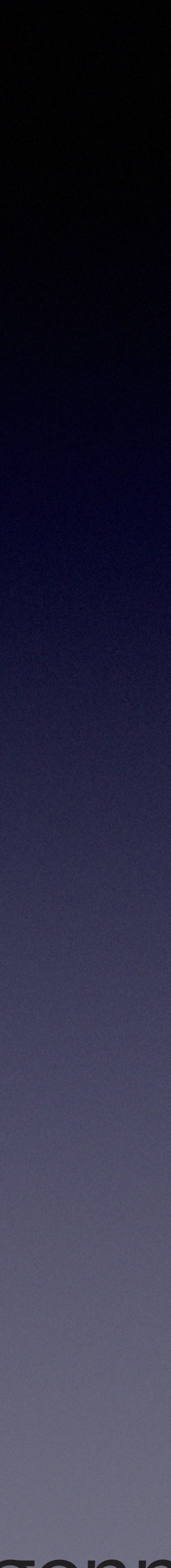

### Smart Pointers

• Constructor takes ownership of a heap allocated object/array

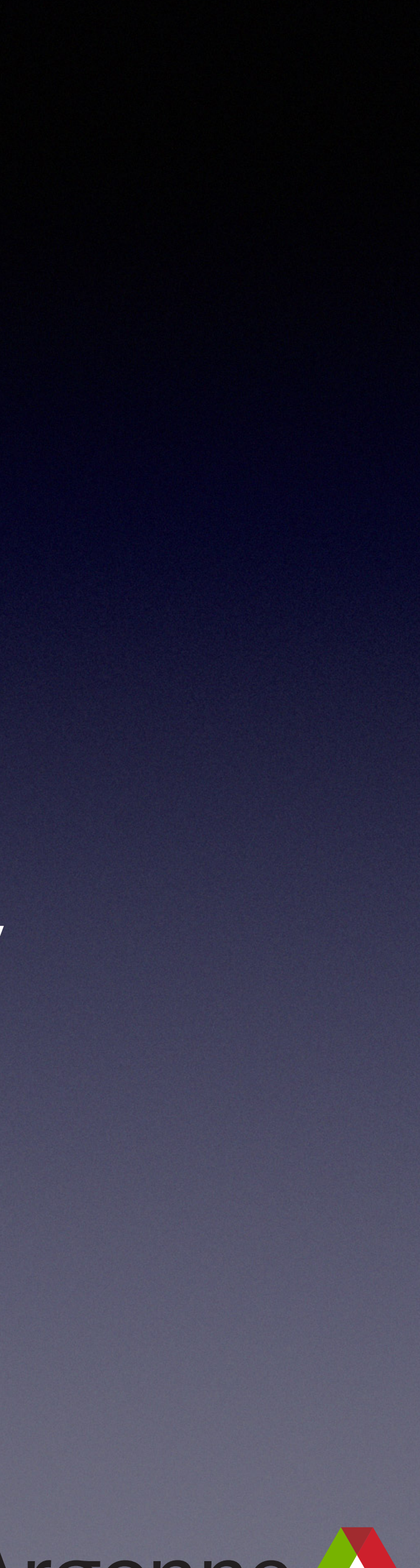

- Manage heap allocation
- Use RAII
	- - Does not perform the allocation itself
			- Use make\_*smart* to replace raw new

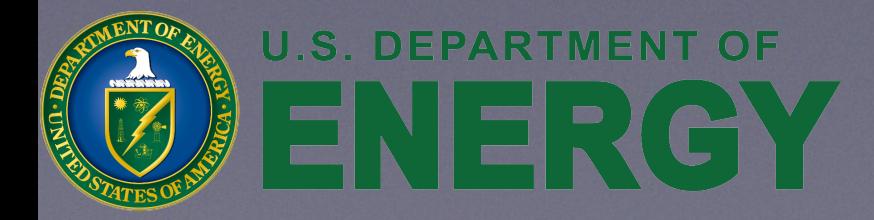

## Heap Allocations

- Why allocate on the heap in C++?
	- The size cannot be determined at compile time
		- Exact type not known until run time (e.g. polymorphism)
		- Variable length arrays, containers, etc.
		- Degenerate cases: object too large for stack, static space, etc.
	- The lifetime does not fit within a scope {}
	- Move semantics for immovable objects

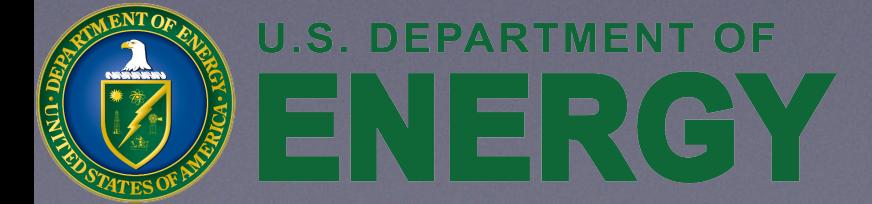

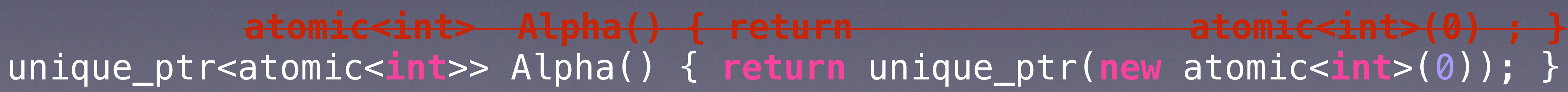

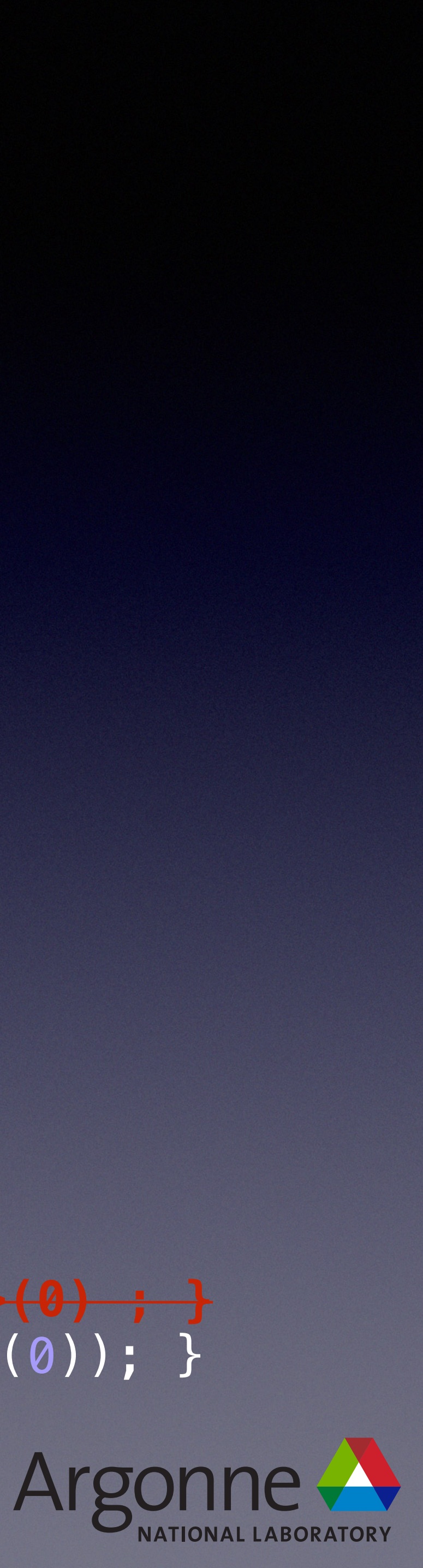

## Heap Allocations

- Why allocate on the heap in C++17?
	- The size cannot be determined at compile time
		- Exact type not known until run time (e.g. polymorphism)
			- Consider std:: variant for a bounded set of types
		- Variable length arrays
	- The lifetime may be longer than a scope {}
		- Use std:: optional for lifetimes shorter than a scope
	- Move semantics for immovable objects
		- Mandatory RVO (Return Value Optimization) eliminates some of that need

• atomic<**int**> Alpha() { **return** atomic<**int**>(0) ; } **unique\_ptr<atomic<int>> Alpha() { return unique\_ptr(new atomic<int>(0)); }**

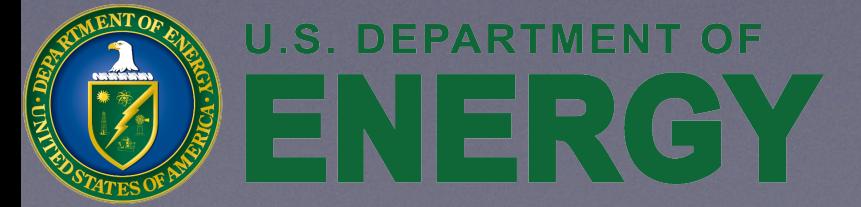

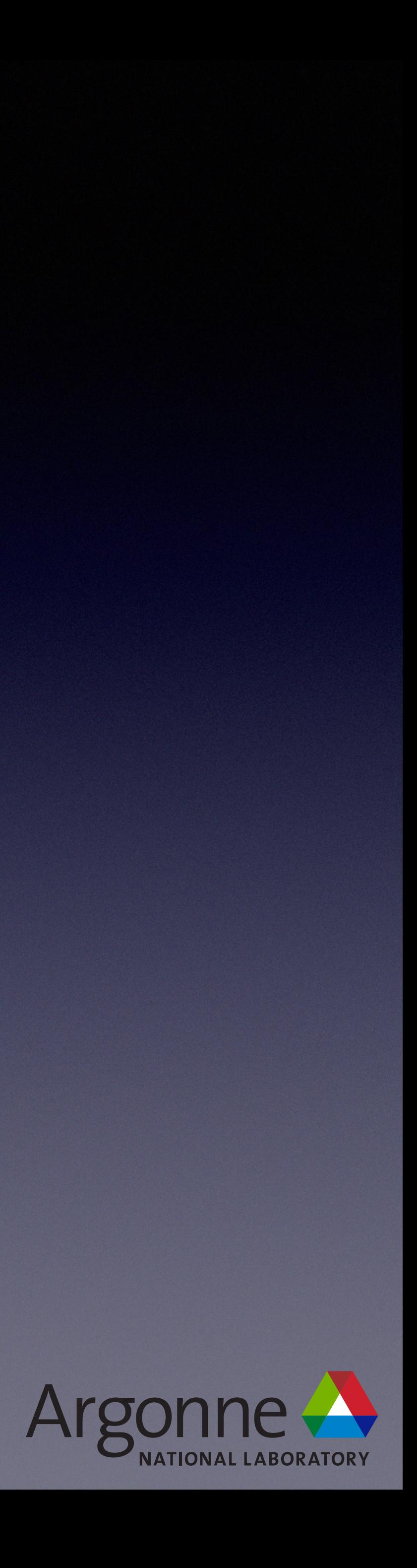

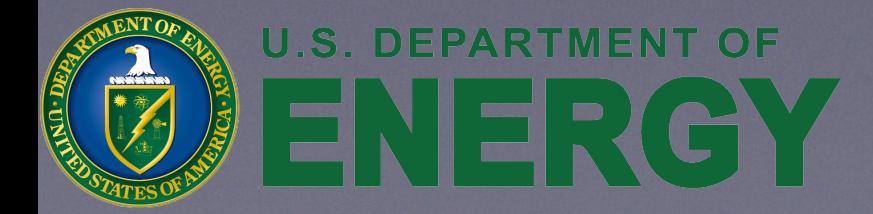

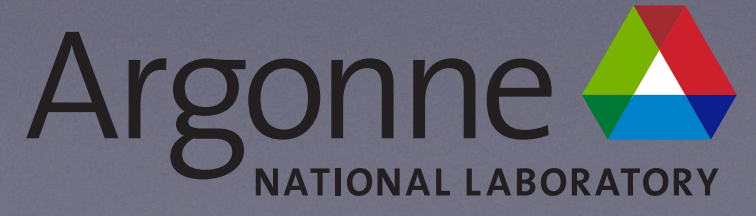

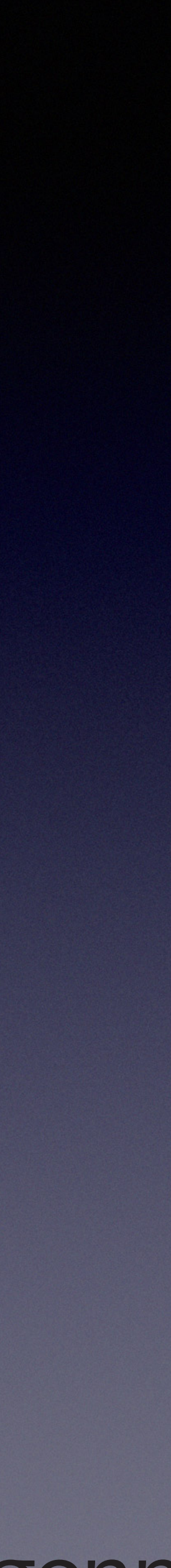

### • Aggregates of unique ptr by default moveable but not copyable

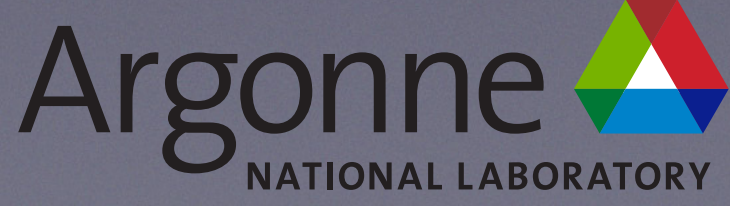

- Unique (single) ownership
- Moveable but not copyable
	-
- By default unique\_ptr destructor destroys held object
	- Calls  $\sim T($ )
	- Returns space to the heap

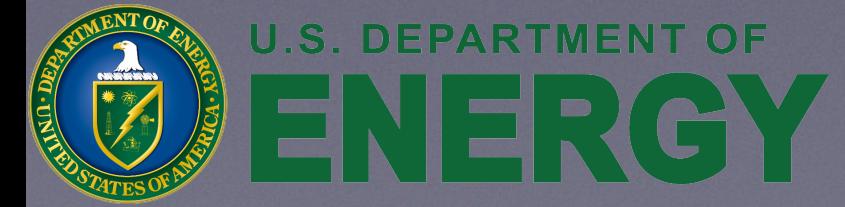

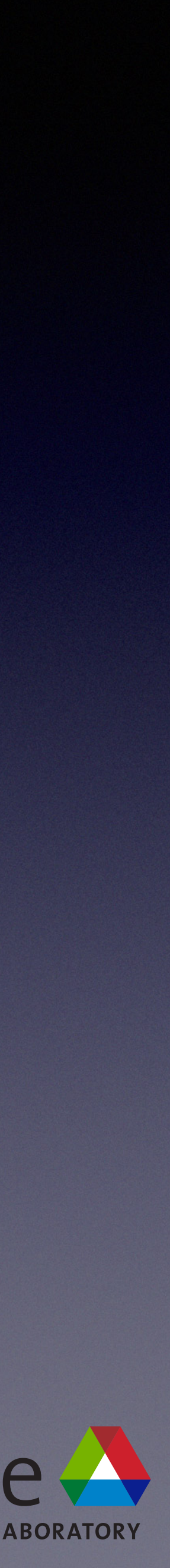

 /// single particle orbitals std::unique\_ptr<SPOSet> spo;

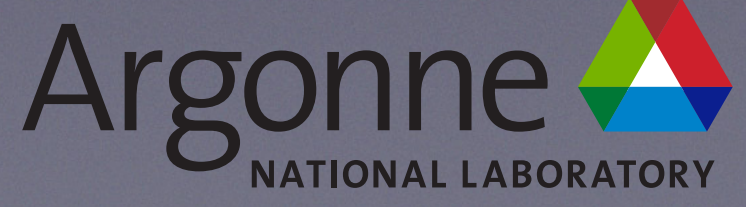

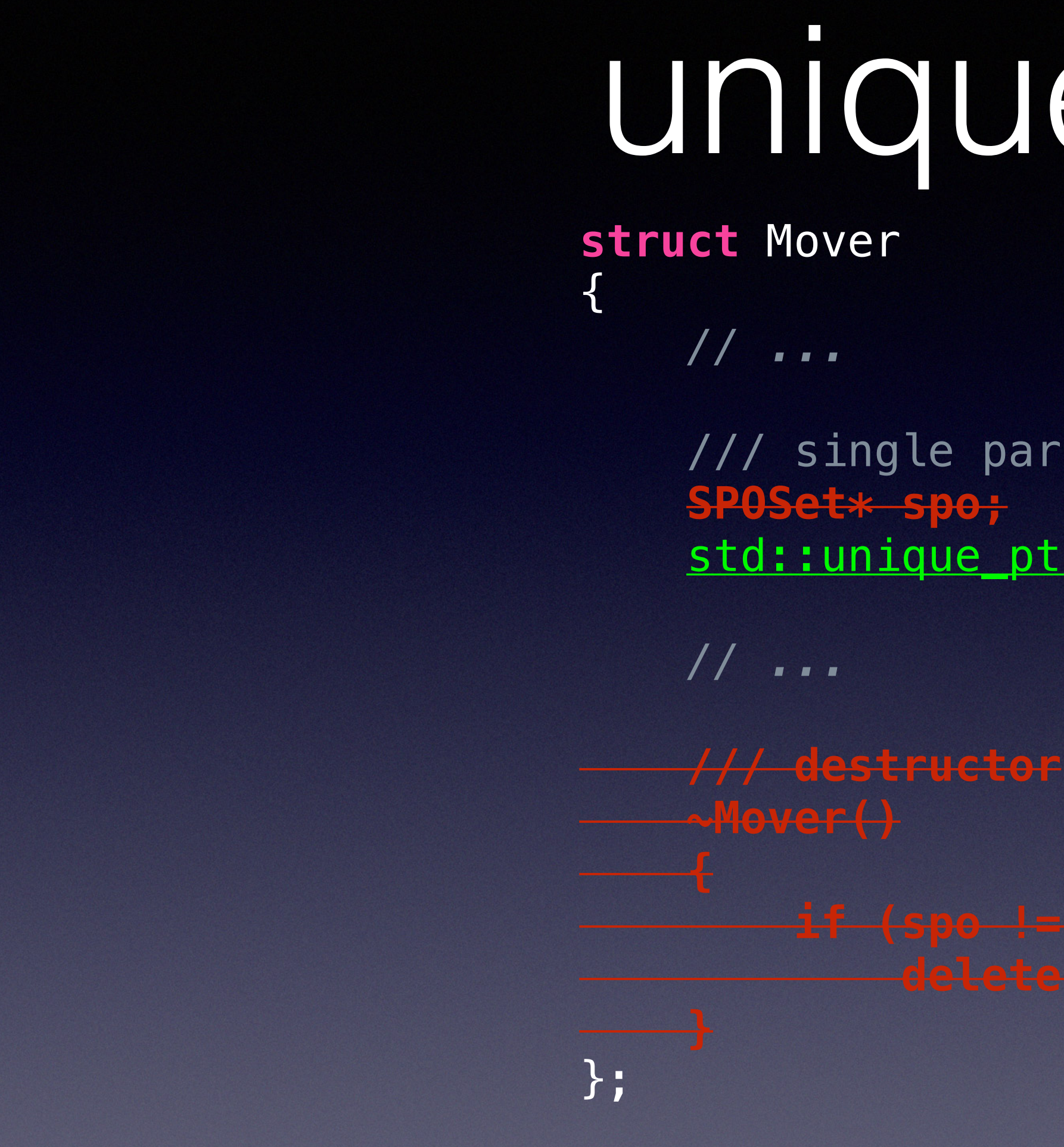

- Mover aggregates (has as a member) unique\_ptr<SP0Set>
	- Hand written destructor eliminated
		- Decremental development (Kevlin Henney)

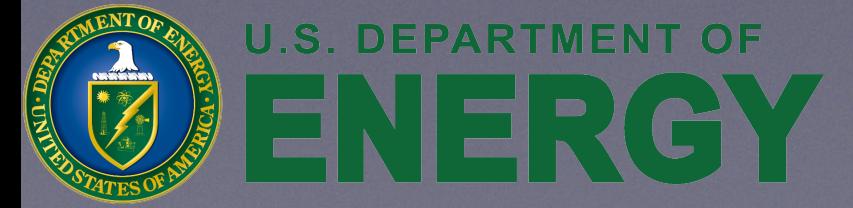

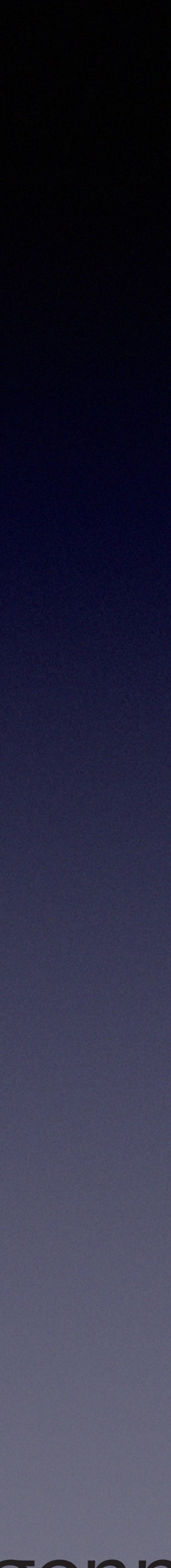

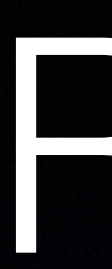

### RAII

- Best Practice
	- Most classes should not have an explicit (non-defaulted) destructor
		- $\bullet \sim T() = \text{default};$ 
			- virtual
			- Visibility (from public to protected or private)
			- Non-inlined (in .cpp file)
			- Rule of 5

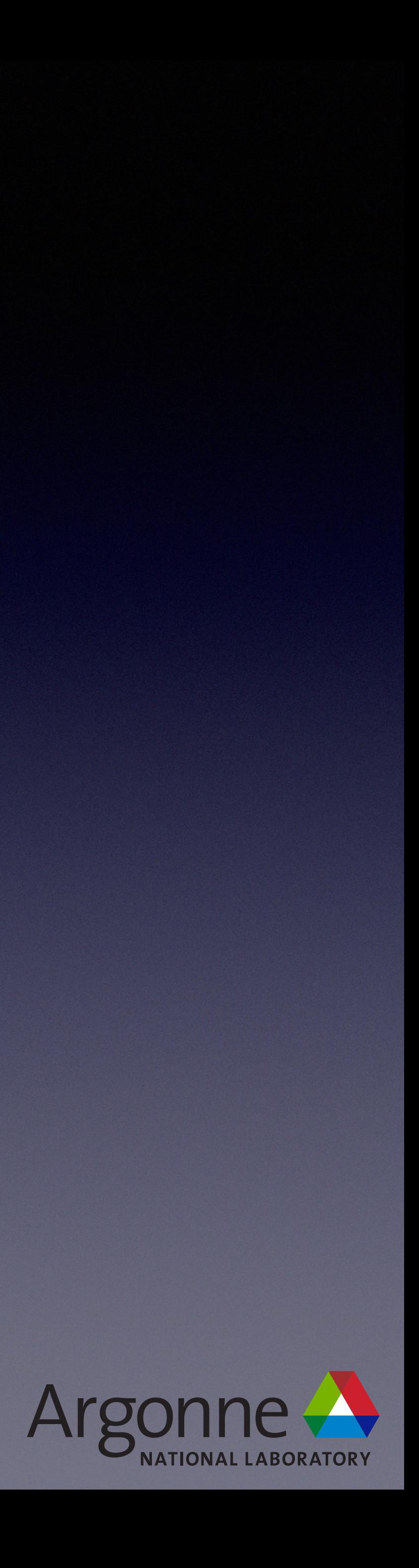

• Those that do should be managing a single resource via RAII

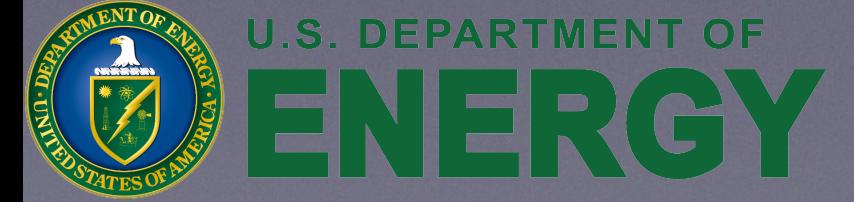

## Rule of 5 / 3 / 0

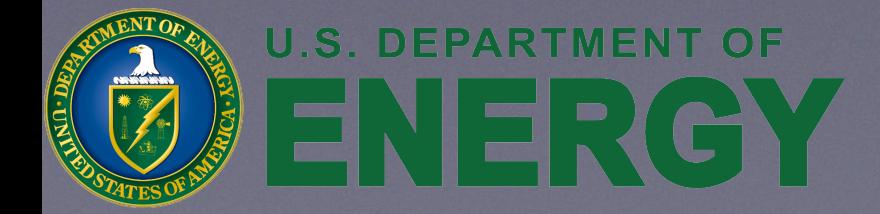

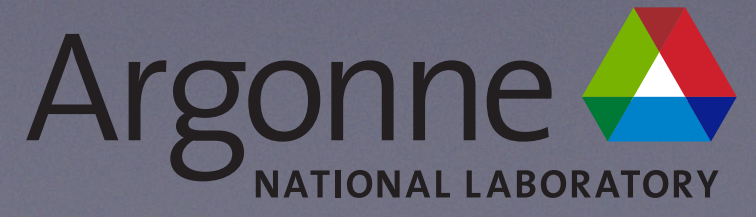

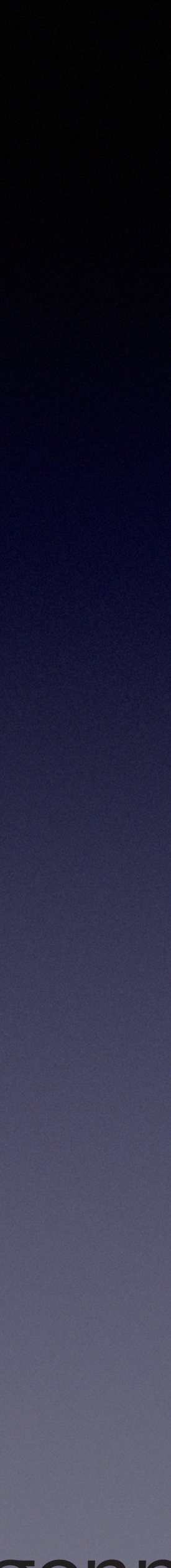

### Rule of 3

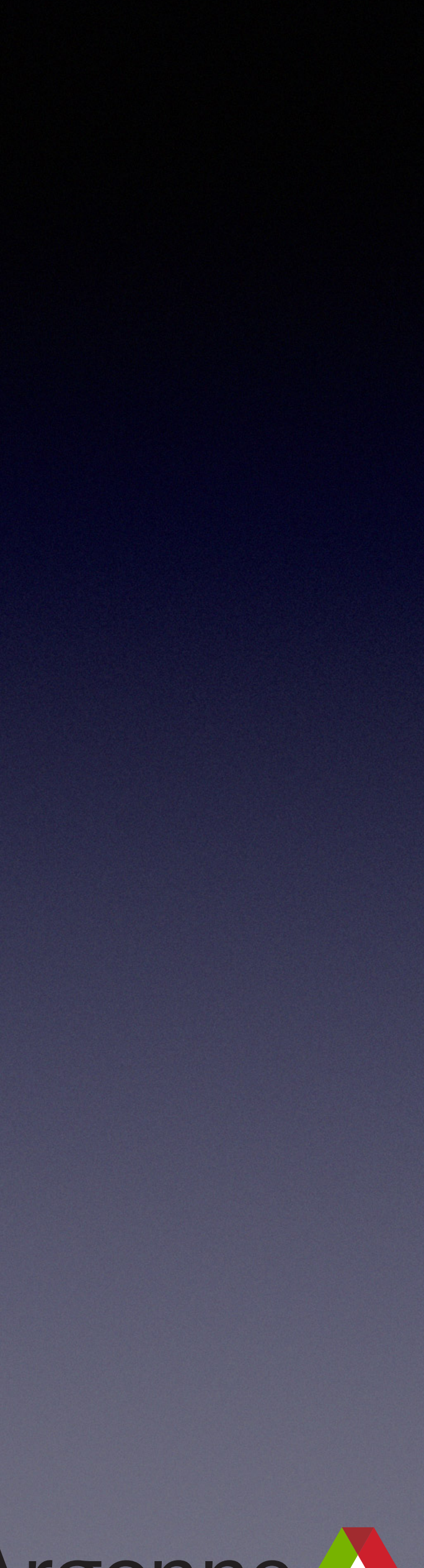

### • C++98

### • If you declare any of these you should declare all of these

### **struct** Alpha { Alpha(Alpha **const**&); *// Copy constructor* Alpha& **operator**=(Alpha **const**&); *// Copy assignment operator* ~Alpha(); *// Destructor*

### };

### • Compiler will implicitly declare versions of these special member functions if you do not

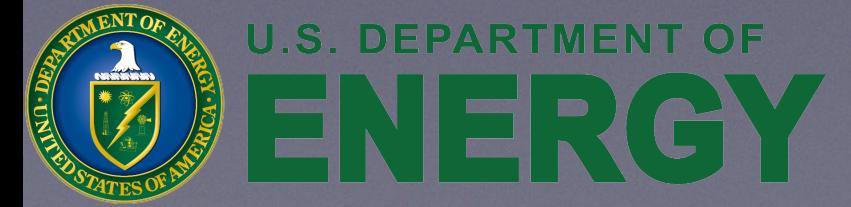

### $• C++11$

### Rule of 5

### • If you declare any of these you should declare all of these

### **struct** Alpha { Alpha(Alpha **const**&); *// Copy constructor* Alpha& **operator**=(Alpha **const**&); *// Copy assignment operator*  **Alpha& operator=(Alpha&&);** *// Move assignment operator*  **Alpha(Alpha&&);** *// Move constructor* ~Alpha(); *// Destructor* };

• Compiler will *not necessarily* implicitly declare versions of these

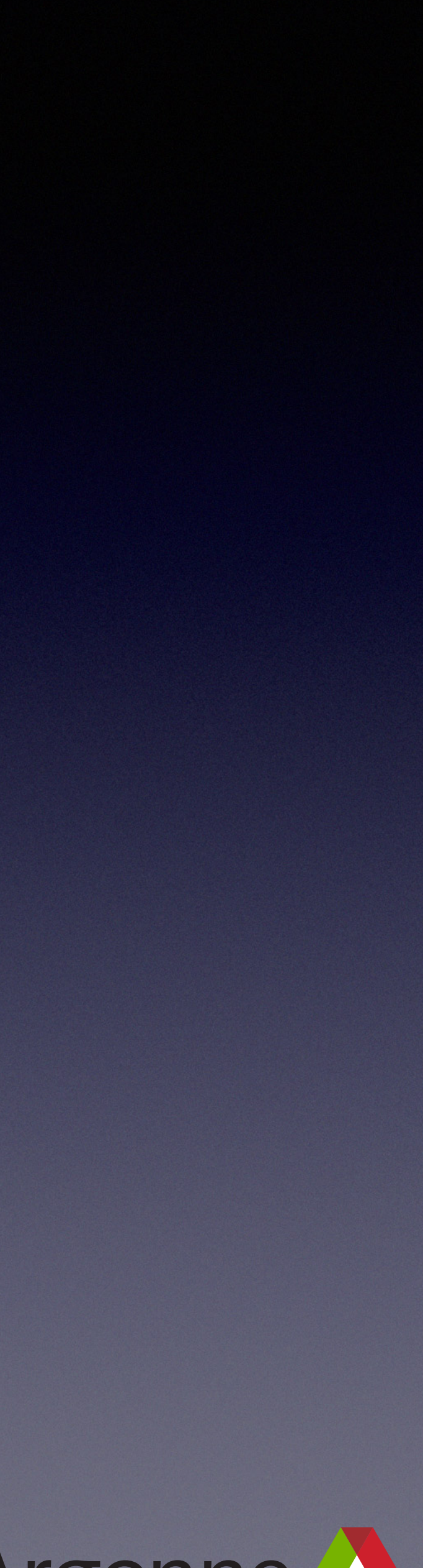

### special member functions if you do not

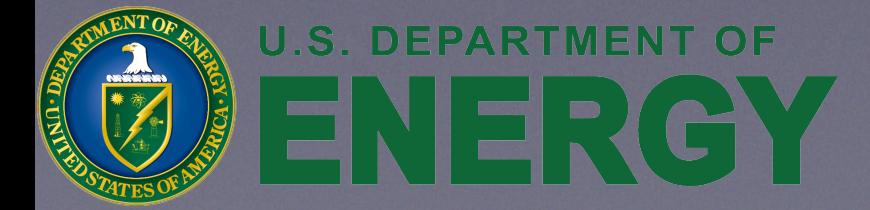

# Implicitly Declared C++98

- Copy constructor T(T const&)
	- Explicitly or implicitly declared
- Copy assignment operator T& operator=(T const&)
	- Explicitly or implicitly declared
- Destructor ~T()

• Explicitly or implicitly declared

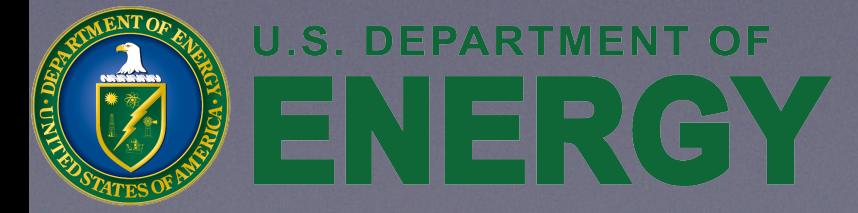

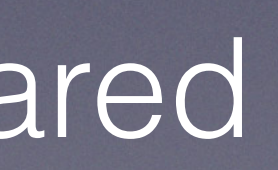

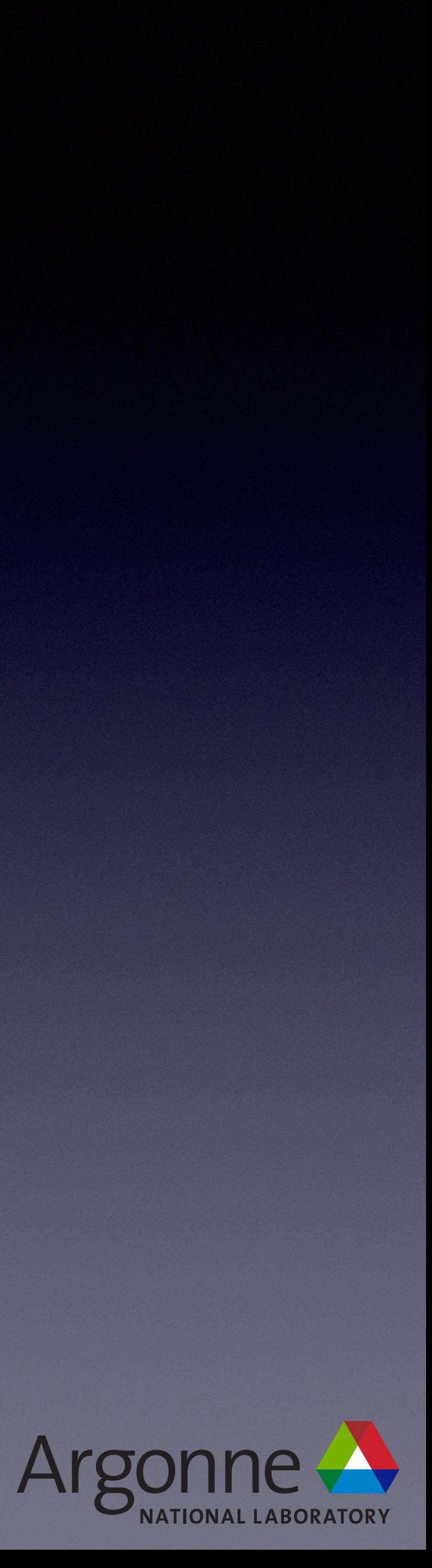

# Implicitly Declared C++11

- Copy constructor, copy assignment operator and destructor
	- Explicitly or implicitly declared (C++98 rules still apply)
- Move constructor / assignment operator implicitly declared if
	- Not explicitly declared
	- No user-declared copy constructor
	- No user-declared copy assignment operator
	- No user-declared move assignment operator / constructor
	- No user-declared destructor
- Implicitly declared copy constructor and copy assignment operator are deleted
	- Declared (explicitly or implicitly) move constructor or move assignment operator

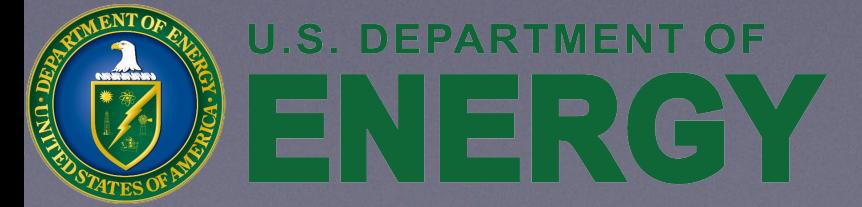

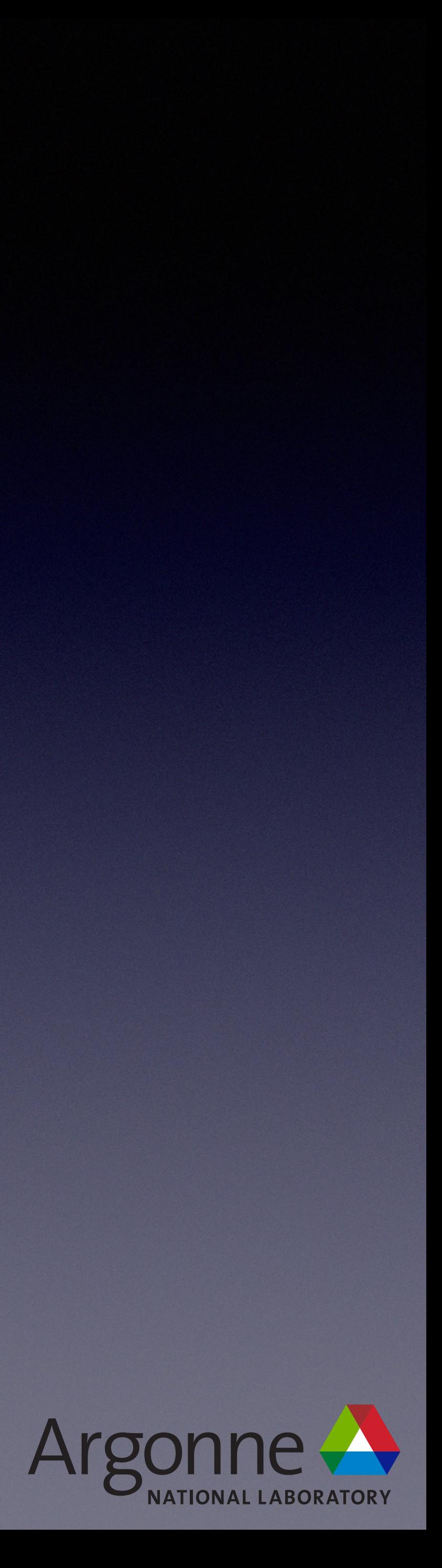

# Implicitly Declared C++11

- Backwards compatibility with C++98 classes
- C++*-utopia* rules
	- Rule of 5
	- copy/move constructor/assignment operator
	- C++11 rules have been deprecated since C++11
		- Might be un-deprecated in C++23

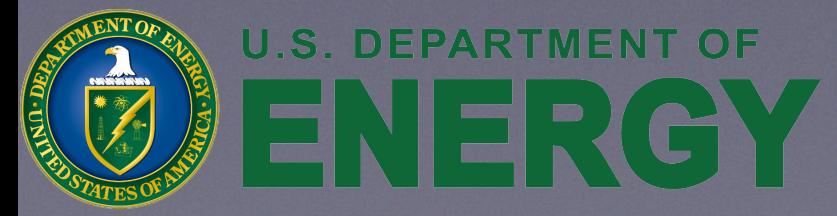

• If you explicitly declare one of the 5, you always have to declare all

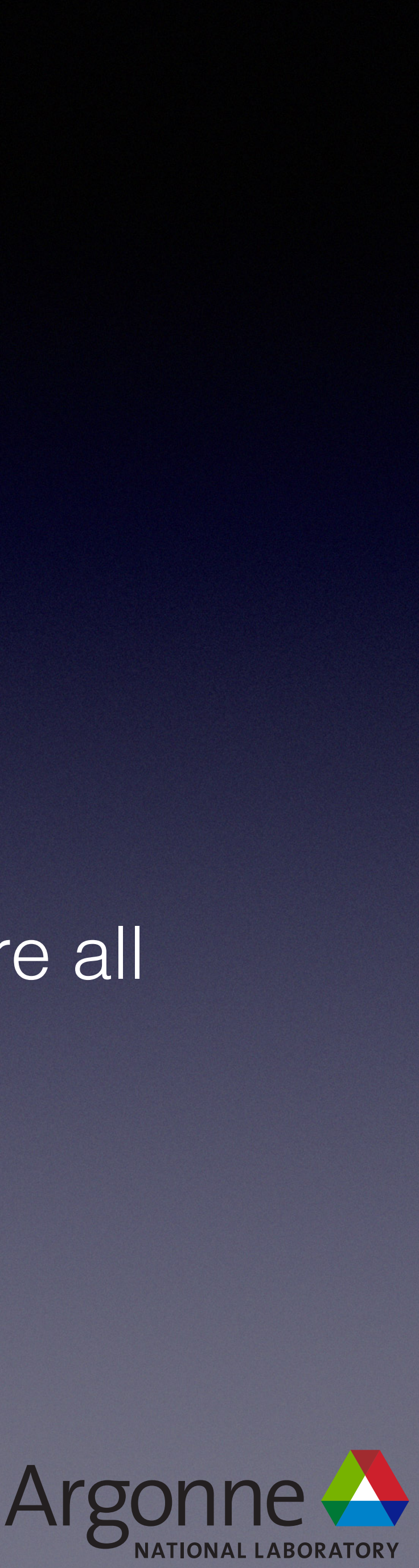

## Implicitly Declared Deleted

•

…

• Implicitly declared copy / move constructor / assignment operator is

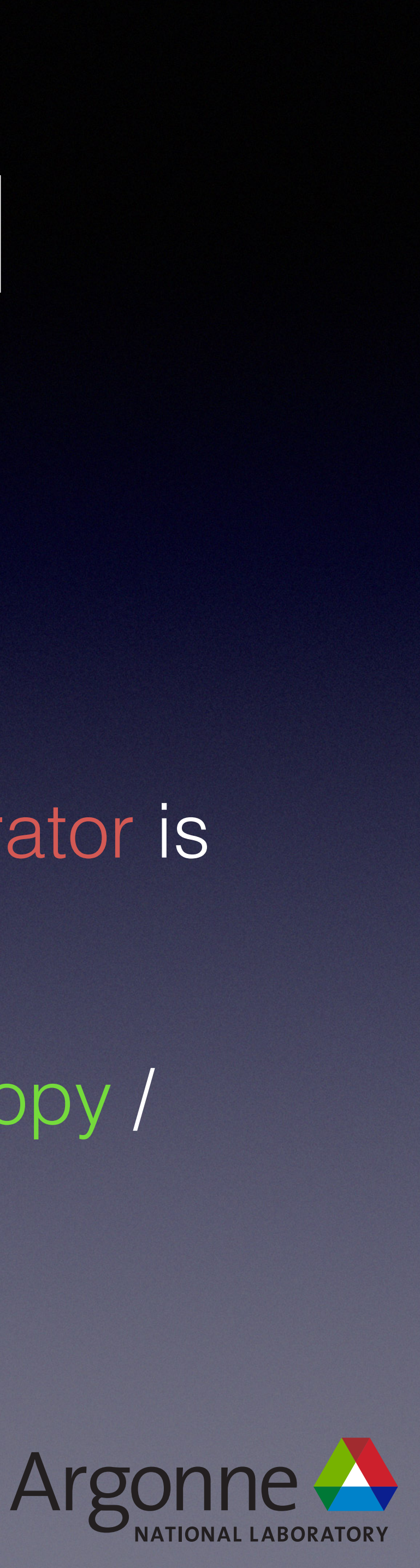

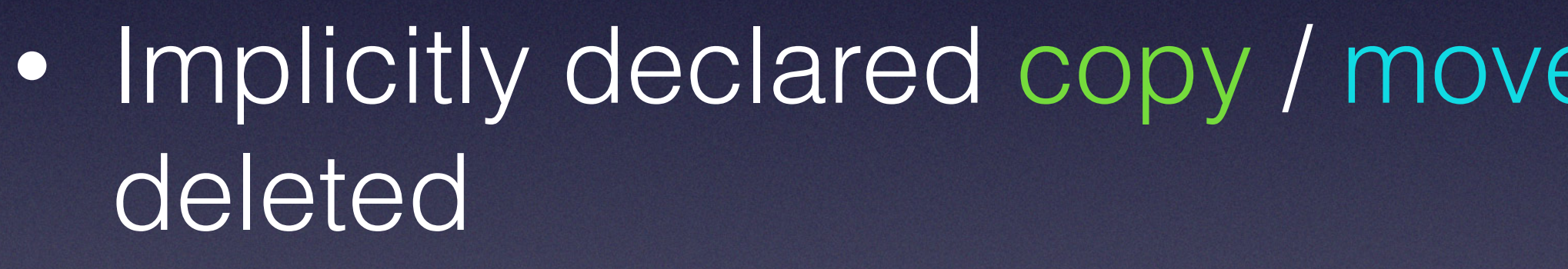

• If any aggregated members have inaccessible or deleted copy / move constructor / assignment operator

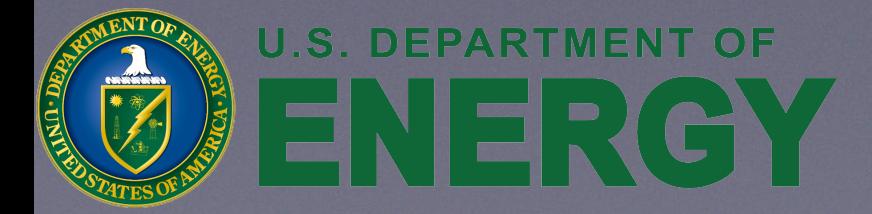

- Because unique\_ptr has a deleted copy constructor / copy assignment operator
	- Bravo *implicitly* has a deleted copy constructor / copy

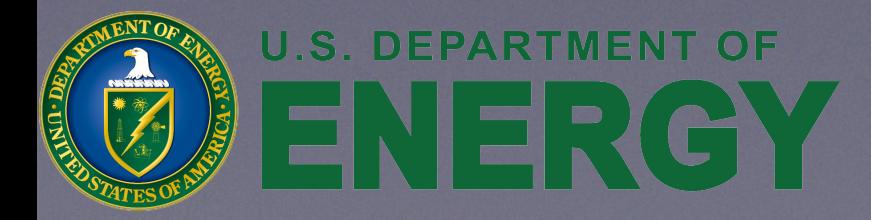

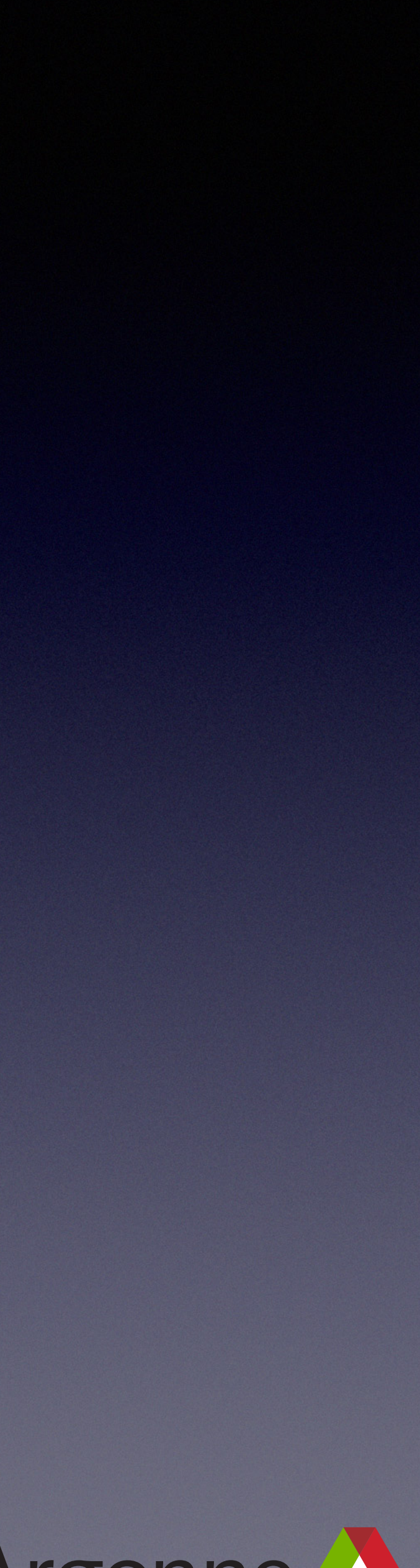

### Implicitly Declared Deleted **class** Bravo { std::unique\_ptr<Charlie> c; *//...* };

## Implicitly Declared

- Easier to get correct
- Easier to reason about
- Easier for compilers to optimize
- Less verbose

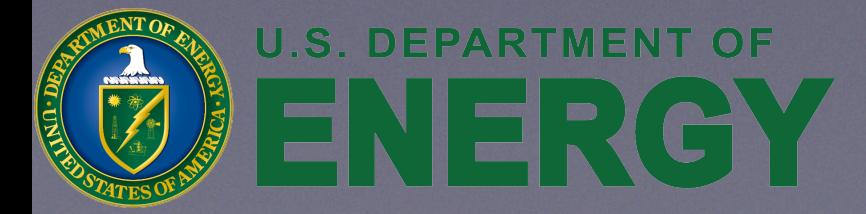

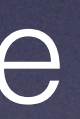

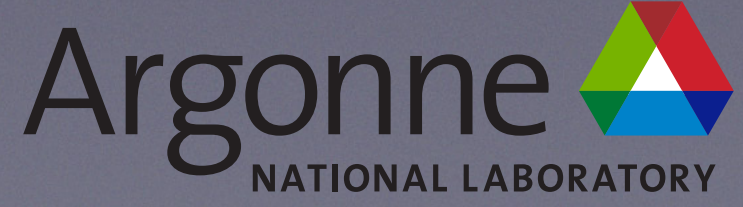

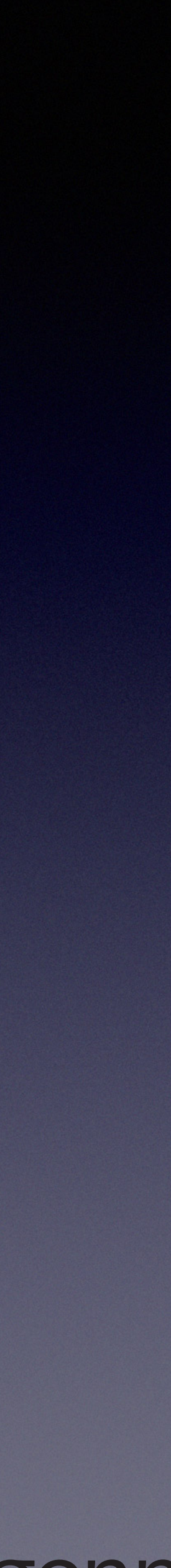

## Rule of 0

- Most classes should not have *any* user-declared copy / move constructor / assignment operator or destructor
	-
	- functions

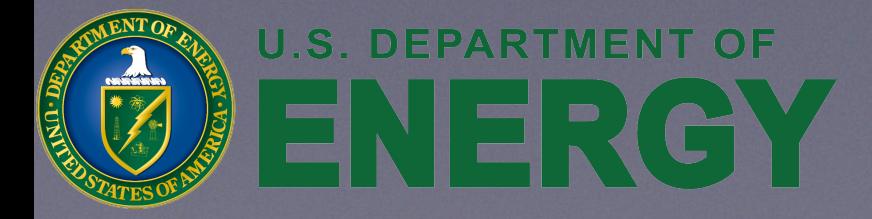

• Take advantage of implicitly declared special member functions

• Take advantage of implicitly declared deleted special member

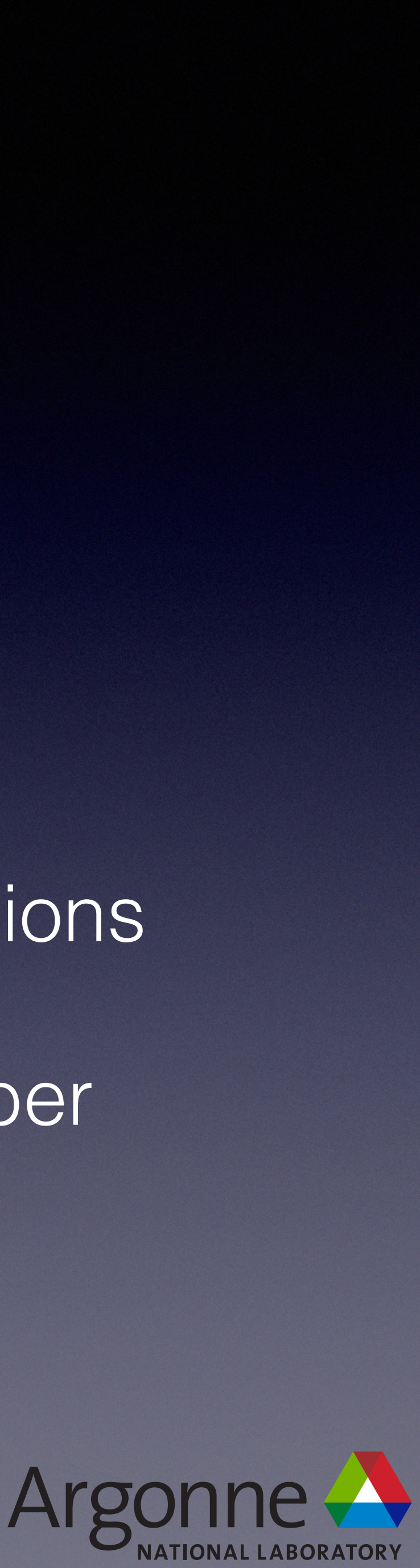

### Rule of 0

### • No user-declared copy / move constructor / assignment

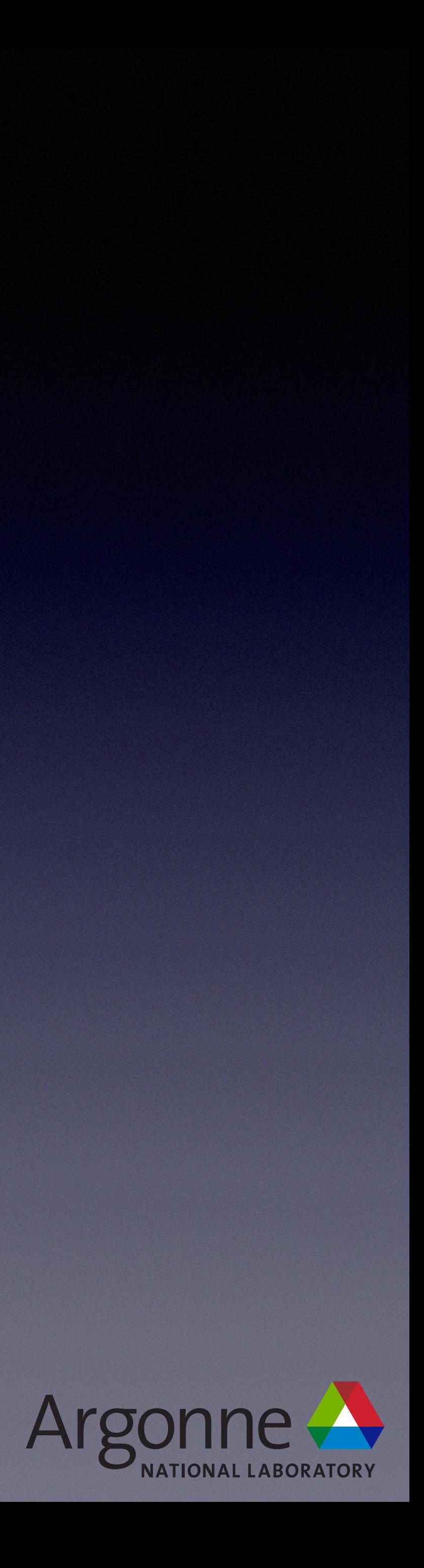

- **• Best Practice**
	- Strive for Rule of 0
		- operator or destructor
	- Otherwise, Rule of 5 (hopefully rarely)
		- Explicitly declare copy / move constructor / assignment operator and destructor

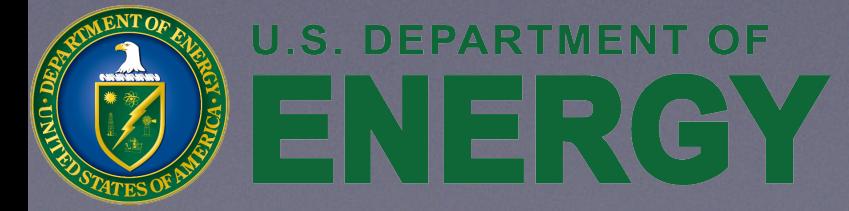

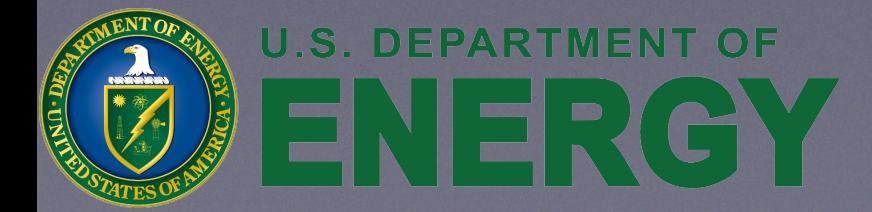

### unique\_ptr *(Again)*

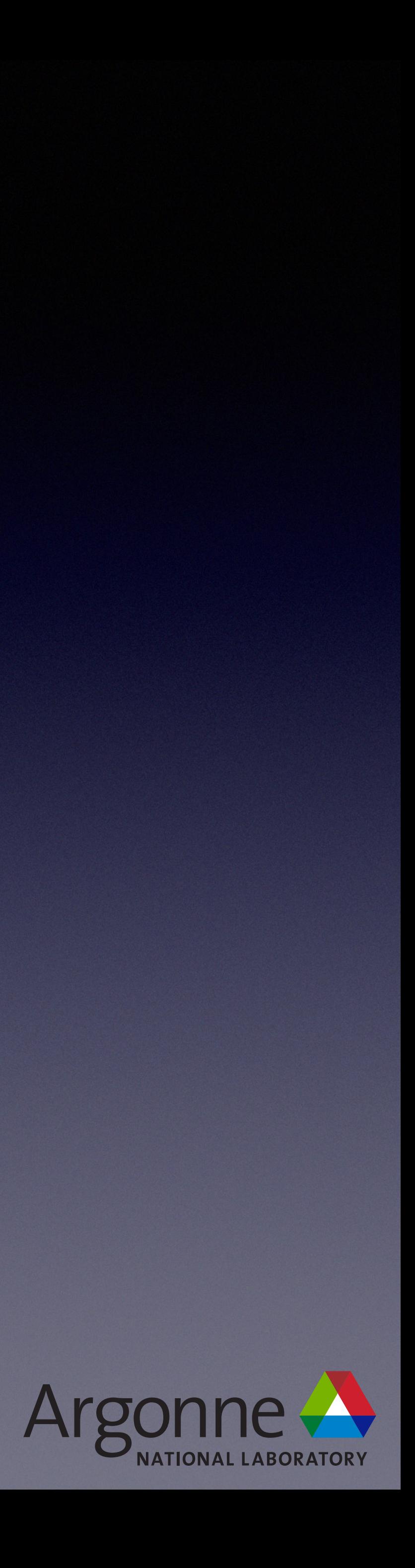

**SpoSet\* build\_spo(...) { auto my\_spo = new einspline\_spo(...); return dynamic\_cast<SPOSet\*>(my\_spo);** 

std::unique\_ptr<SpoSet> build\_spo(...) {

> std::unique\_ptr<einspline\_spo> my\_spo(**new** einspline\_spo); *// C++11* std::unique\_ptr<einspline\_spo> my\_spo(std::make\_unique<einspline\_spo>()); *// C++14*

**return** my\_spo; *// Implicit upcasting*

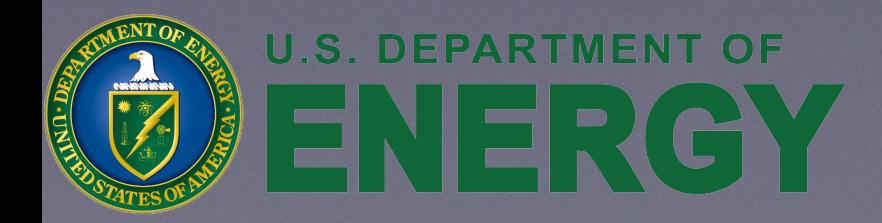

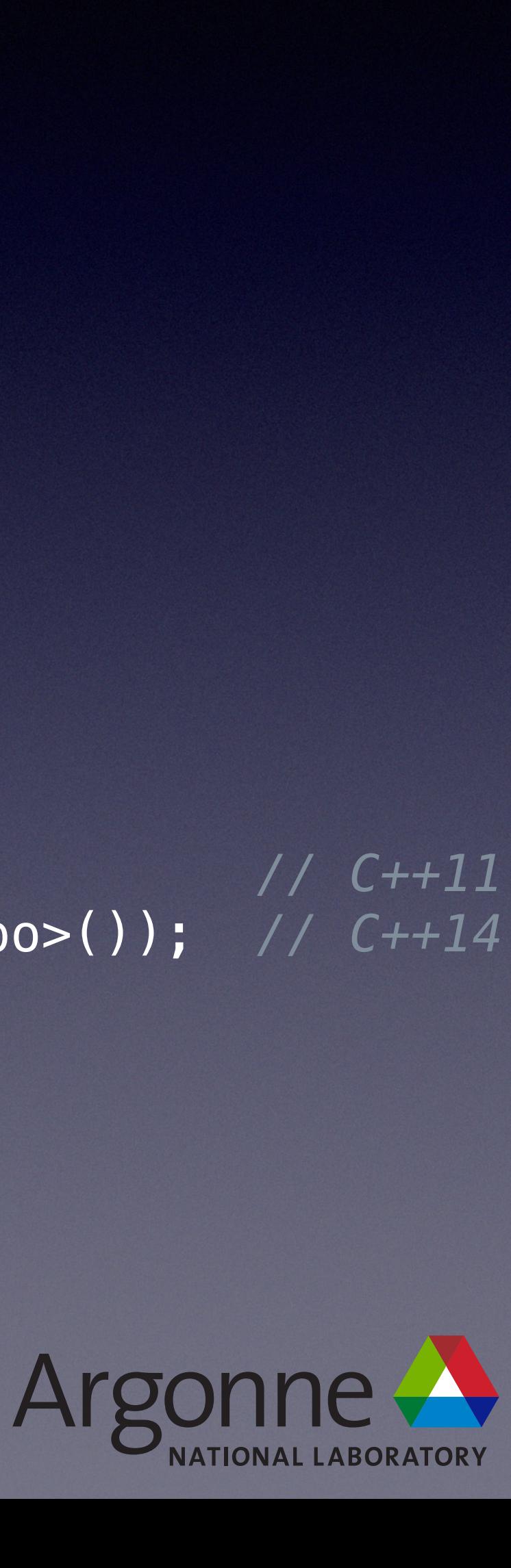

}

**struct** einspline\_spo : SPOSet { */\* ... \*/* }; **struct** einspline\_spo\_ref : SPOSet { */\* ... \*/* };

```
• Best Practice
         return my_spo; // Implicit upcasting
    }
```
- Put object into smart pointer as soon as possible
- No raw new (or delete) whenever possible
- Throw away information (derived type) as late as possible
- No explicit casting whenever possible

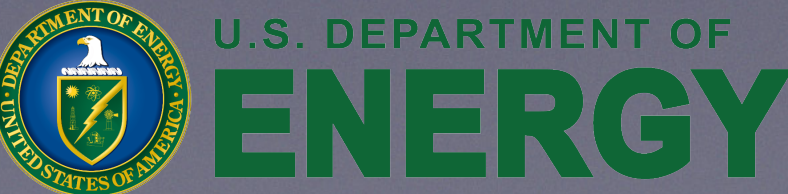

```
struct einspline_spo : SPOSet { /* ... */ }; 
struct einspline_spo_ref : SPOSet { /* ... */ }; 
std::unique_ptr<SpoSet> build_spo(...) 
\{ //...
```
 std::unique\_ptr<einspline\_spo> my\_spo(**new** einspline\_spo); *// C++11* std::unique\_ptr<einspline\_spo> my\_spo(std::make\_unique<einspline\_spo>()); *// C++14*

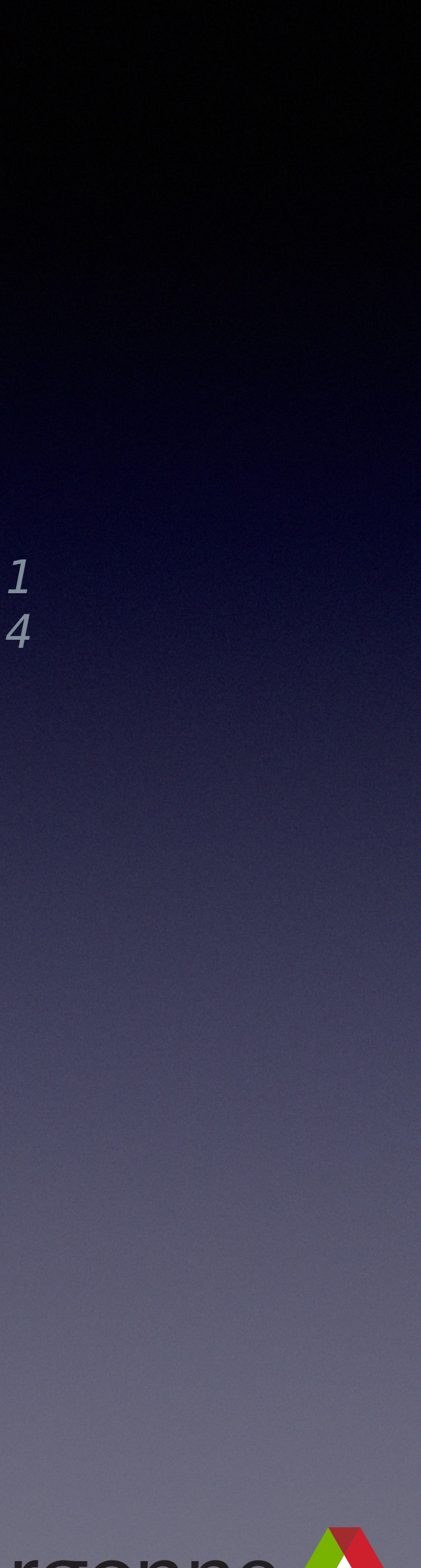

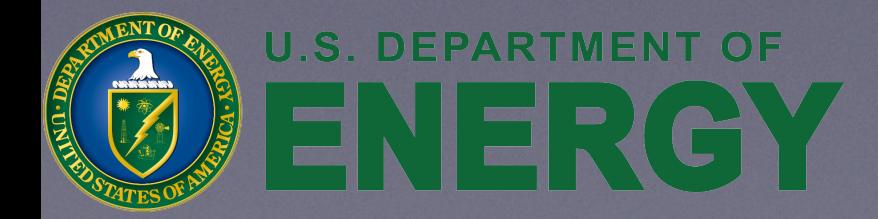

### Casts

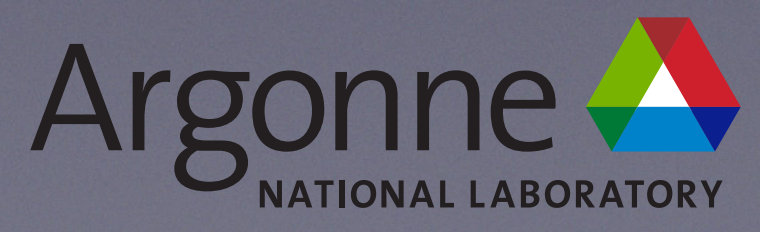

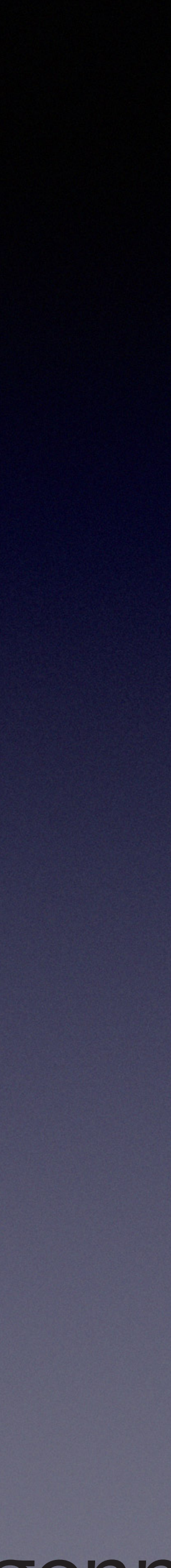

# dynamic\_cast

```
struct einspline_spo : SPOSet { /* ... */ }; 
struct einspline_spo_ref : SPOSet { /* ... */ };
```
SpoSet\* build\_spo(...) { *// ...* }

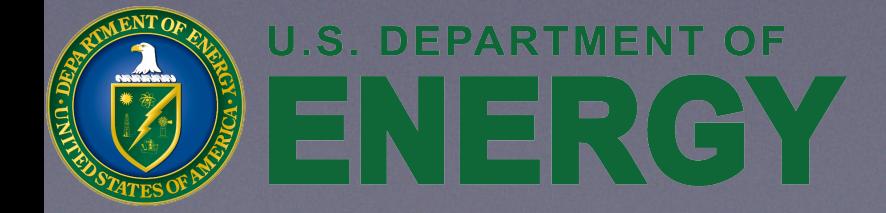

```
 auto spo_main = new einspline_spo(...);
```

```
 return dynamic_cast<SPOSet*>(spo_main);
```
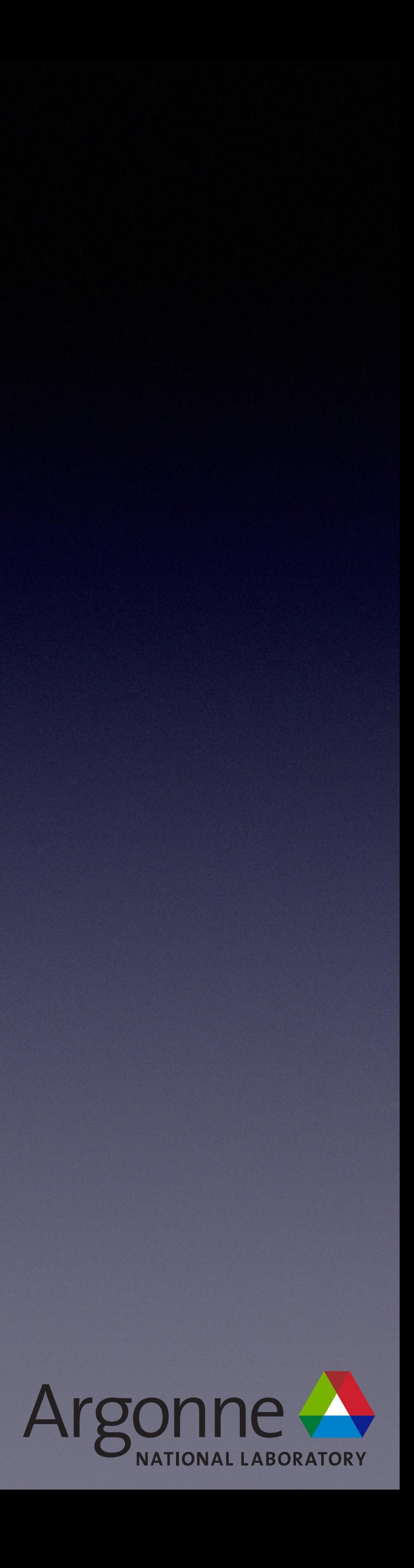

### Casts

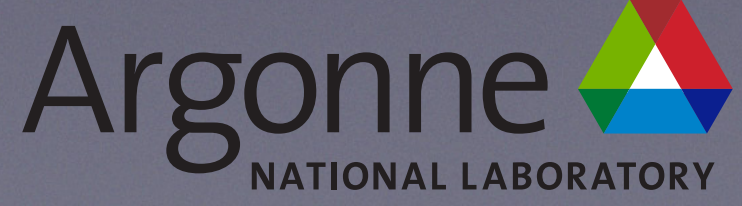

- Casting is a many-to-one relationship
- Casting says that you know better than the type system
- Casting can easily lead to bugs
	- Undefined behavior

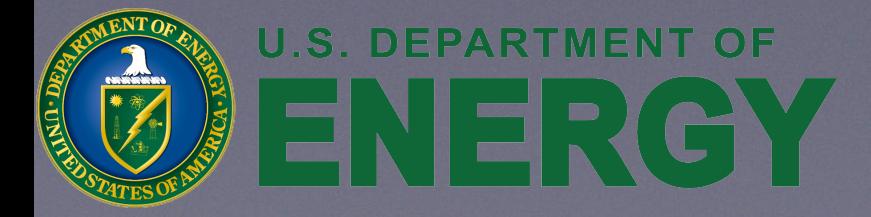

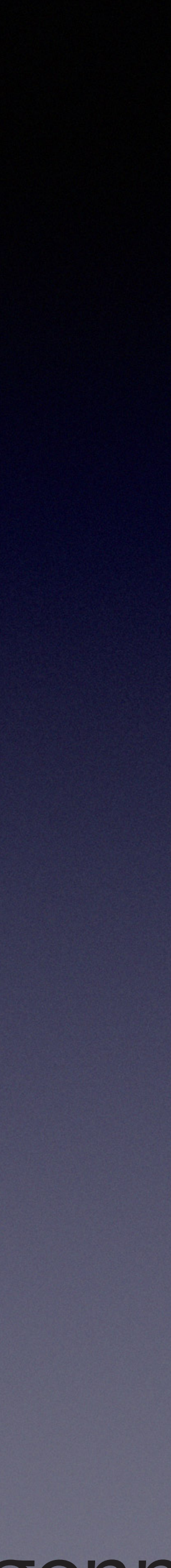

## Undefined Behavior

- Behavior for which C++ imposes no requirements
	- Here be dragons
	- Anything is possible
		- A bool variable can be both true and false
		- **•** Time travel

```
int table[4]; 
bool exists_in_table(int v) 
{ 
    for (int i = 0; i <= 4; i++) {
         if (table[i] == v) return true; 
 } 
     return false; 
}
```
• Compiler may assume  $i = 5$  never occurs and optimize this to always return  $true$ 

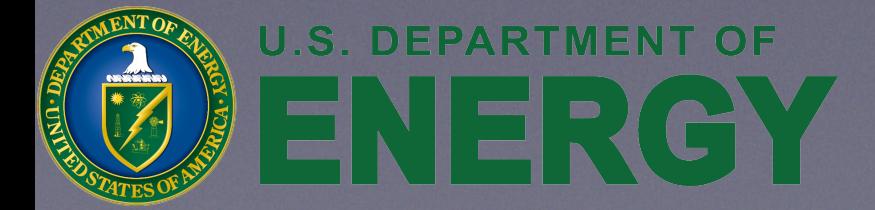

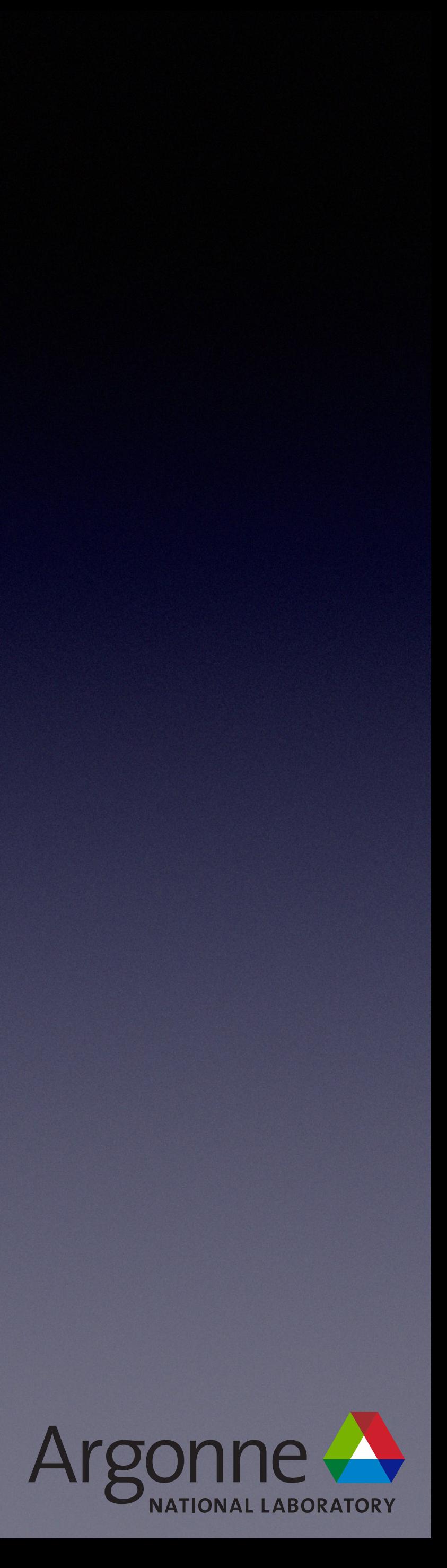

## Undefined Behavior

- Two edged sword
	- Invoking undefined behavior means anything can happen!
	- Compilers may assume undefined behavior cannot happen
		- + Can make correct code better (faster and/or smaller)
	- + Sanitizers can detect incorrect code at runtime
	- + Sometimes defining behavior is more error prone
		- + Developers know they can write code which depends on it

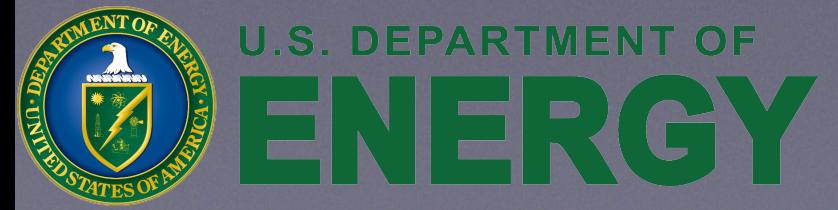

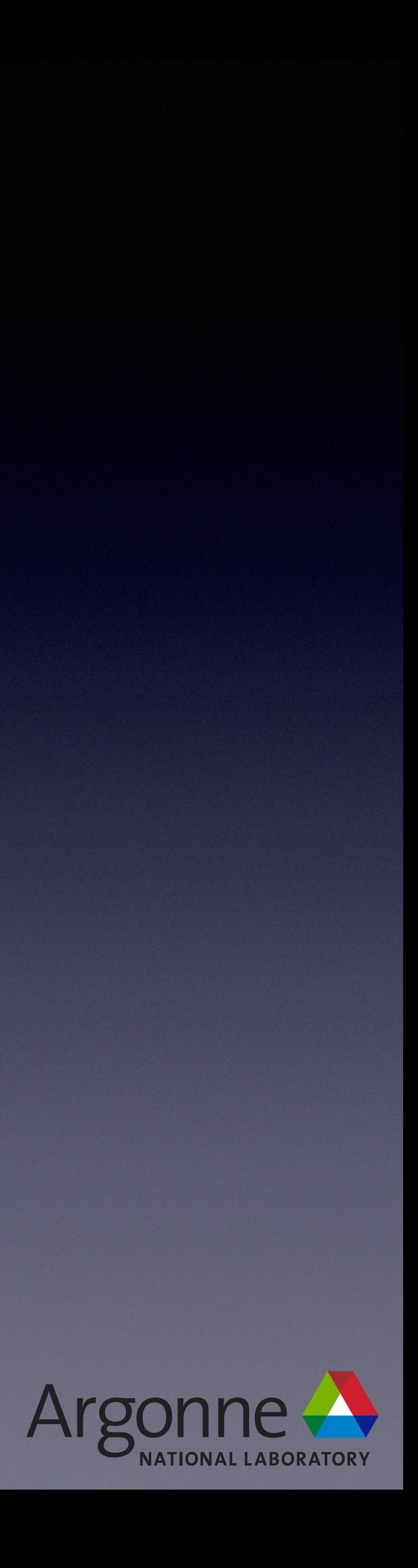
# Undefined Behavior

- unsigned
	- Addition / subtraction fully defined to wrap
		- Very reasonable and obvious definition
		- Highly error prone
			- wrapping
				-

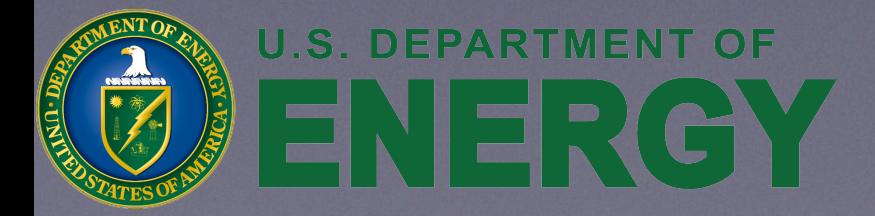

• Cannot differentiate between accidental wrapping and deliberate

• No-false-positive sanitizers cannot differentiate either

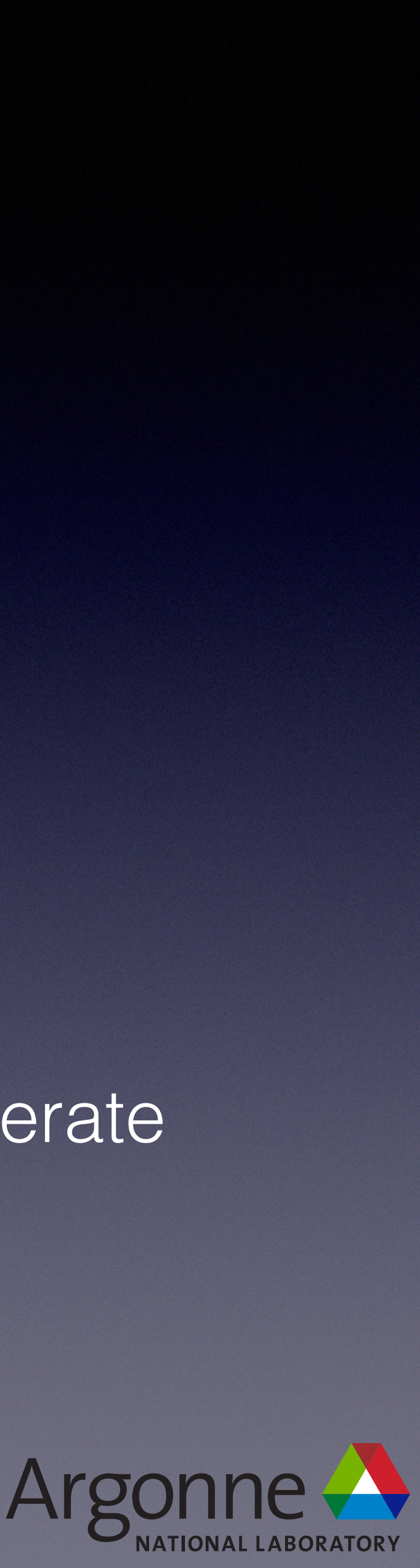

## Undefined Behavior

- Cannot always detect it
	- strlen(char const\* s)
		- + s must not be nullptr
		- s must be a valid pointer
		- s must point to something '\0'-terminated

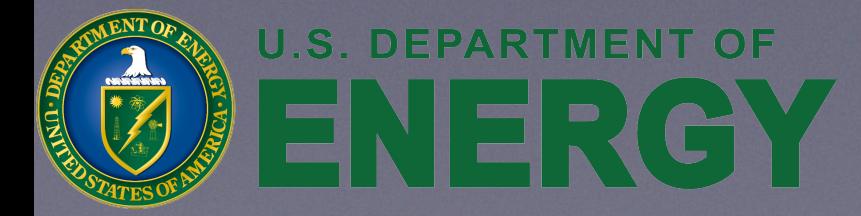

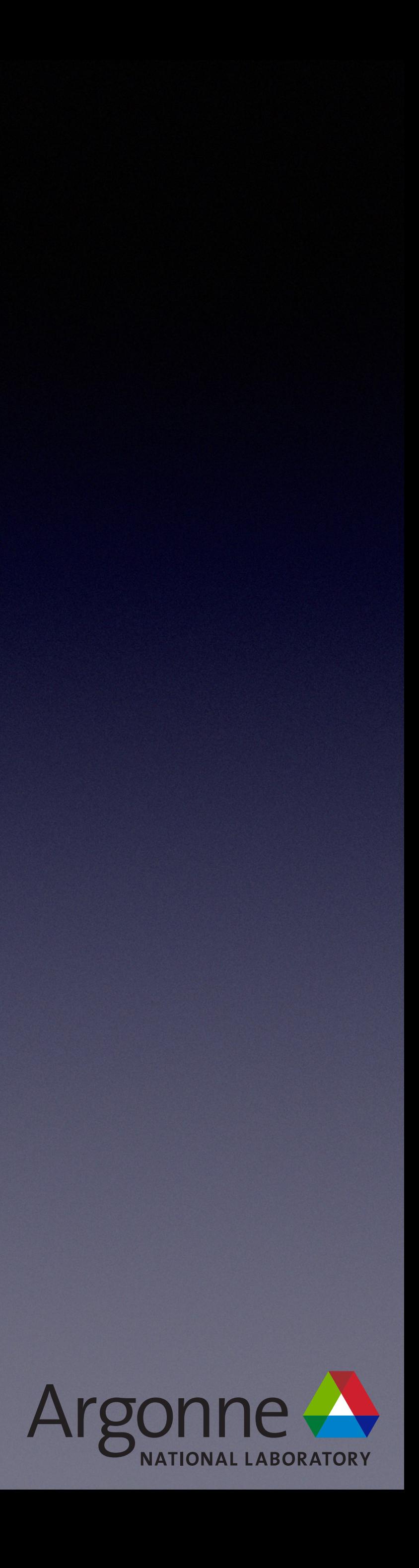

# Undefined Behavior

### **• Best Practice**

- Avoid invoking undefined behavior in your code
- Don't define behavior just to avoid undefined behavior
	- Defined behavior should be "easy to use correctly and hard to use incorrectly"
- assert () is your friend
	- Remember assert() is a macro and should be side-effect free
	- C++23*-ish* Contracts will also help

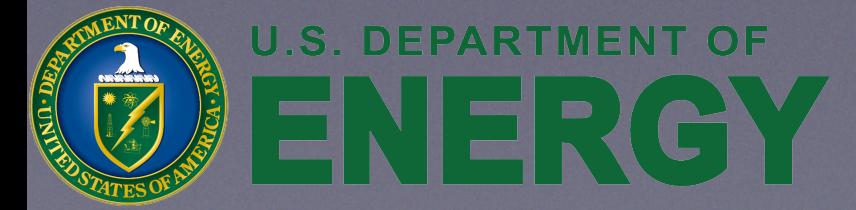

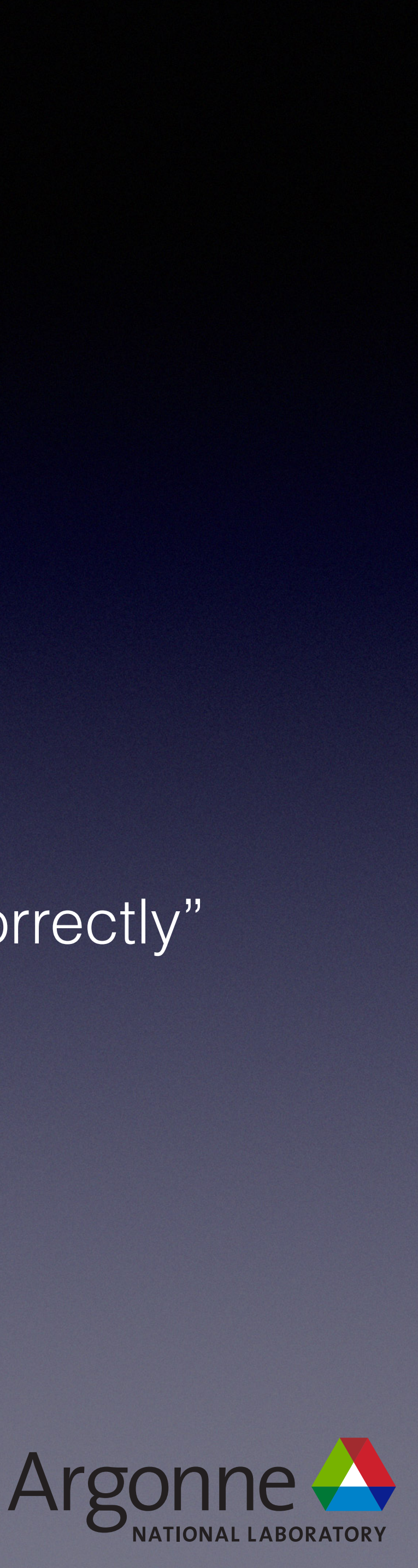

### Casts

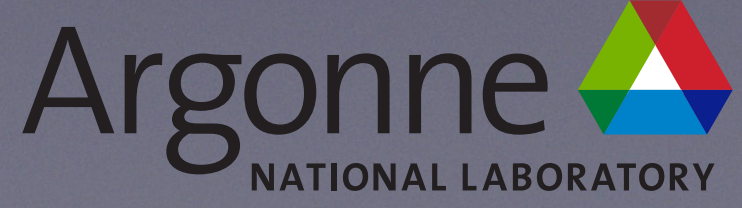

- Casting is a many-to-one relationship
- Casting says that you know better than the type system
- Casting can easily lead to bugs
	- Undefined behavior

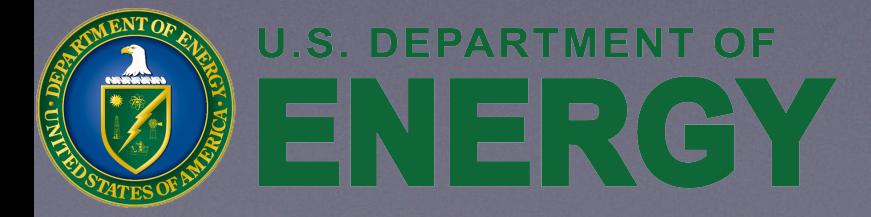

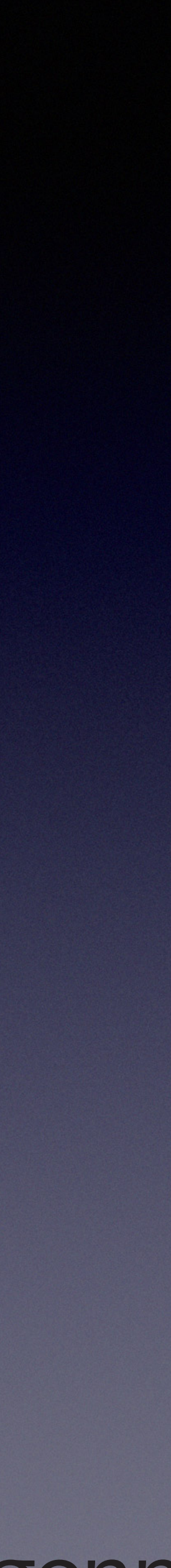

### static\_cast

- Conversion between types
	- May have a runtime cost
- an object of the derived type
- "Safest"

### • Can be used to down cast (Base to Derived) if you know you have

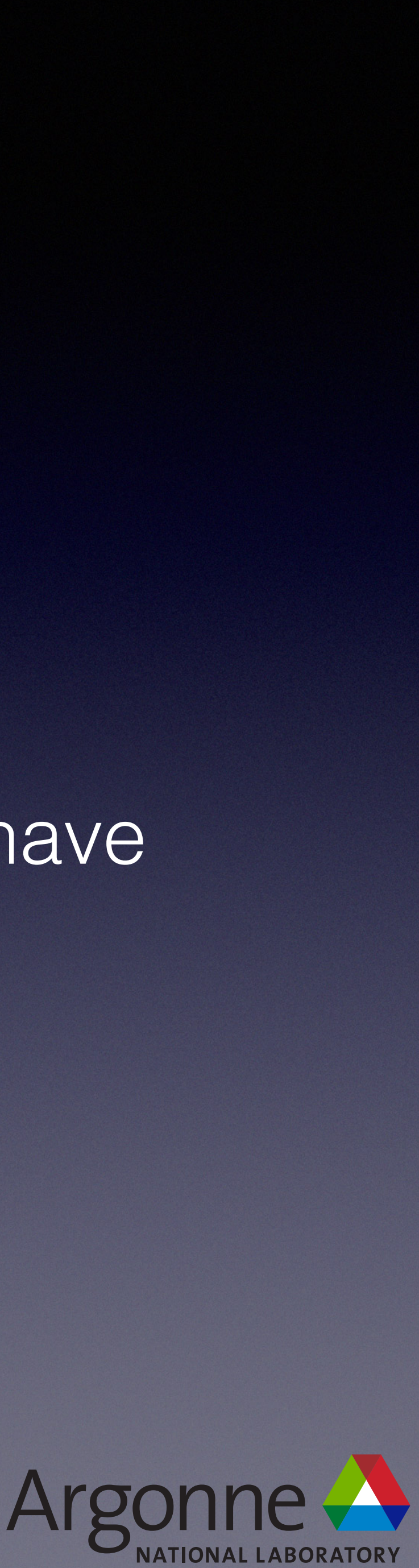

 $E e = E$ ::Five; std::cout << +**static\_cast**<std::underlying\_type\_t<E>>(e) << '\n'; *// 5*

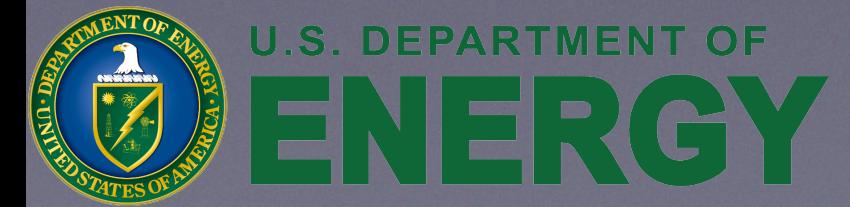

**enum class** E { Five = 5, };

41

### const\_cast

- Remove const/volatile
	- No run time cost
	- Only legal if the original object is non-const
	- Usually to interface with legacy code or C code
		- array of pointers to const *// Warning in C++; invalid in C (see execv for details)*

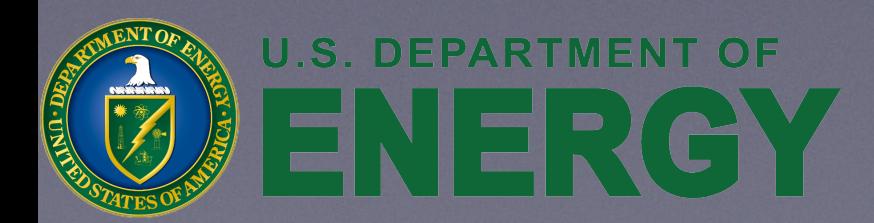

### • C: Array of pointers to non-const cannot be promoted to an

**int** A(**int** argc, **char const**\* **const** argv[]) { **return** !!argv[argc]; } **int** main(**int** argc, **char**\* argv[]) { **return** A(argc, argv); } 42

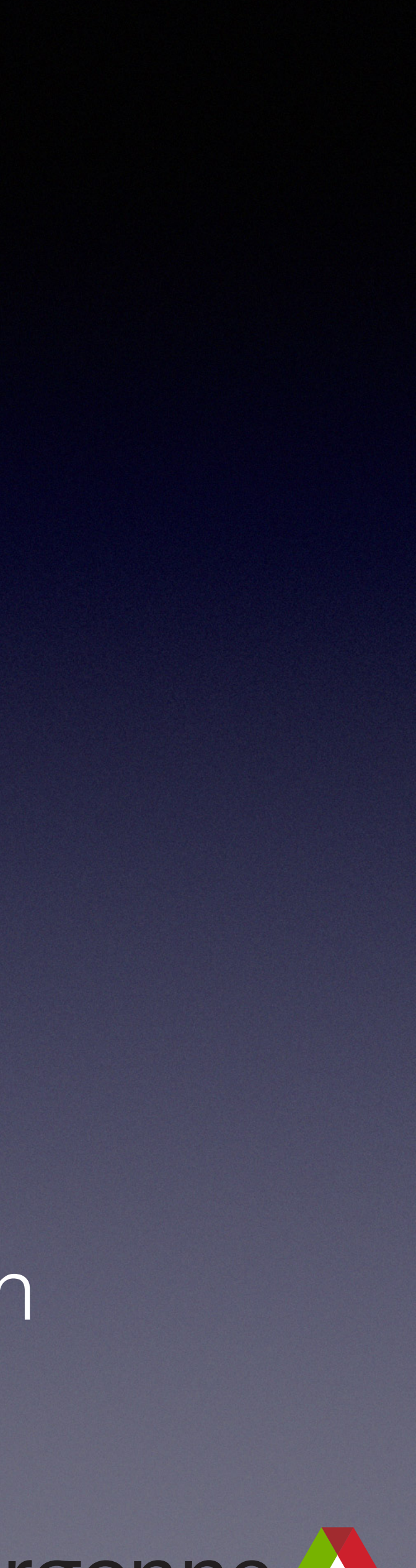

### const\_cast

```
int i = 2; int const& ci = i; 
 ++const_cast<int&>(ci); 
 std::cout << i << '\n'; // 3
```
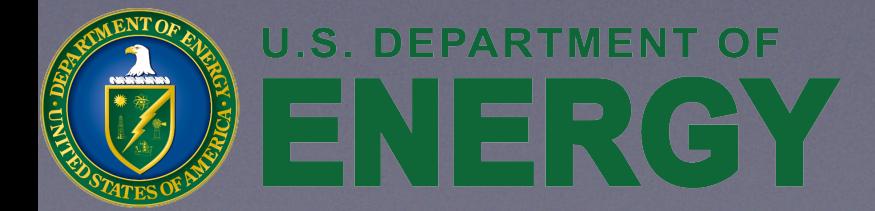

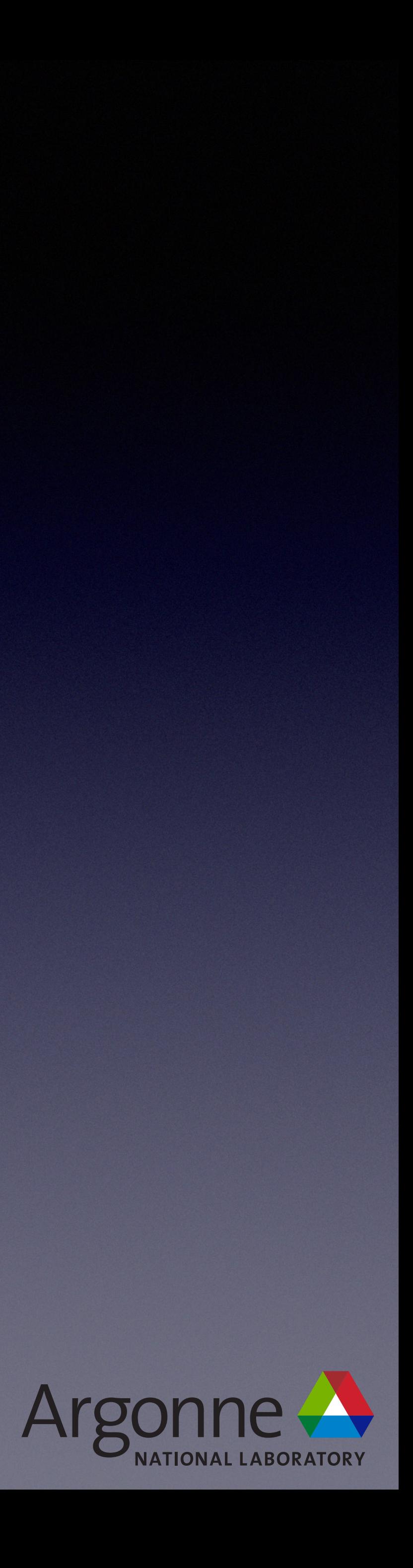

### reinterpret\_cast

- "Pretend" the bits are really for the new type
	- No run time cost
	- Tends to be at the lowest abstraction levels
	- aliasing
		- See [CppReference.com](http://CppReference.com) for details

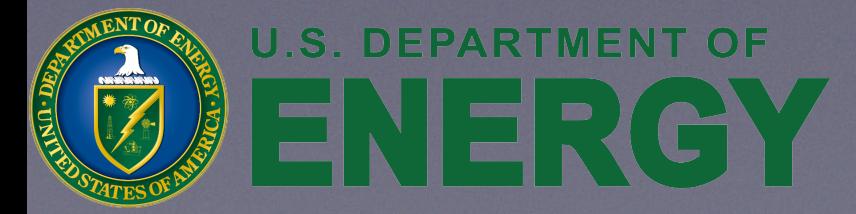

• Dereferencing only legal for "similar" types according to type

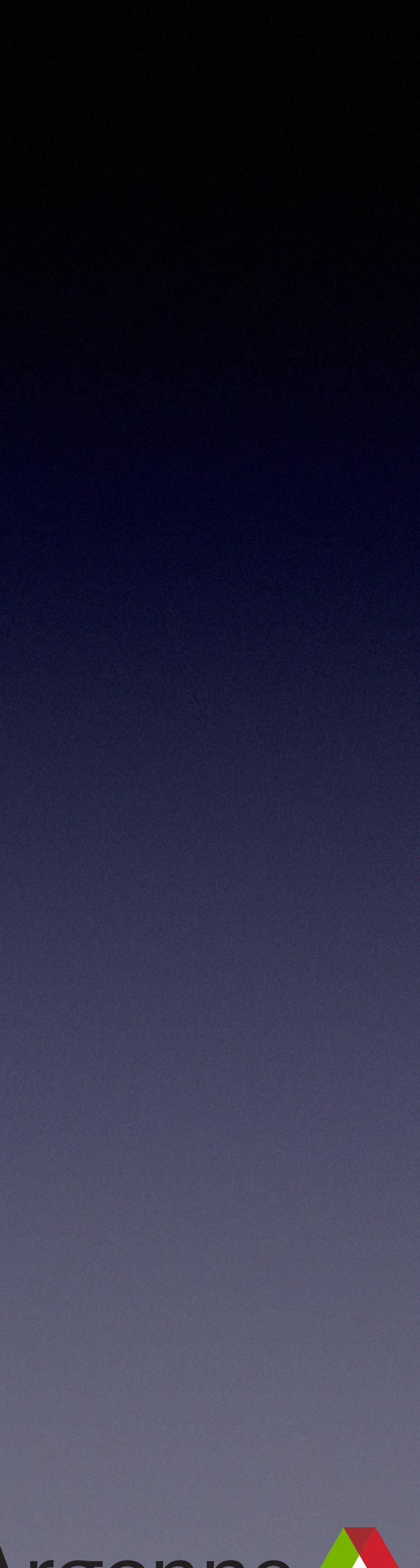

# dynamic\_cast

- Checked down / cross casting
	- Uses RTTI (Run Time Type Information)
		- Source type has to have at least one virtual function
		- Expensive
			- May be  $O(n)$  (n is the hierarchy depth)
			- strcmp of mangled names (gcc)

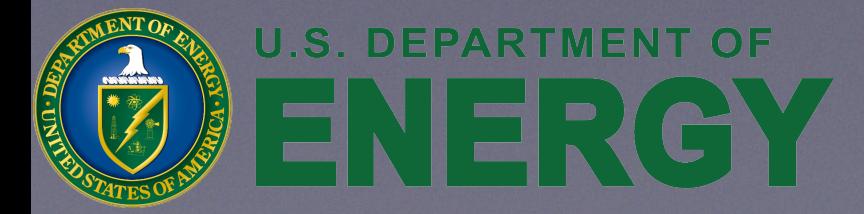

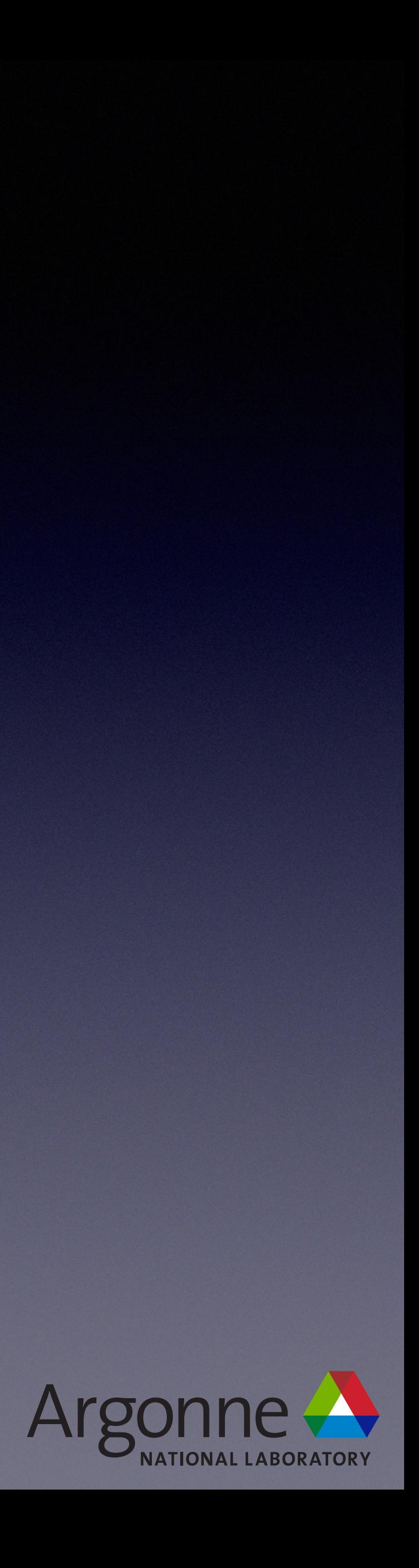

# dynamic\_cast

- pointer to T
- to a reference to T
- Down cast asks an object "Are you really type T?"
	- Not good OO design
- C?"

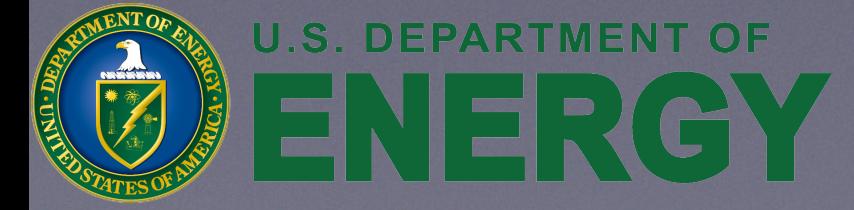

• dynamic\_cast<T\*>(p) returns nullptr if p is not convertible to a

• dynamic\_cast<T&>(u) throws std::bad\_cast if u is not convertible

• Cross cast (multiple inheritance) asks an object "Do you have capability

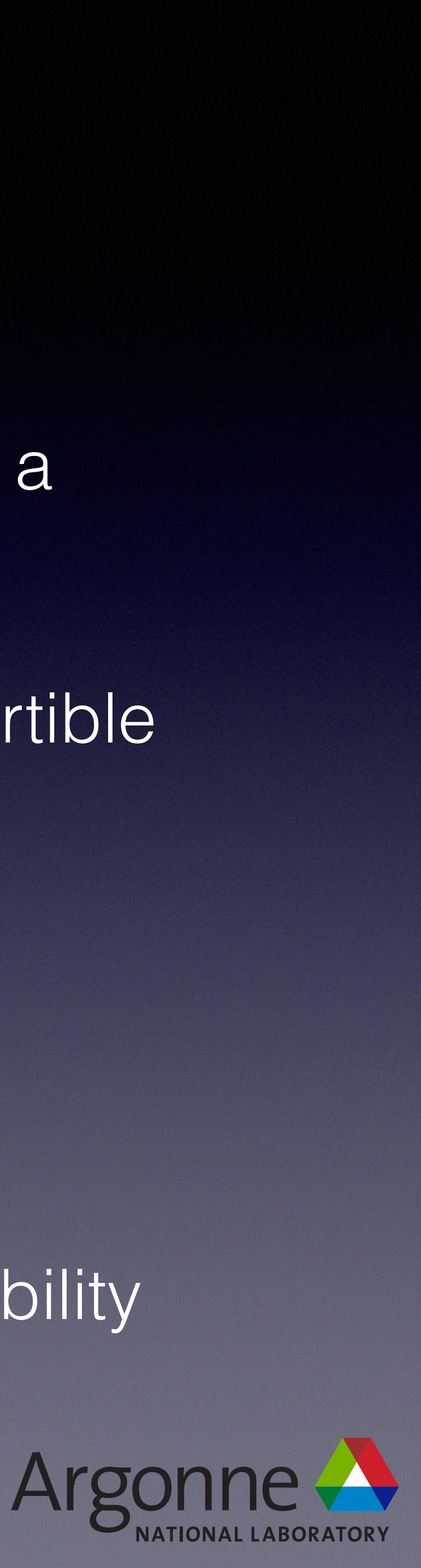

# C style cast

- In the beginning...
- (type)variable
	- Combination of static\_cast, reinterpret\_cast & const\_cast
	- Actually worse…

```
Derived d; 
Base* b = (Base*)(&d);
```

```
struct Base { virtual ~Base() = default; }; 
struct Derived : private Base {};
```
- Functional cast (C++)
	- type(variable)
- And many, many more…

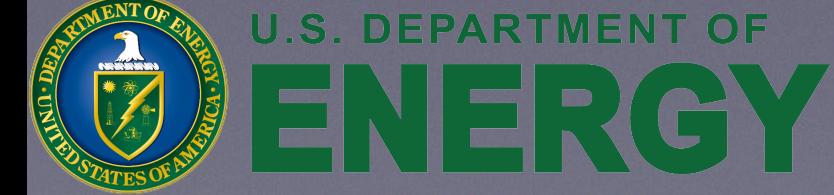

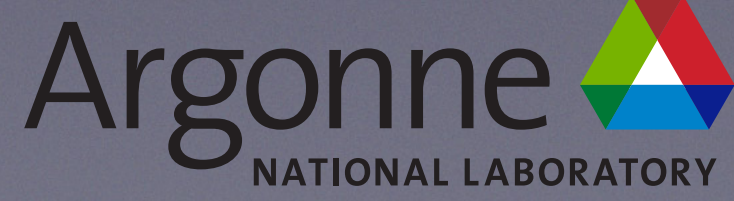

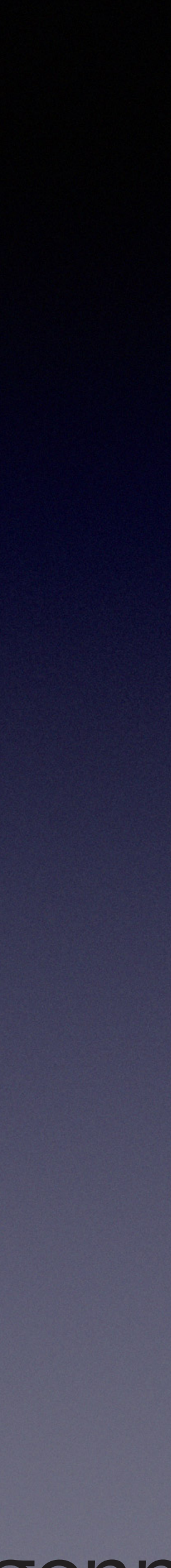

### Casts

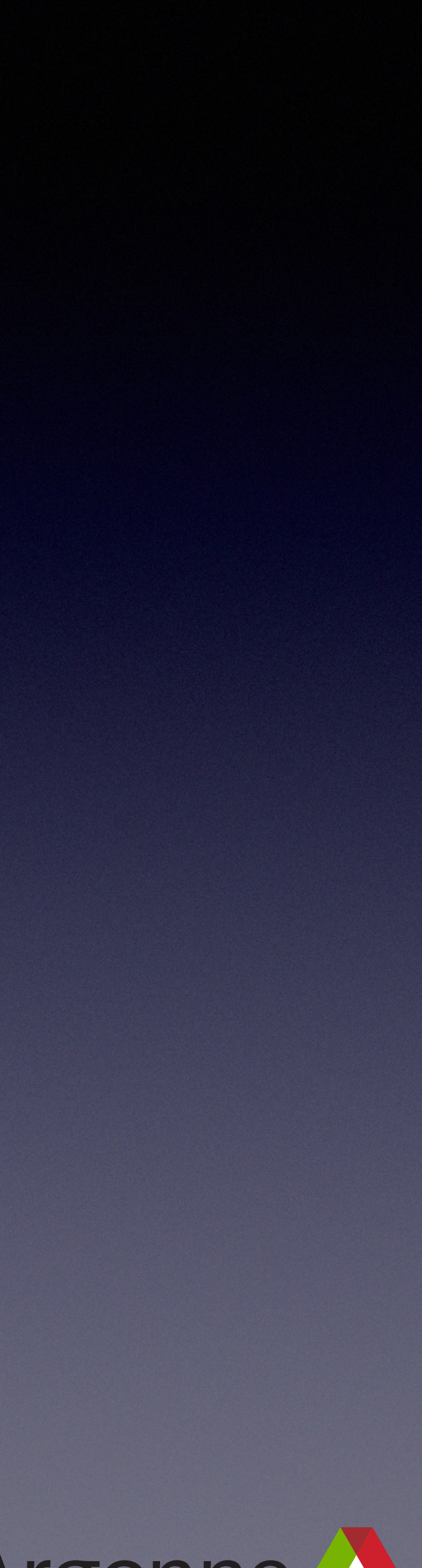

- Rarely a need to up cast
- unique\_ptr does not define the equivalent of explicit casting operations
- **• Best Practice**
	- Rarely cast

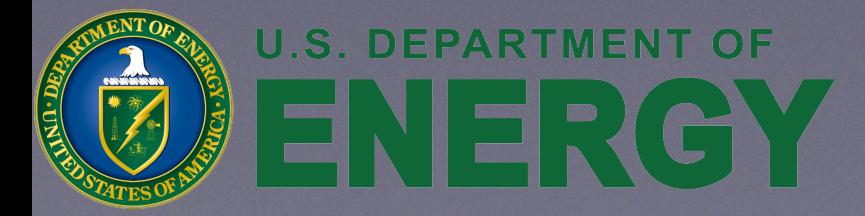

```
struct einspline_spo : SPOSet { /* ... */ }; 
struct einspline_spo_ref : SPOSet { /* ... */ };
```
# dynamic\_cast

SpoSet\* build\_spo(...) { *// ...* }

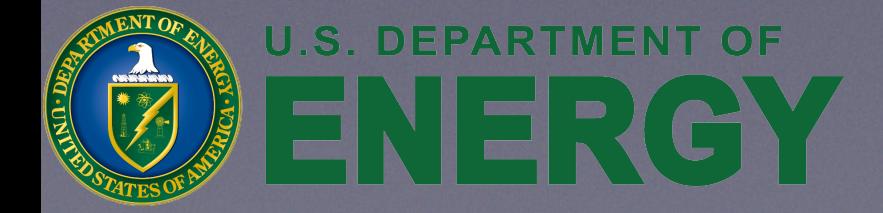

```
 auto my_spo = new einspline_spo(...);
```

```
 return dynamic_cast<SPOSet*>(my_spo);
```
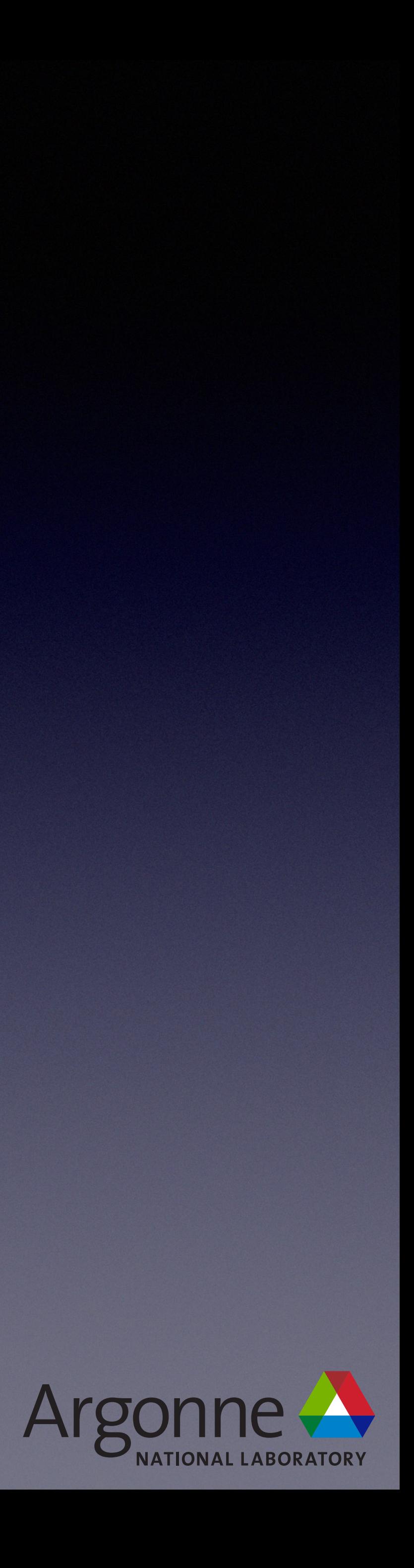

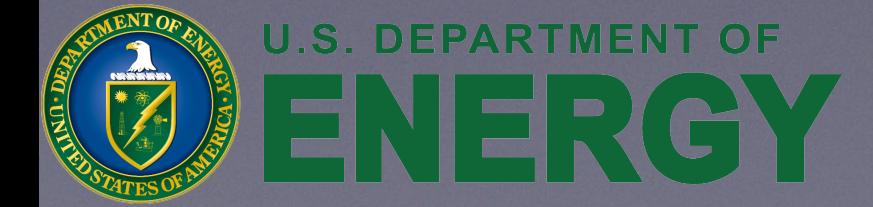

## unique\_ptr<T[]>

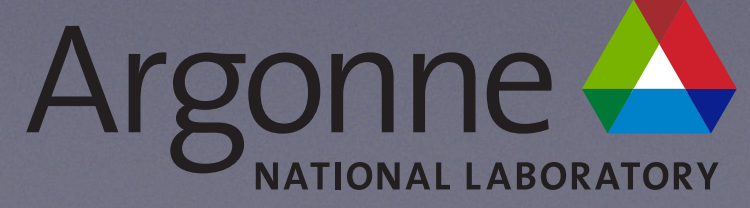

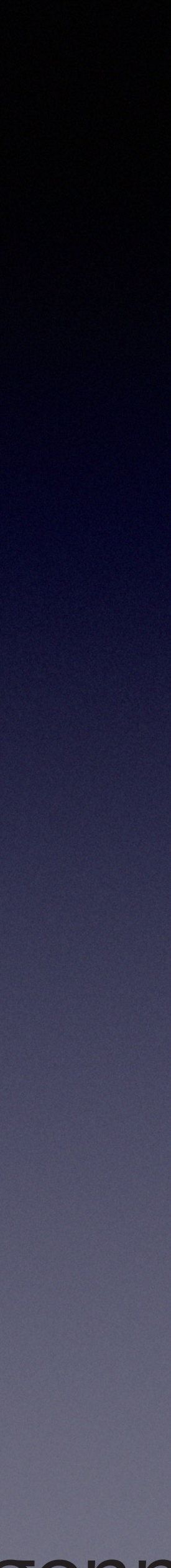

# unique\_ptr<T[]>

Argonne -

- std::unique\_ptr<**char**[]> up(**new char**[size]);
	- Moveable
	- Size not queryable
	- Default initializes (doesn't zero) array
- std::vector<**char**> v(size);
	- Copyable, resizable, etc.
	- Size queryable
	- Value initializes (zeros) the array

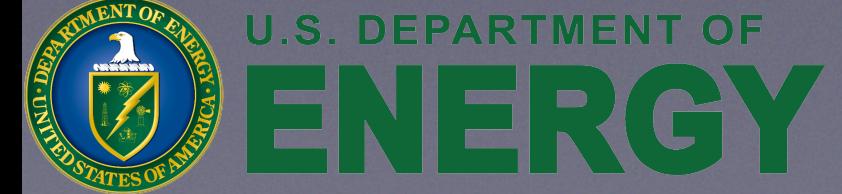

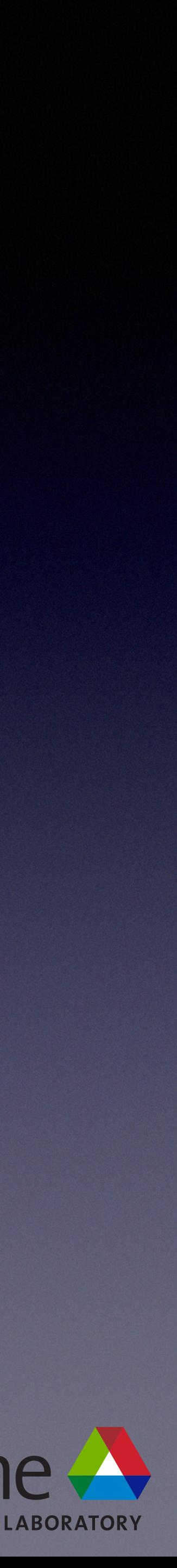

### $\bullet$   $C++11$

# unique\_ptr<T[]>

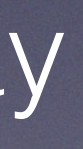

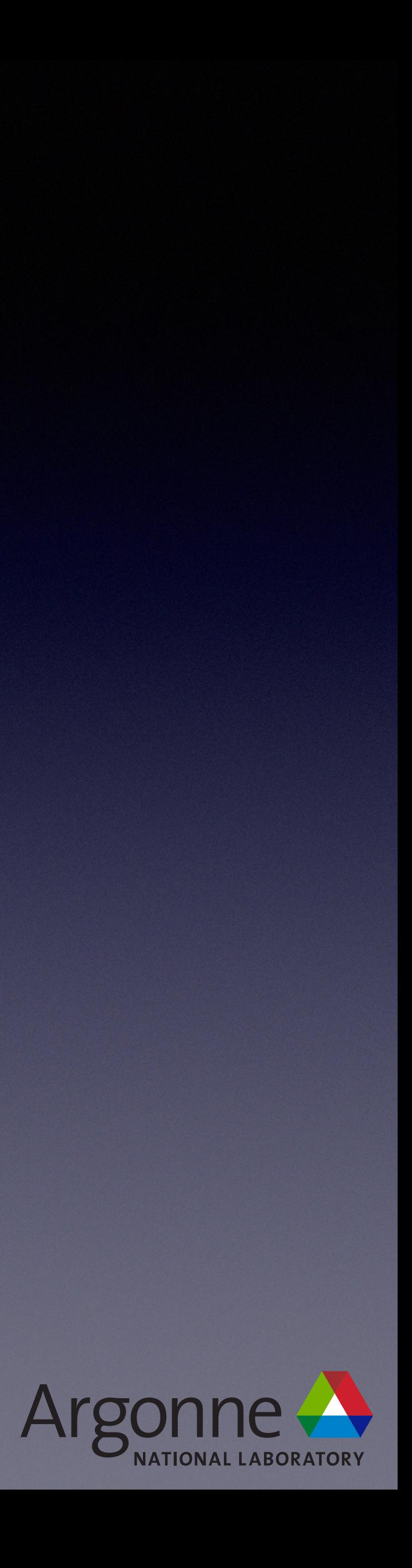

std::unique\_ptr<**char**[]> up(**new char**[size]);

### •  $C++14$

tr<char[]> up(std::make\_unique<char[]>(size)); std::unique\_ptr<**char**[]> up(**new char**[size]);

- make\_unique
	- No raw new
	- Value initializes (zeros) the array

### $\bullet$  C++20

std::unique\_ptr<**char**[]> up(std::make\_unique\_default\_init<**char**[]>(size));

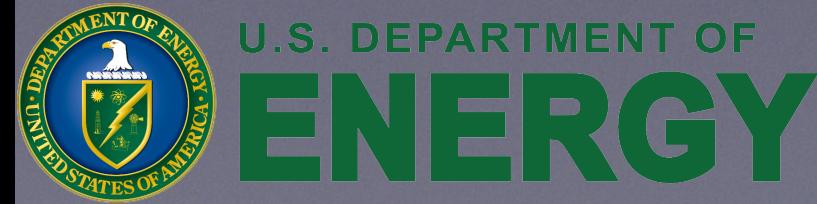

52

## shared\_ptr

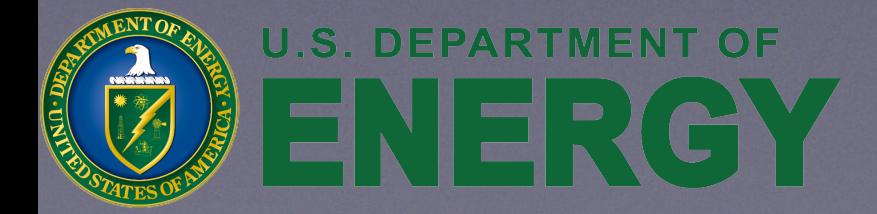

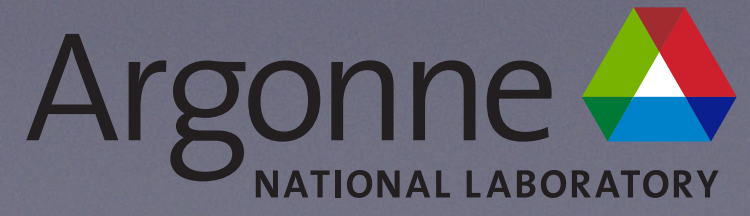

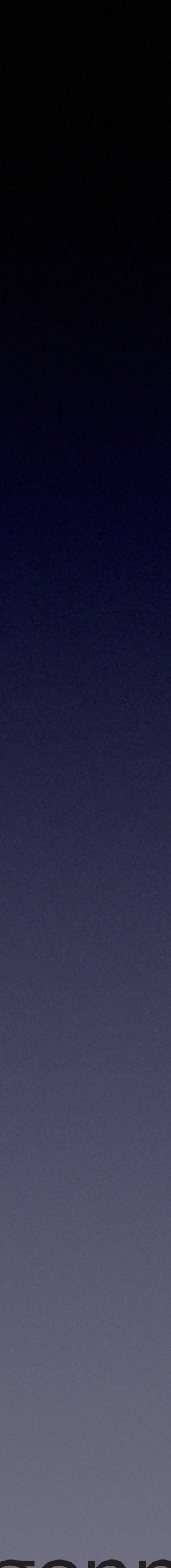

# shared\_ptr

- Reference counted
	- increment/decrement happen atomically
- Copyable
	- Copying increments the reference count
- Trackable / breaking cycles
	- weak\_ptr
- Separate control block (deleter, strong/weak refCounts, etc.)
	- make\_shared combine object and control block into one allocation

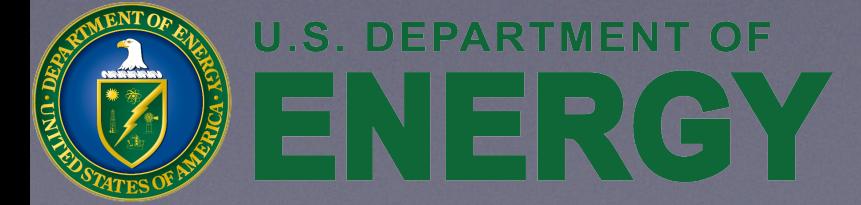

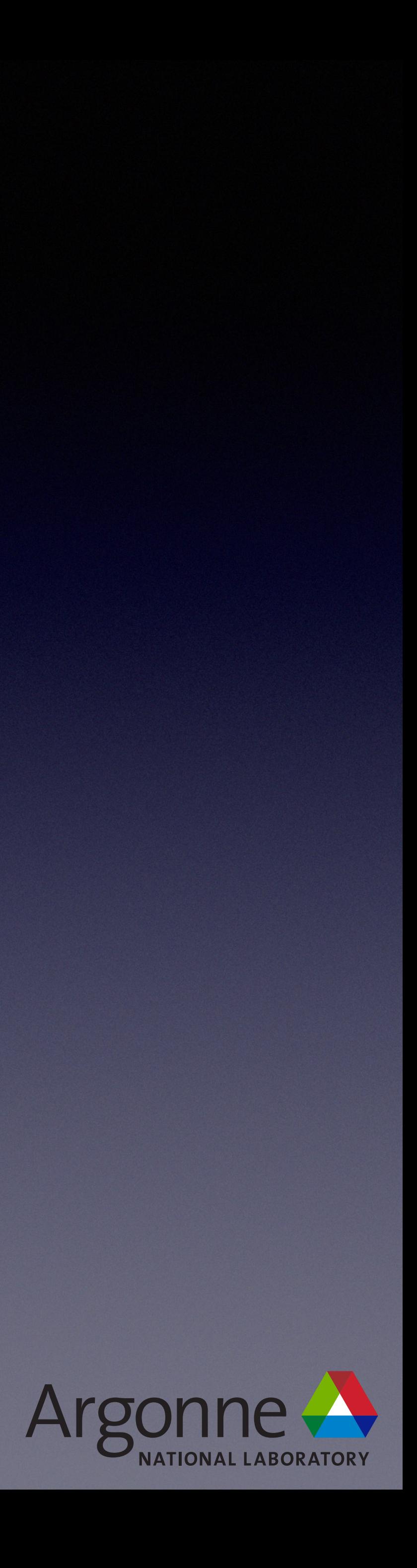

# shared\_ptr

- Useful when you do not know the last user of the data structure
	- Across threads
- Hard to reason about
	- Essentially a hidden global variable

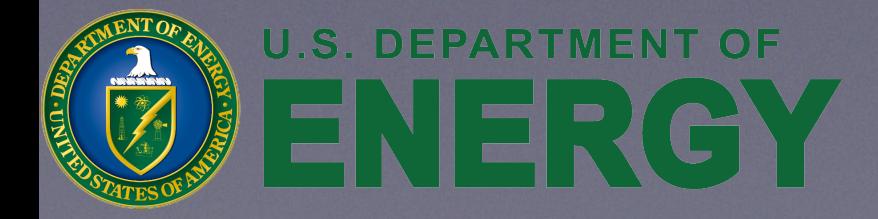

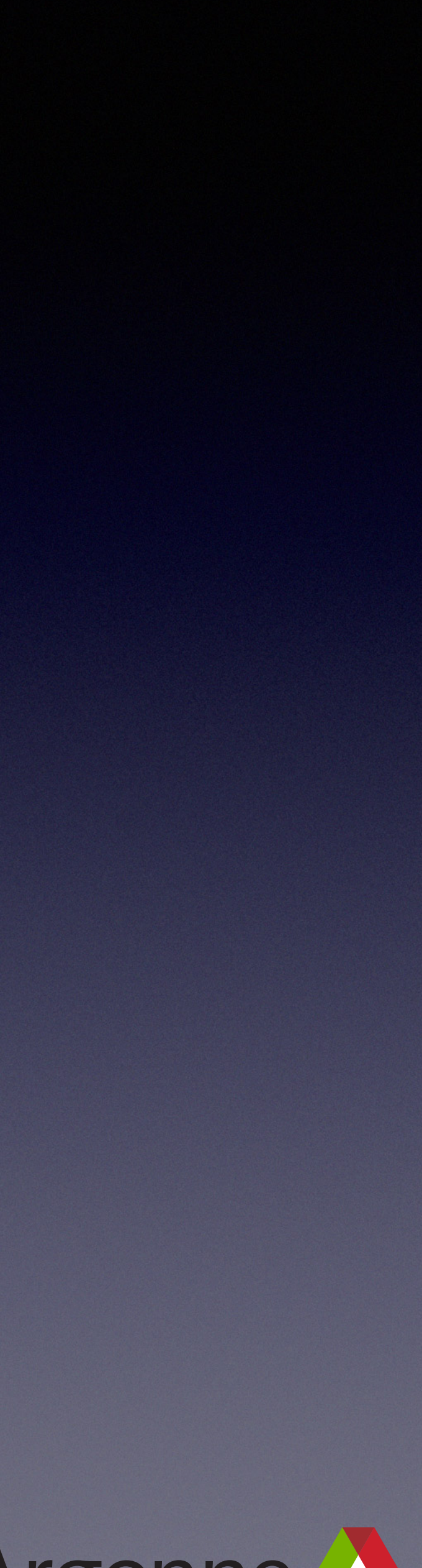

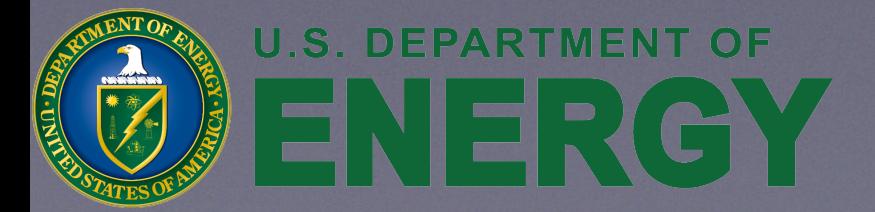

(miniQMC)

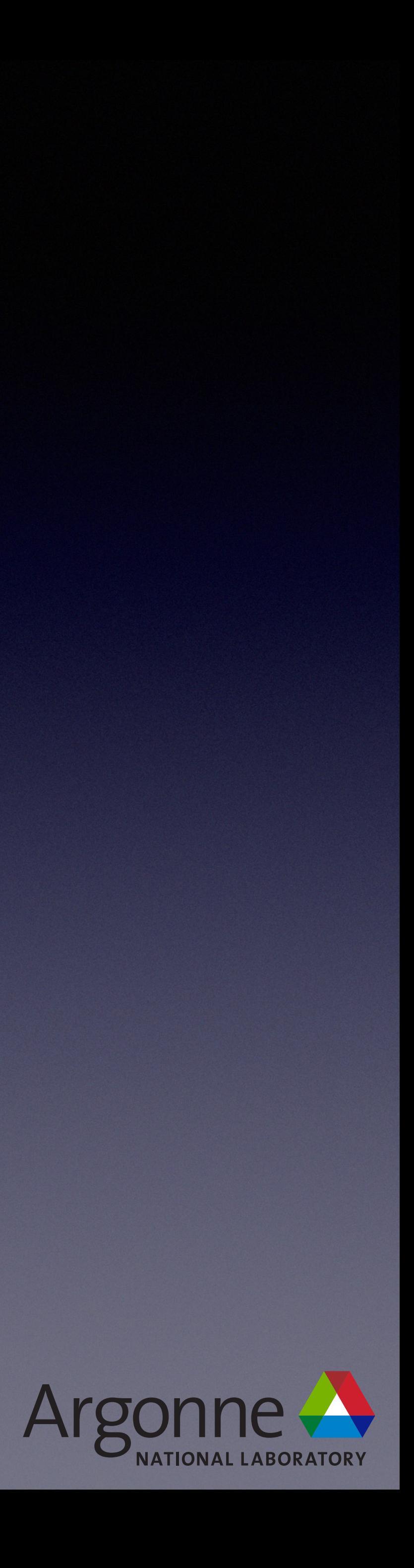

- Wrapper around output streams
	- Turning on/off, redirecting to cout, cerr, file
- Hard to reason about
	- May or may not own a stream
	- Copy/move semantics incorrect
- Streams are non-trivial to wrap

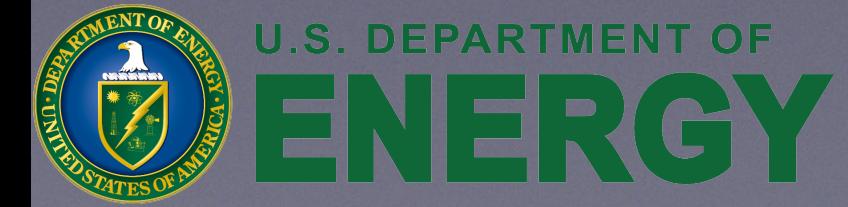

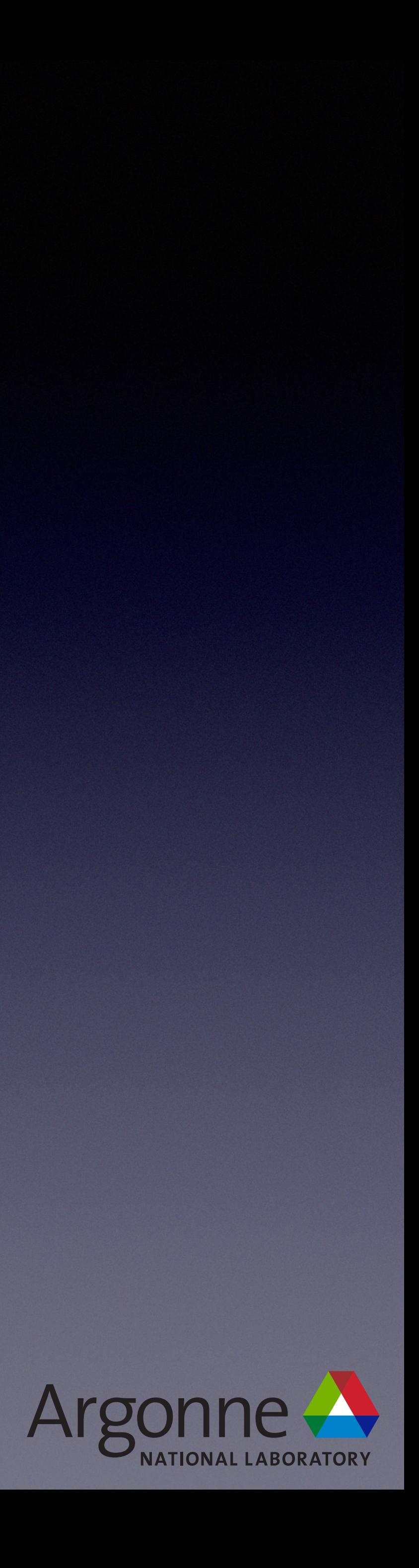

```
class
 InfoStream 
{ 
public
: 
  InfoStream(std::ostream* output_stream) 
       : prevStream(NULL), nullStream(new std::ostream(NULL)), ownStream(false) 
 { 
    currStream = output_stream; 
 } 
  InfoStream(InfoStream& in) 
       : prevStream(NULL), nullStream(new std::ostream(NULL)), ownStream(false) 
 { 
     redirectToSameStream(in); 
 } 
  ~InfoStream();
```

```
 // save stream during pause
std::ostream* prevStream;
```

```
 std::ostream& getStream(const std::string& tag = "") { return *currStream; }
```

```
 void flush() { currStream->flush(); }
```
### **private**:

```
 // Keep track of whether we should delete the stream or not
 bool ownStream;
```
std::ostream\* currStream;

```
 // Created at construction. Used during pause
  std::ostream* nullStream;
};
```

```
template<class T> 
inline InfoStream& operator<<(InfoStream& o, const T& val) 
{
```

```
 o.getStream() << val; 
   return o; 
}
```
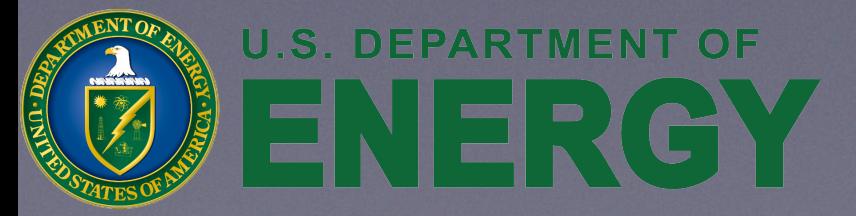

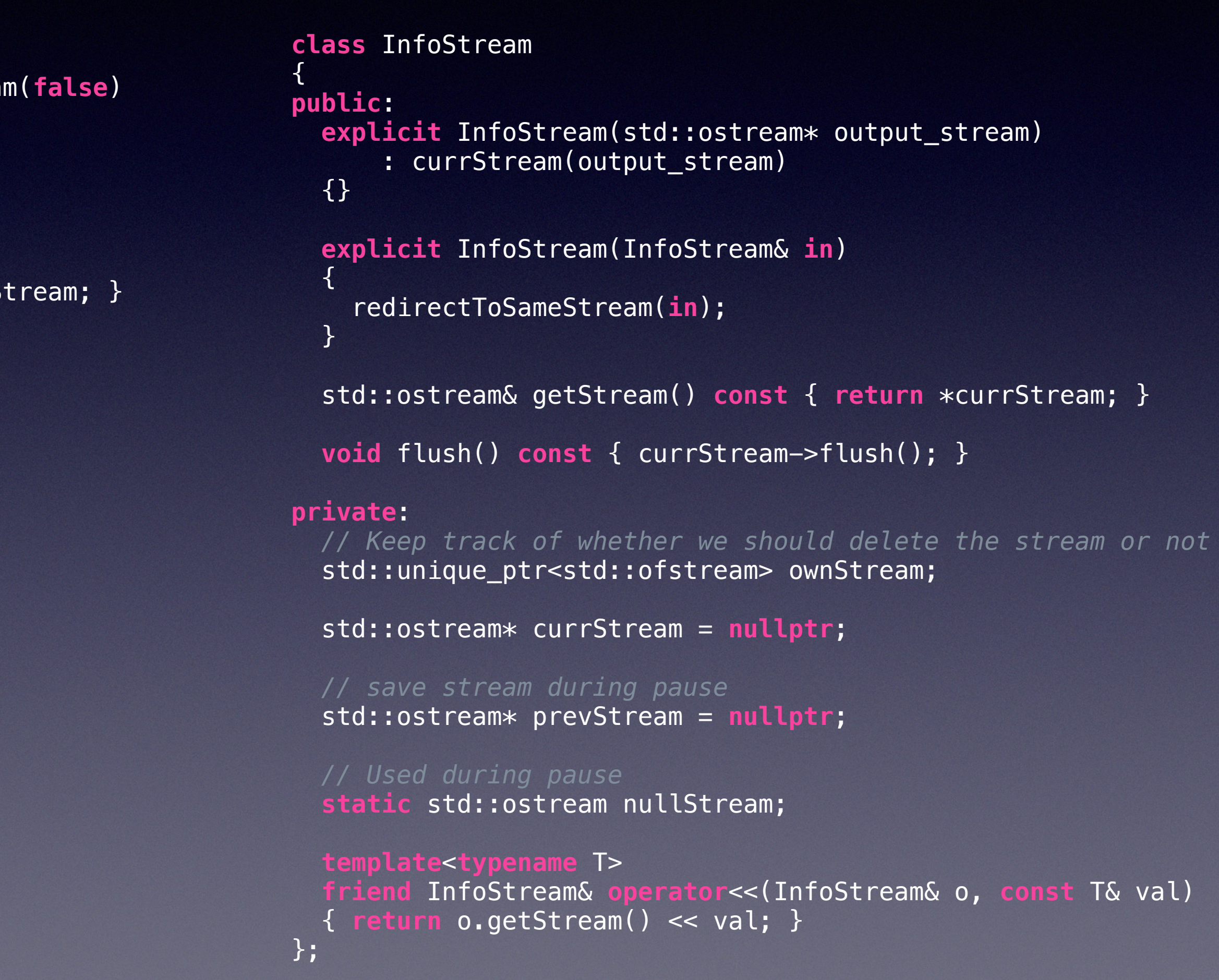

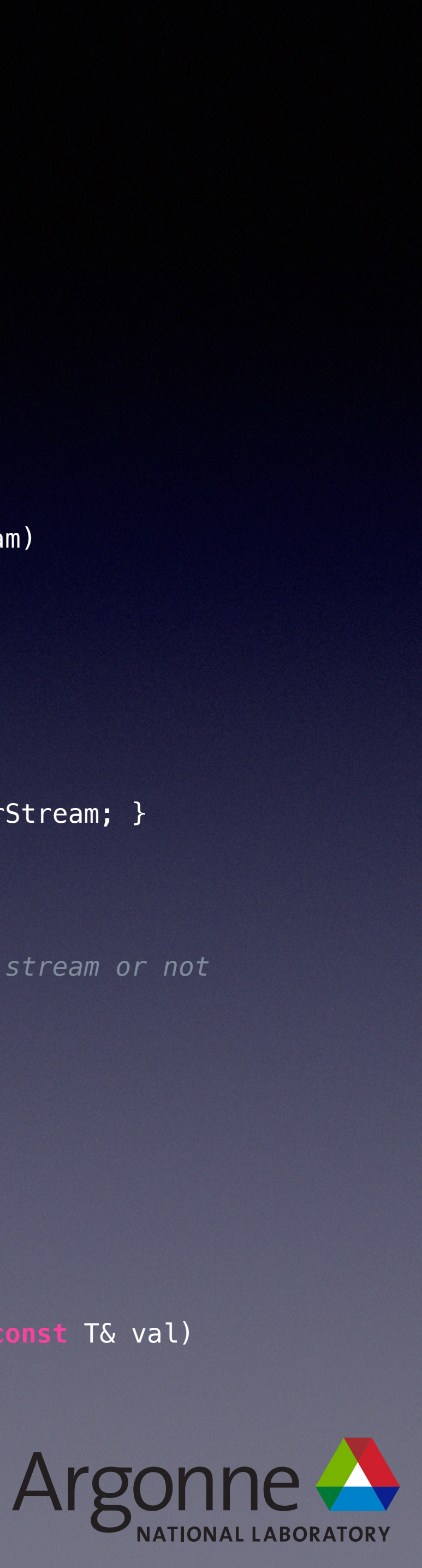

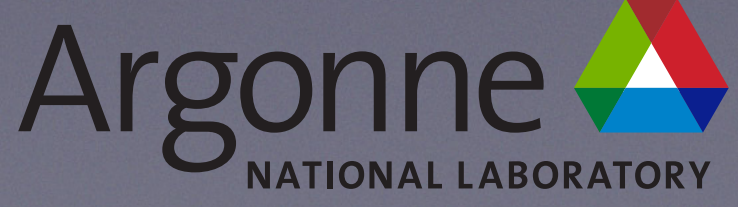

```
class
 InfoStream 
{ 
public
: 
  InfoStream(std::ostream* output_stream) 
      : prevStream(NULL), nullStream(new std::ostream(NULL)), ownStream(false) 
 { 
    currStream = output_stream; 
 } 
  InfoStream(InfoStream& in) 
       : prevStream(NULL), nullStream(new std::ostream(NULL)), ownStream(false) 
  \{ redirectToSameStream(in); 
 } 
  ~InfoStream();
```

```
 // save stream during pause
std::ostream* prevStream;
```

```
 std::ostream& getStream(const std::string& tag = "") { return *currStream; }
```

```
 void flush() { currStream->flush(); }
```
### **private**:

```
 // Keep track of whether we should delete the stream or not
 bool ownStream;
```
std::ostream\* currStream;

```
 // Created at construction. Used during pause
  std::ostream* nullStream;
};
```

```
template<class T> 
inline InfoStream& operator<<(InfoStream& o, const T& val) 
{ 
   o.getStream() << val; 
   return o; 
}
```
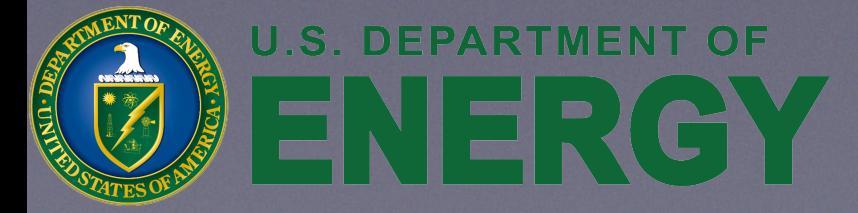

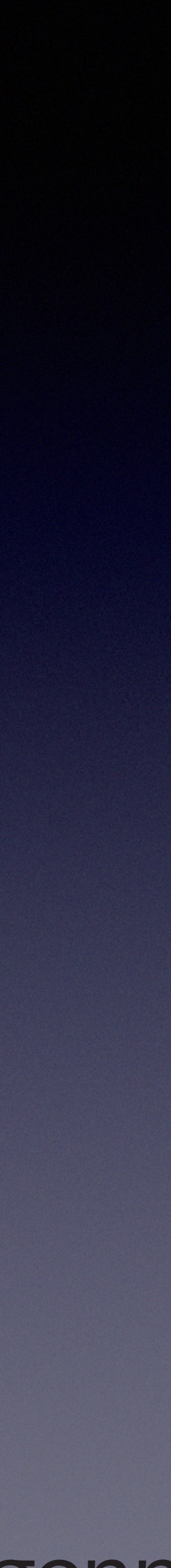

```
class
 InfoStream 
{ 
public
: 
  InfoStream(std::ostream* output_stream)
      : prevStream(NULL), nullStream(new std::ostream(NULL)), ownStream(false) 
 { 
    currStream = output_stream; 
 } 
  InfoStream(InfoStream& in)
```

```
 : prevStream(NULL), nullStream(new std::ostream(NULL)), ownStream(false) 
 { 
    redirectToSameStream(in); 
 }
```

```
 // save stream during pause
std::ostream* prevStream;
```

```
 ~InfoStream();
```

```
 std::ostream& getStream(const std::string& tag = "") { return *currStream; }
```

```
 void flush() { currStream->flush(); }
```
### **private**:

```
 // Keep track of whether we should delete the stream or not
 bool ownStream;
```
std::ostream\* currStream;

```
 // Created at construction. Used during pause
  std::ostream* nullStream;
};
```

```
template<class T> 
inline InfoStream& operator<<(InfoStream& o, const T& val) 
{ 
   o.getStream() << val; 
   return o;
```
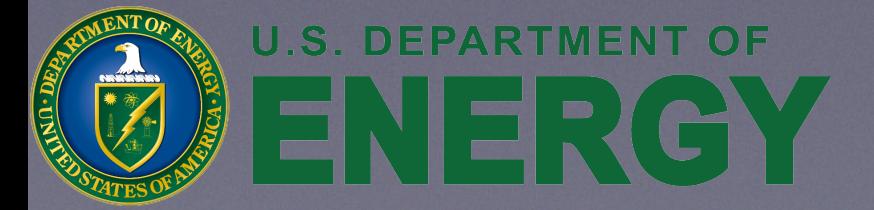

}

• Single parameter constructors should be explicit

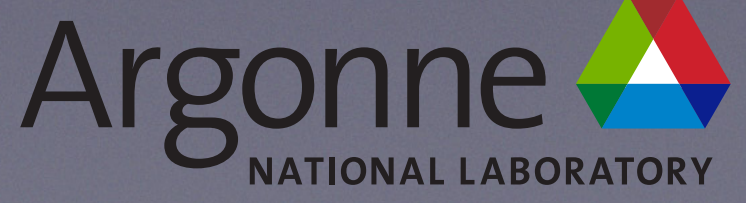

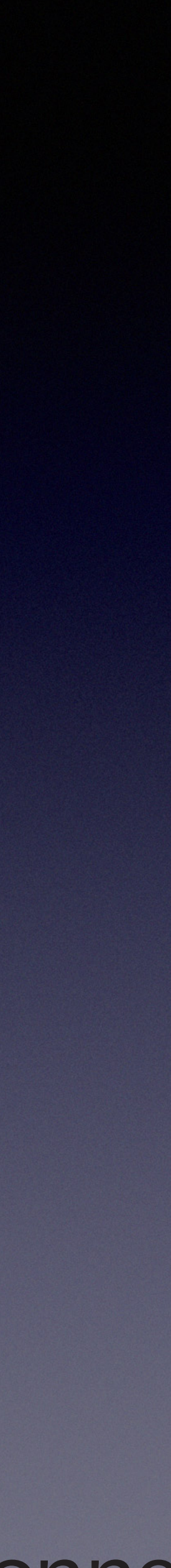

```
class
 InfoStream 
{ 
public
: 
  InfoStream(std::ostream* output_stream) 
      : prevStream(NULL), nullStream(new std::ostream(NULL)), ownStream(false) 
 { 
    currStream = output_stream; 
 } 
  InfoStream(InfoStream& in) 
       : prevStream(NULL), nullStream(new std::ostream(NULL)), ownStream(false) 
 { 
    redirectToSameStream(in); 
 } 
  ~InfoStream();
```

```
 // save stream during pause
std::ostream* prevStream;
```

```
 std::ostream& getStream(const std::string& tag = "") { return *currStream; }
```

```
 void flush() { currStream->flush(); }
```
### **private**:

```
 // Keep track of whether we should delete the stream or not
 bool ownStream;
```
std::ostream\* currStream;

```
 // Created at construction. Used during pause
  std::ostream* nullStream;
};
```

```
template<class T> 
inline InfoStream& operator<<(InfoStream& o, const T& val) 
{
```

```
 o.getStream() << val; 
   return o; 
}
```
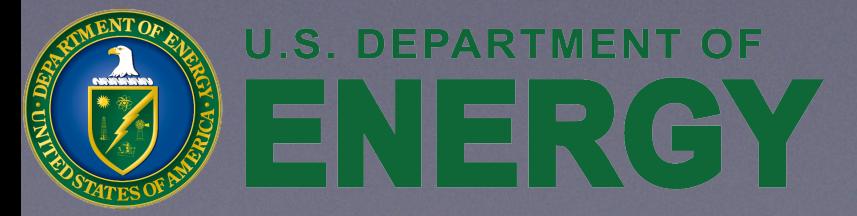

• Share a common sentinel

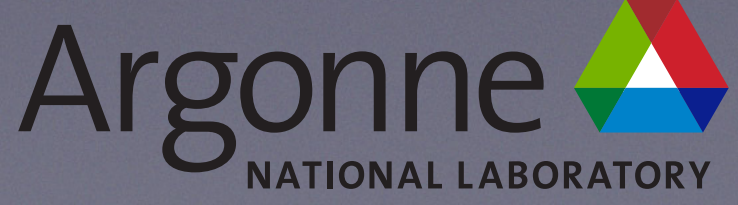

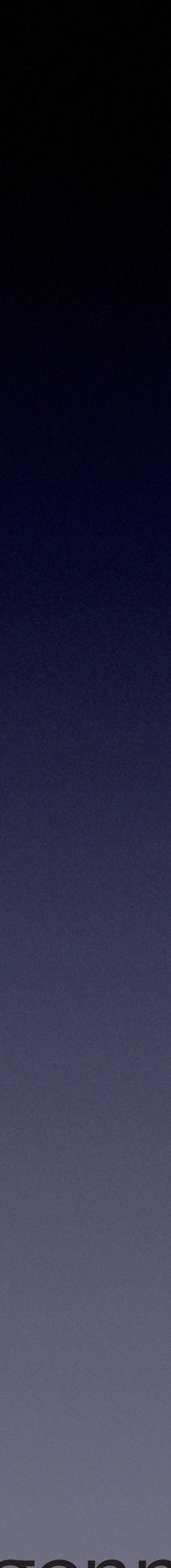

```
class
 InfoStream 
{ 
public
: 
  InfoStream(std::ostream* output_stream) 
      : prevStream(NULL), nullStream(new std::ostream(NULL)), ownStream(false) 
 { 
    currStream = output_stream;
 } 
  InfoStream(InfoStream& in) 
       : prevStream(NULL), nullStream(new std::ostream(NULL)), ownStream(false) 
 { 
    redirectToSameStream(in); 
 } 
  ~InfoStream();
```
 *// save stream during pause* std::ostream\* prevStream;

```
 std::ostream& getStream(const std::string& tag = "") { return *currStream; }
```

```
 void flush() { currStream->flush(); }
```
### **private**:

```
 // Keep track of whether we should delete the stream or not
 bool ownStream;
```
std::ostream\* currStream;

```
 // Created at construction. Used during pause
  std::ostream* nullStream;
};
```

```
template<class T> 
inline InfoStream& operator<<(InfoStream& o, const T& val) 
{ 
   o.getStream() << val; 
   return o; 
}
```
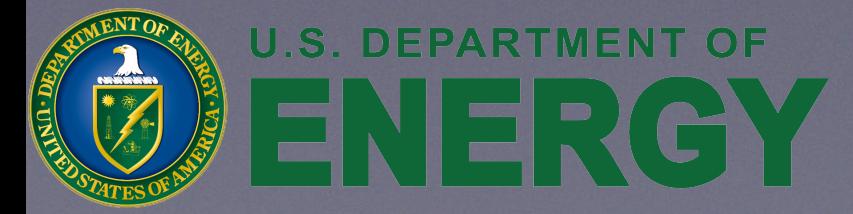

- Use member initializers
	- Otherwise, does construct then assign
	- Requires default constructibility

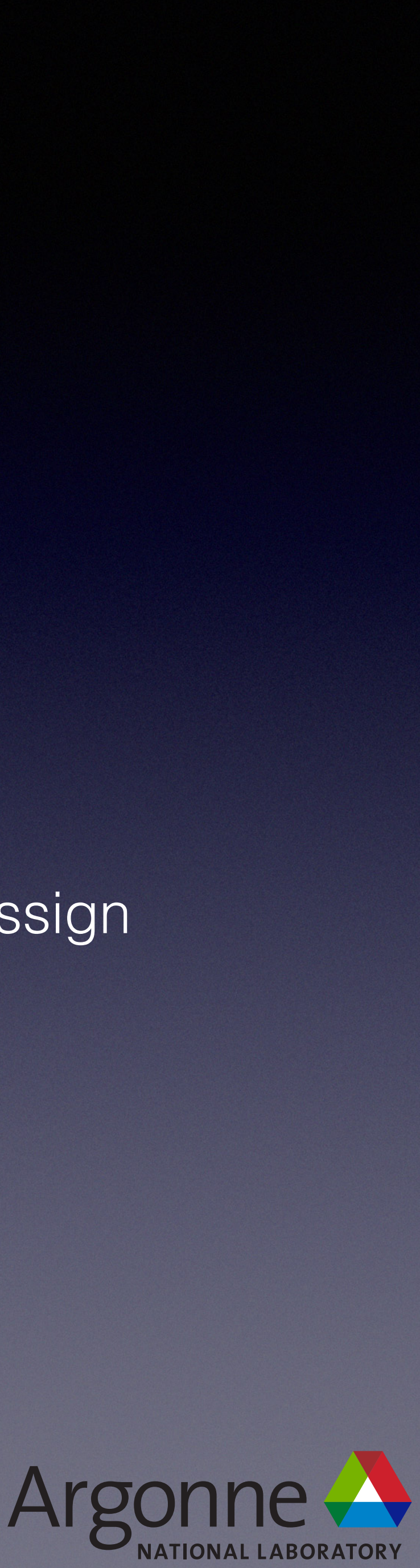

```
class
 InfoStream 
{ 
public
: 
  InfoStream(std::ostream* output_stream) 
      : prevStream(NULL), nullStream(new std::ostream(NULL)), ownStream(false) 
 { 
    currStream = output_stream; 
 } 
  InfoStream(InfoStream& in) 
       : prevStream(NULL), nullStream(new std::ostream(NULL)), ownStream(false) 
 { 
    redirectToSameStream(in); 
 } 
  ~InfoStream();
```

```
 // save stream during pause
std::ostream* prevStream;
```

```
 std::ostream& getStream(const std::string& tag = "") { return *currStream; }
```

```
 void flush() { currStream->flush(); }
```

```
private:
```

```
 // Keep track of whether we should delete the stream or not
 bool ownStream;
```
std::ostream\* currStream;

```
 // Created at construction. Used during pause
  std::ostream* nullStream;
};
```

```
template<class T> 
inline InfoStream& operator<<(InfoStream& o, const T& val) 
{ 
   o.getStream() << val; 
   return o; 
}
```
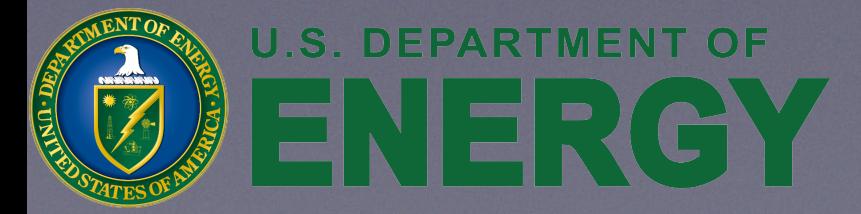

• Declare member functions which do not modify state as const

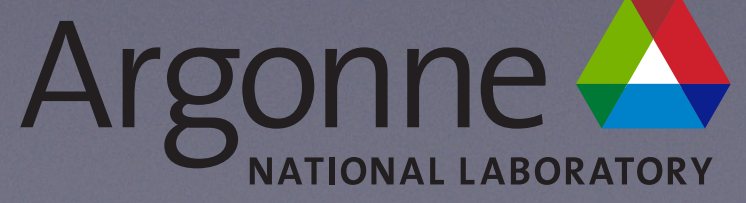

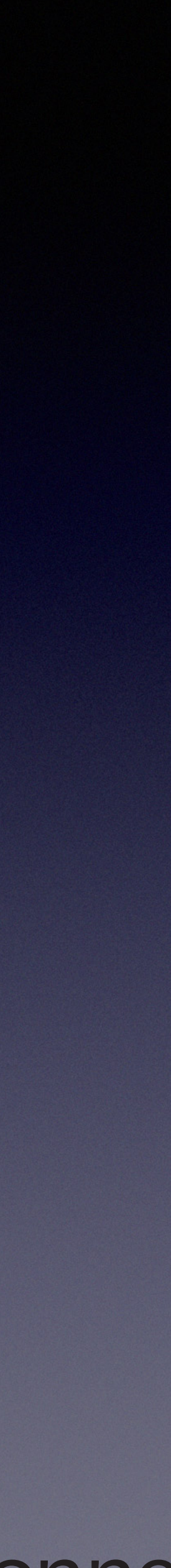

```
class
 InfoStream 
{ 
public
: 
  InfoStream(std::ostream* output_stream) 
       : prevStream(NULL), nullStream(new std::ostream(NULL)), ownStream(false) 
 { 
    currStream = output_stream; 
 } 
  InfoStream(InfoStream& in) 
       : prevStream(NULL), nullStream(new std::ostream(NULL)), ownStream(false) 
 { 
     redirectToSameStream(in); 
 }
```

```
 // save stream during pause
std:: ostream* prevStream;
```

```
 ~InfoStream();
```

```
 std::ostream& getStream(const std::string& tag = "") { return *currStream; }
```

```
 void flush() { currStream->flush(); }
```
### **private**:

```
 // Keep track of whether we should delete the stream or not
 bool ownStream;
```

```
std::ostream* currStream;
```

```
 // Created at construction. Used during pause
  std::ostream* nullStream;
};
```

```
template<class T>
```

```
inline InfoStream& operator<<(InfoStream& o, const T& val) 
{ 
  o.getStream() << val; 
   return o; 
}
```
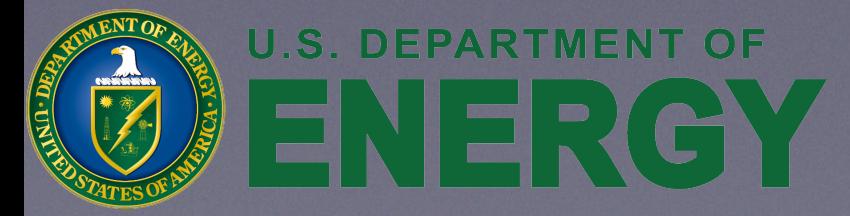

• Use unique\_ptr<ofstream> for ownStream

- Automatically deletes the stream on destruction if we own it
- No explicit destructor needed for InfoStream
- Makes InfoStream non-copyable

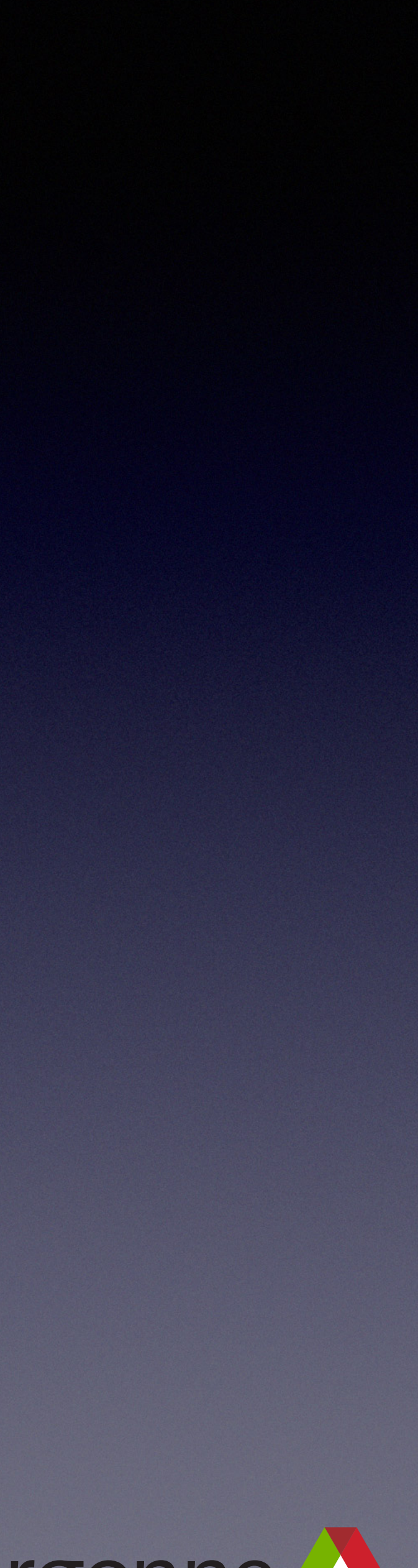

• Are move semantics correct?

```
class
 InfoStream 
{ 
public
: 
  InfoStream(std::ostream* output_stream) 
      : prevStream(NULL), nullStream(new std::ostream(NULL)), ownStream(false) 
 { 
    currStream = output_stream; 
 } 
  InfoStream(InfoStream& in) 
       : prevStream(NULL), nullStream(new std::ostream(NULL)), ownStream(false) 
 { 
     redirectToSameStream(in); 
 }
```

```
 // save stream during pause
std:: ostream* prevStream;
```

```
 ~InfoStream();
```

```
 std::ostream& getStream(const std::string& tag = "") { return *currStream; }
```

```
 void flush() { currStream->flush(); }
```
### **private**:

```
 // Keep track of whether we should delete the stream or not
 bool ownStream;
```

```
std::ostream* currStream;
```

```
 // Created at construction. Used during pause
  std::ostream* nullStream;
};
```

```
template<class T>
```

```
inline InfoStream& operator<<(InfoStream& o, const T& val) 
{ 
  o.getStream() << val; 
   return o; 
}
```
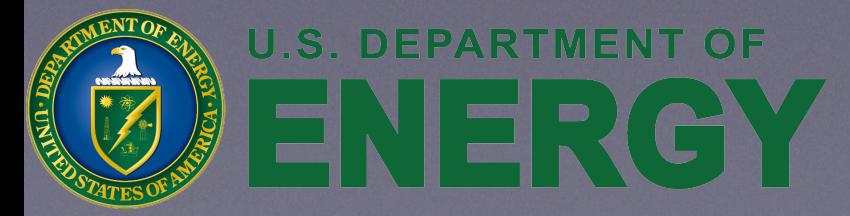

• No

- Moving fundamental data types (ints, pointers, etc.) is the same as copying them
- currStream may have multiple InfoStream owners
	- All deleting them in their destructors

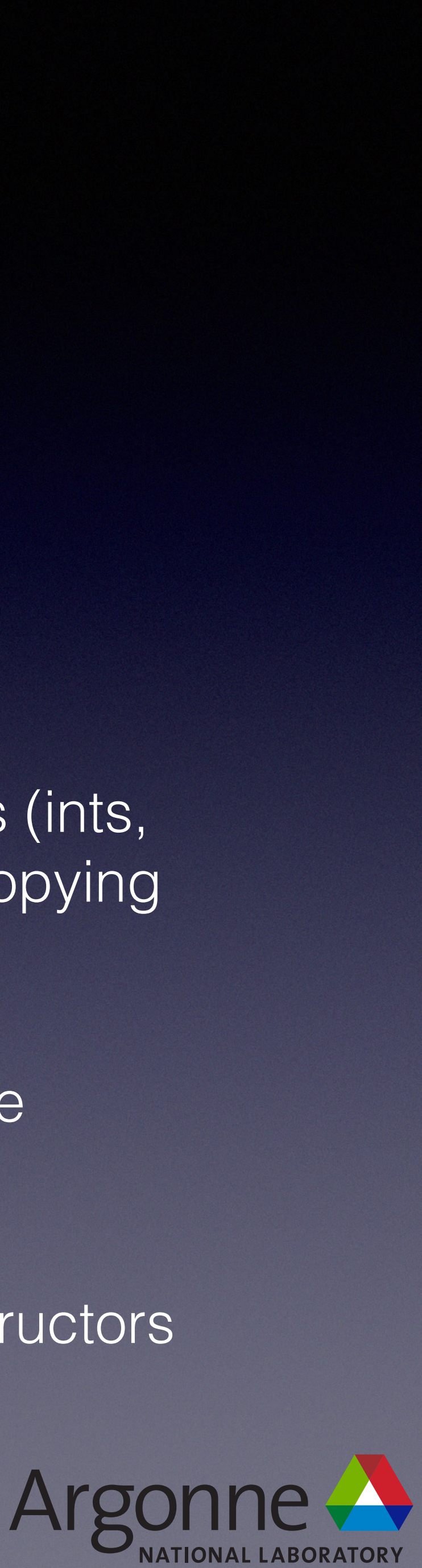

```
class
 InfoStream 
{ 
public
: 
  InfoStream(std::ostream* output_stream) 
       : prevStream(NULL), nullStream(new std::ostream(NULL)), ownStream(false) 
 { 
    currStream = output_stream; 
 } 
  InfoStream(InfoStream& in) 
       : prevStream(NULL), nullStream(new std::ostream(NULL)), ownStream(false) 
 { 
     redirectToSameStream(in); 
 } 
  ~InfoStream();
```
 *// save stream during pause* std:: ostream\* prevStream;

```
 std::ostream& getStream(const std::string& tag = "") { return *currStream; }
```

```
 void flush() { currStream->flush(); }
```
### **private**:

```
 // Keep track of whether we should delete the stream or not
 bool ownStream;
```
std::ostream\* currStream;

```
 // Created at construction. Used during pause
  std::ostream* nullStream;
};
```

```
template<class T> 
inline InfoStream& operator<<(InfoStream& o, const T& val) 
{ 
   o.getStream() << val; 
    return o; 
}
```
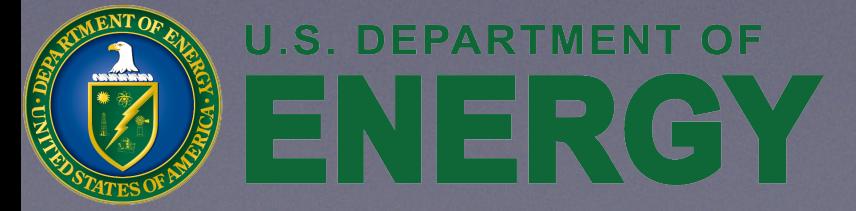

- Use hidden friends
	- Easy to do
- Expertise needed to understand why
- Name is injected into enclosing namespace
	- *• But only for argument dependent lookup*
	- Not visible to qualified or unqualified lookup
	- *•* Smaller overload set
		- *•* Faster compilation
	- *•* Avoids some accidental implicit conversions

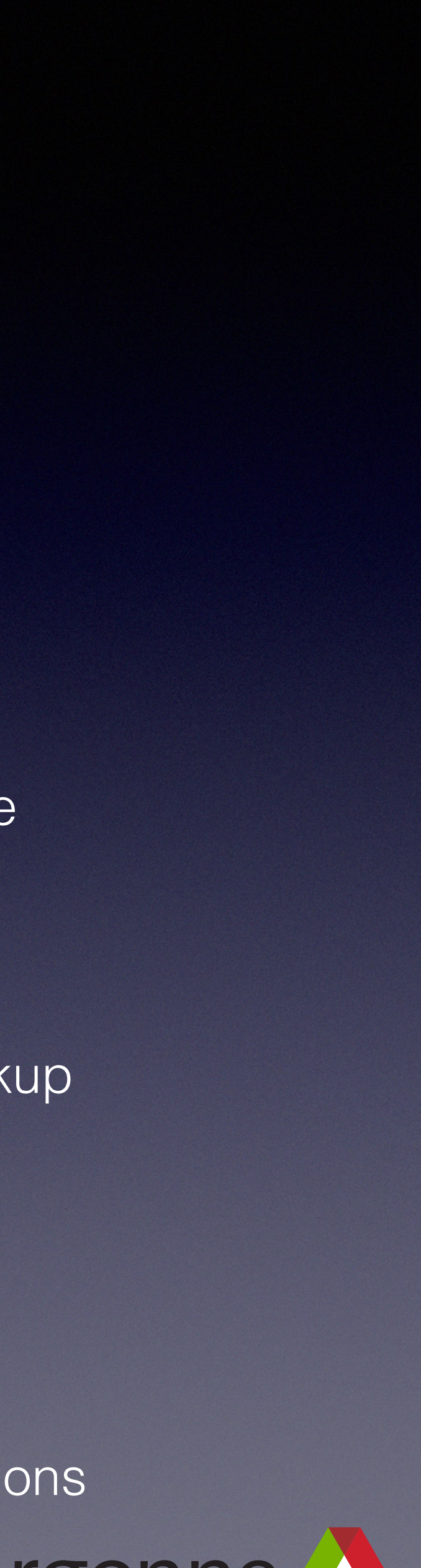

```
class
 InfoStream 
{ 
public
: 
  InfoStream(std::ostream* output_stream) 
       : prevStream(NULL), nullStream(new std::ostream(NULL)), ownStream(false) 
 { 
    currStream = output_stream; 
 } 
  InfoStream(InfoStream& in) 
       : prevStream(NULL), nullStream(new std::ostream(NULL)), ownStream(false) 
 { 
     redirectToSameStream(in); 
 } 
  ~InfoStream();
```
 *// save stream during pause* std:: ostream\* prevStream;

```
 void flush() { currStream->flush(); }
```
### **private**:

```
 // Keep track of whether we should delete the stream or not
 bool ownStream;
```
std::ostream\* currStream;

• Cannot infer T in **operator**<<(InfoStream& o, **const** T&)

 std::ostream& getStream(**const** std::string& tag = "") { **return** \*currStream; } out << std::endl; *// fails to compile* InfoStream out(&std::cout); out << "Hello, world";

```
 // Created at construction. Used during pause
  std::ostream* nullStream;
};
```

```
template<class T> 
inline InfoStream& operator<<(InfoStream& o, const T& val) 
{ 
   o.getStream() << val; 
   return o; 
}
```
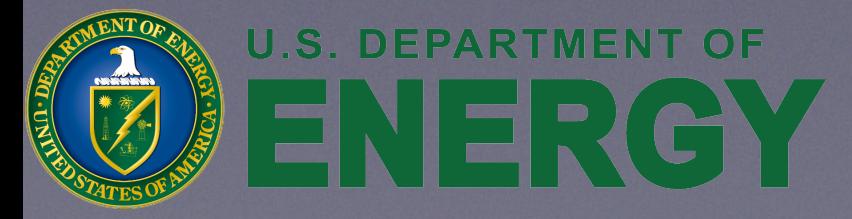

• Cannot insert manipulators into InfoStream

• endl is really a function *template*

**template**<**class** charT, **class** traits> basic\_ostream<charT, traits>& endl(basic\_ostream<charT, traits>& os);

• This is *subtle*

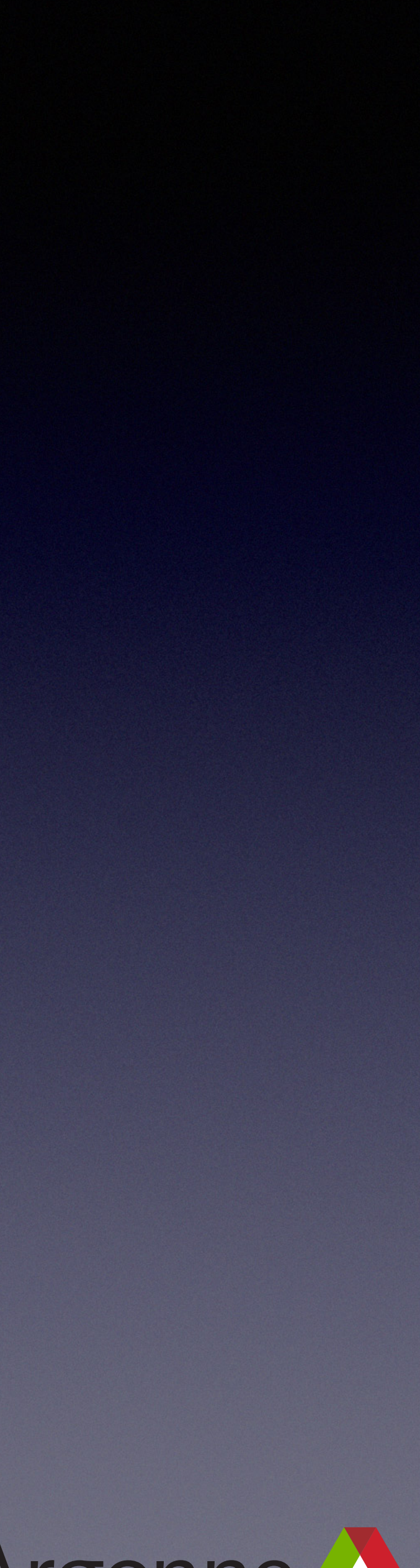

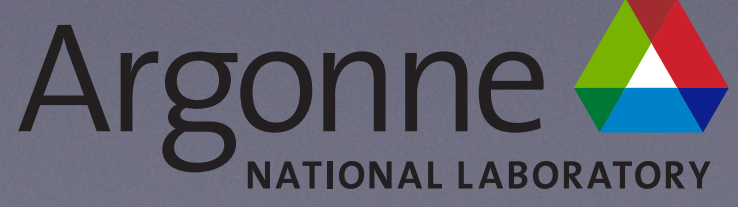

```
class
 InfoStream 
{ 
public
: 
  InfoStream(std::ostream* output_stream) 
      : prevStream(NULL), nullStream(new std::ostream(NULL)), ownStream(false) 
 { 
    currStream = output_stream; 
 } 
  InfoStream(InfoStream& in) 
       : prevStream(NULL), nullStream(new std::ostream(NULL)), ownStream(false) 
  \{ redirectToSameStream(in); 
 } 
  ~InfoStream();
```

```
 // save stream during pause
std::ostream* prevStream;
```

```
 std::ostream& getStream(const std::string& tag = "") { return *currStream; }
```

```
 void flush() { currStream->flush(); }
```
### **private**:

```
 // Keep track of whether we should delete the stream or not
 bool ownStream;
```
std::ostream\* currStream;

```
 // Created at construction. Used during pause
  std::ostream* nullStream;
};
```

```
template<class T> 
inline InfoStream& operator<<(InfoStream& o, const T& val) 
{ 
   o.getStream() << val; 
   return o; 
}
```
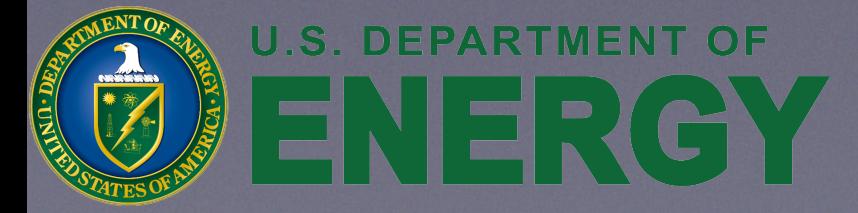

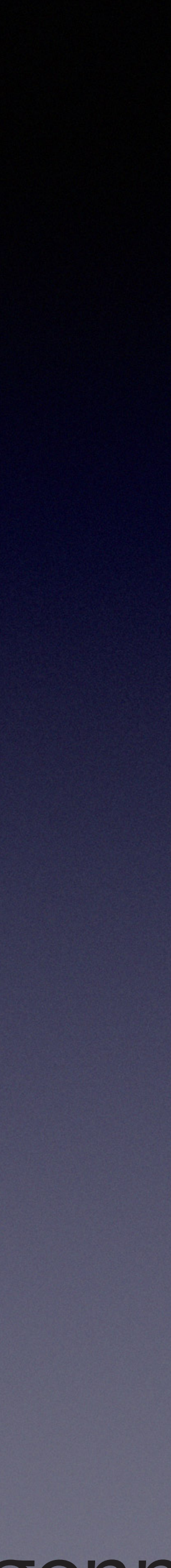

```
class
 InfoStream 
{ 
public
: 
  InfoStream(std::ostream* output_stream) 
       : prevStream(NULL), nullStream(new std::ostream(NULL)), ownStream(false) 
 { 
    currStream = output_stream; 
 } 
  InfoStream(InfoStream& in) 
       : prevStream(NULL), nullStream(new std::ostream(NULL)), ownStream(false) 
 { 
     redirectToSameStream(in); 
 } 
  ~InfoStream();
```

```
 // save stream during pause
std::ostream* prevStream;
```

```
 std::ostream& getStream(const std::string& tag = "") { return *currStream; }
```

```
 void flush() { currStream->flush(); }
```
### **private**:

```
 // Keep track of whether we should delete the stream or not
 bool ownStream;
```
std::ostream\* currStream;

```
 // Created at construction. Used during pause
  std::ostream* nullStream;
};
```

```
template<class T> 
inline InfoStream& operator<<(InfoStream& o, const T& val) 
{ 
   o.getStream() << val; 
   return o; 
}
```
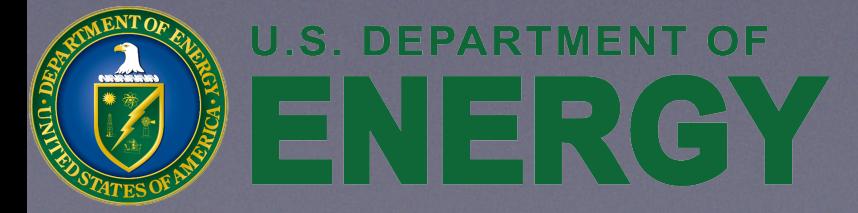

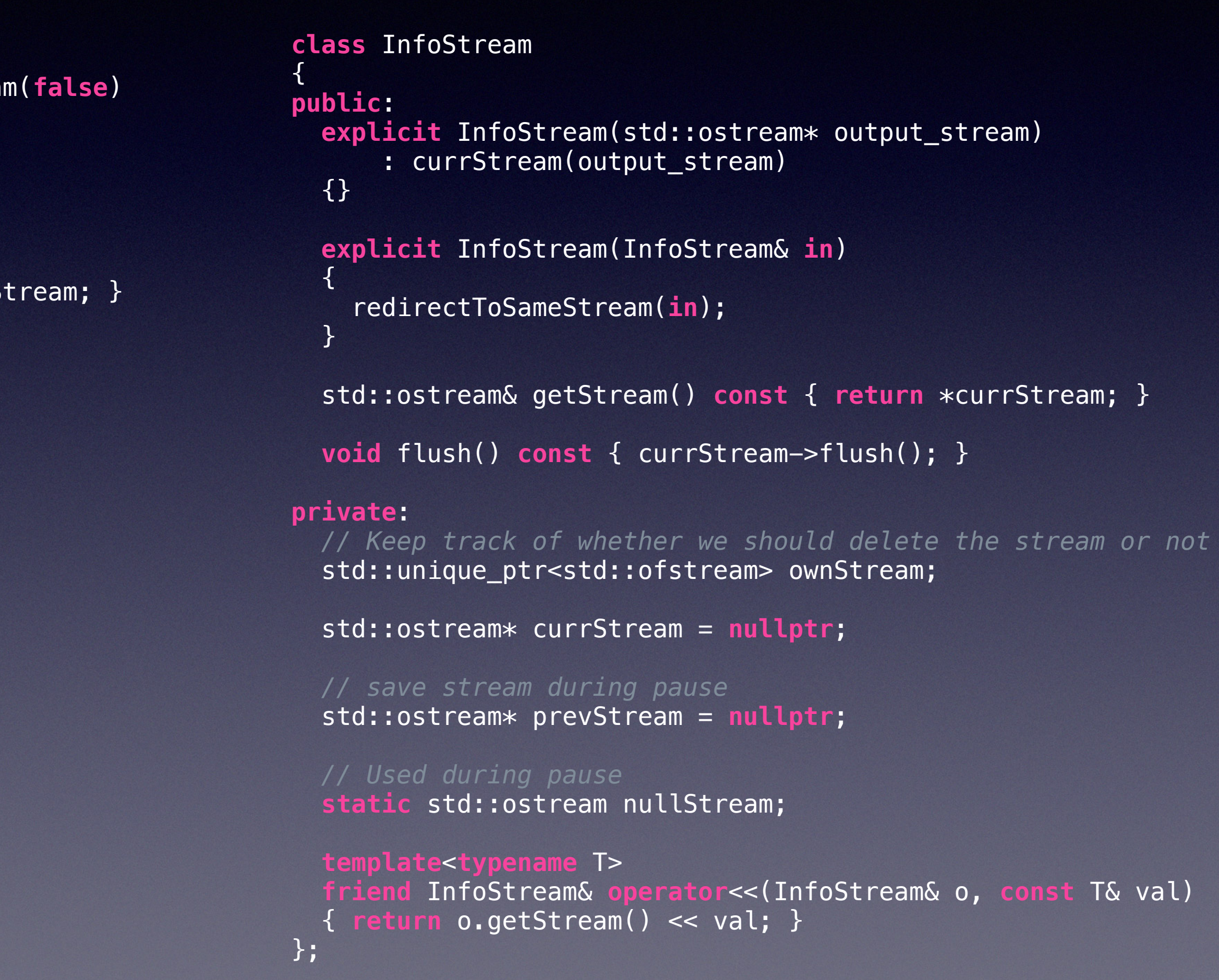

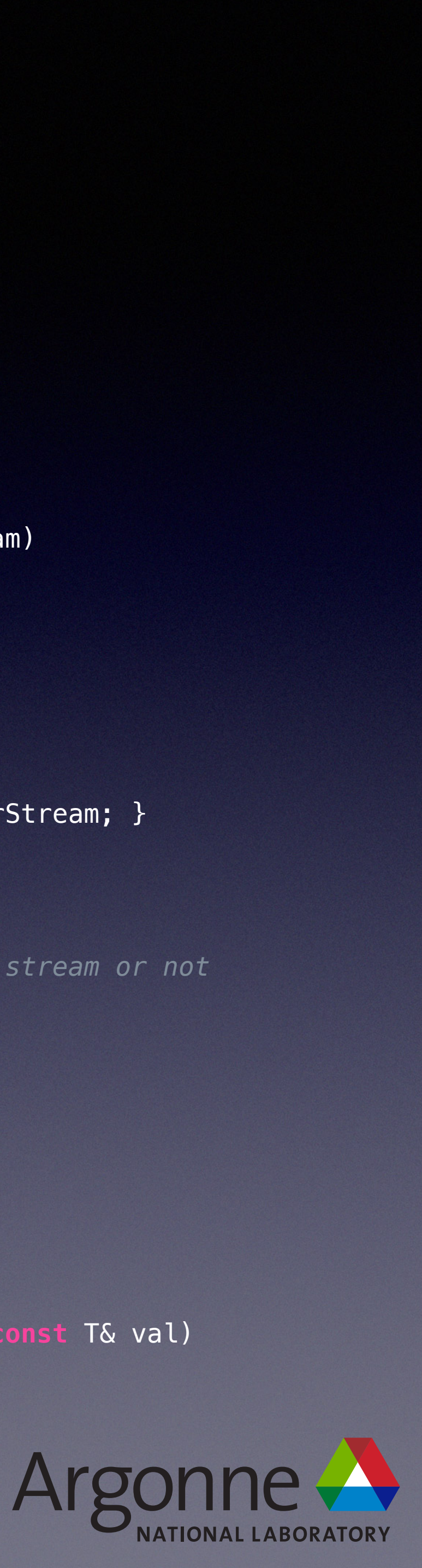

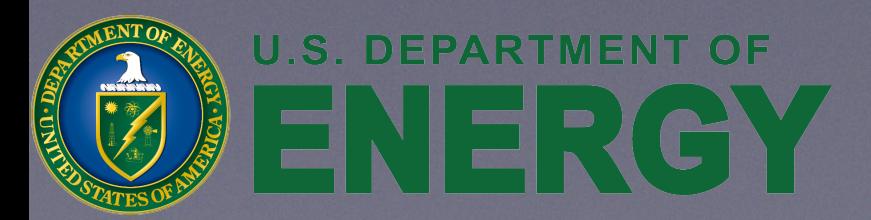

```
class InfoStream 
{ 
public: 
   explicit InfoStream(std::ostream* output_stream) 
       : currStream(output_stream) 
   {} 
   explicit InfoStream(InfoStream& in) 
 { 
     redirectToSameStream(in); 
 } 
   std::ostream& getStream() const { return *currStream; } 
   void flush() const { currStream->flush(); } 
private: 
   // Keep track of whether we should delete the stream or not
   std::unique_ptr<std::ofstream> ownStream; 
   std::ostream* currStream = nullptr; 
   // save stream during pause
   std::ostream* prevStream = nullptr; 
   // Used during pause
   static std::ostream nullStream; 
  template<typename T> 
 friend InfoStream& operator<<(InfoStream& o, const T& val) 
 { return o.getStream() << val; } 
};
```
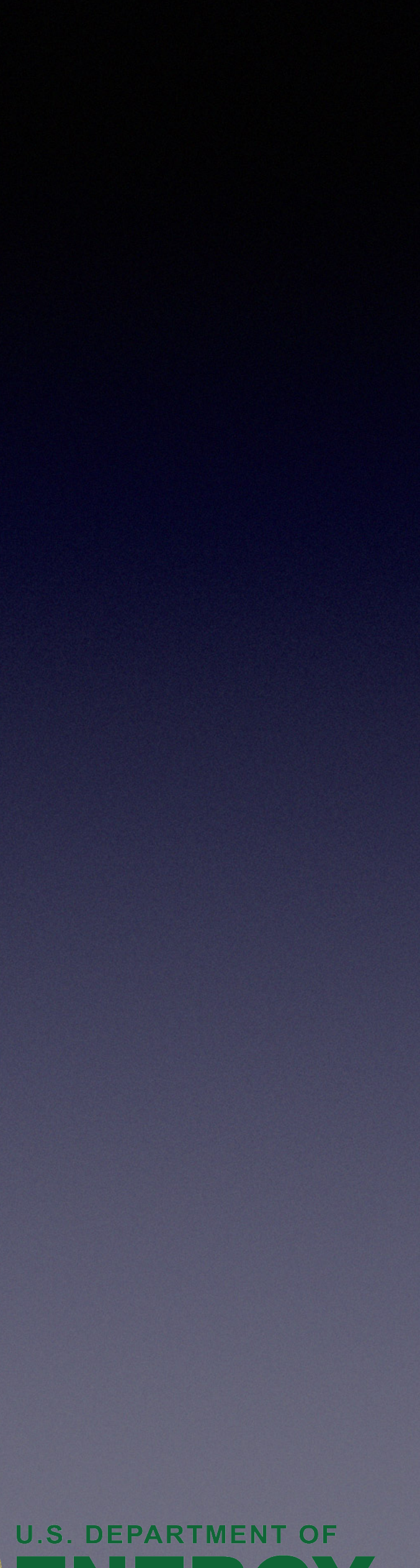

- Constructors are explicit
- Share a common nullStream
- Uses member initializers
- const member functions
- All variables initialized
- ownStream is stored in a unique\_ptr
- No explicit destructor
- InfoStream inserter is hidden friend

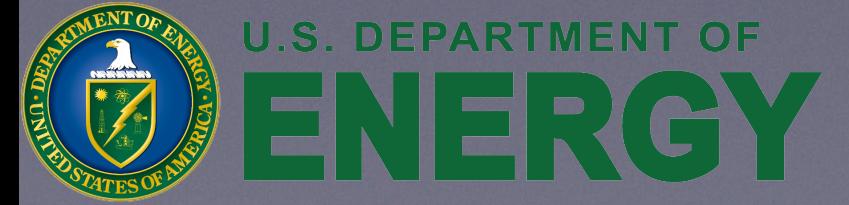

```
class InfoStream 
{ 
public: 
   explicit InfoStream(std::ostream* output_stream) 
       : currStream(output_stream) 
   {} 
   explicit InfoStream(InfoStream& in) 
 { 
     redirectToSameStream(in); 
 } 
   std::ostream& getStream() const { return *currStream; } 
   void flush() const { currStream->flush(); } 
private: 
   // Keep track of whether we should delete the stream or not
   std::unique_ptr<std::ofstream> ownStream; 
   std::ostream* currStream = nullptr; 
   // save stream during pause
   std::ostream* prevStream = nullptr; 
   // Used during pause
   static std::ostream nullStream; 
  template<typename T> 
   friend InfoStream& operator<<(InfoStream& o, const T& val) 
    { return o.getStream() << val; } 
};
```
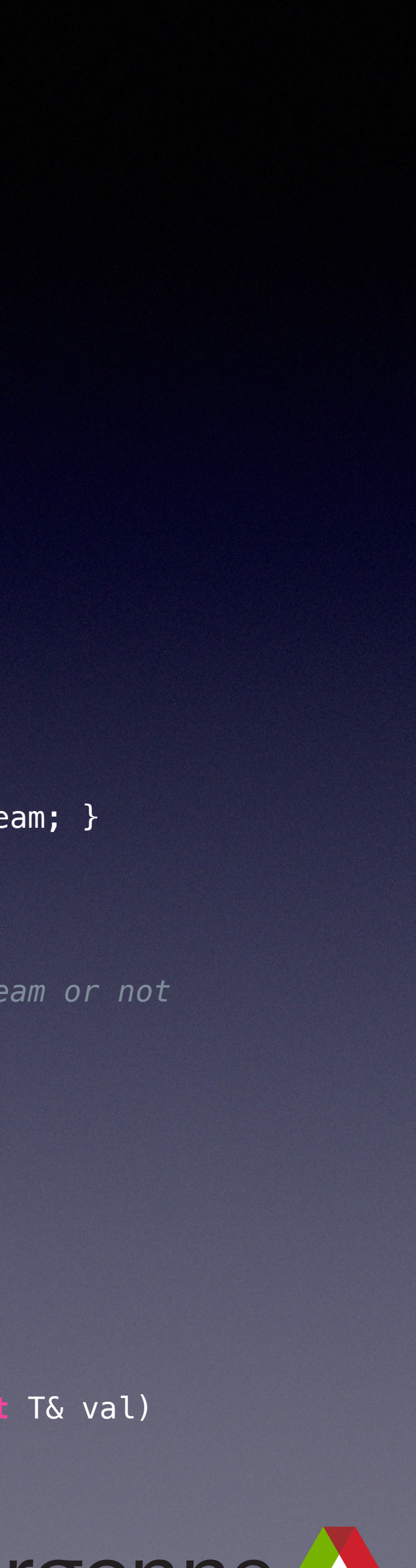

- Are move semantics correct
	- Still no
		- currStream can point to ownStream
	- Fix
		- Explicitly delete copy / move operations and declare destructor (Rule of 5)

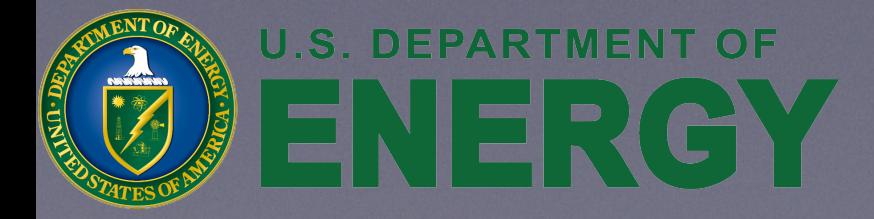

```
class InfoStream 
{ 
public: 
   explicit InfoStream(std::ostream* output_stream) 
       : currStream(output_stream) 
   {} 
   explicit InfoStream(InfoStream& in) 
 { 
     redirectToSameStream(in); 
 } 
   std::ostream& getStream() const { return *currStream; } 
   void flush() const { currStream->flush(); } 
private: 
  // Keep track of whether we should delete the stream or not
   std::unique_ptr<std::ofstream> ownStream; 
   std::ostream* currStream = nullptr; 
   // save stream during pause
   std::ostream* prevStream = nullptr; 
   // Used during pause
  static std::ostream nullStream;
  template<typename T> 
   friend InfoStream& operator<<(InfoStream& o, const T& val) 
    { return o.getStream() << val; } 
};
```
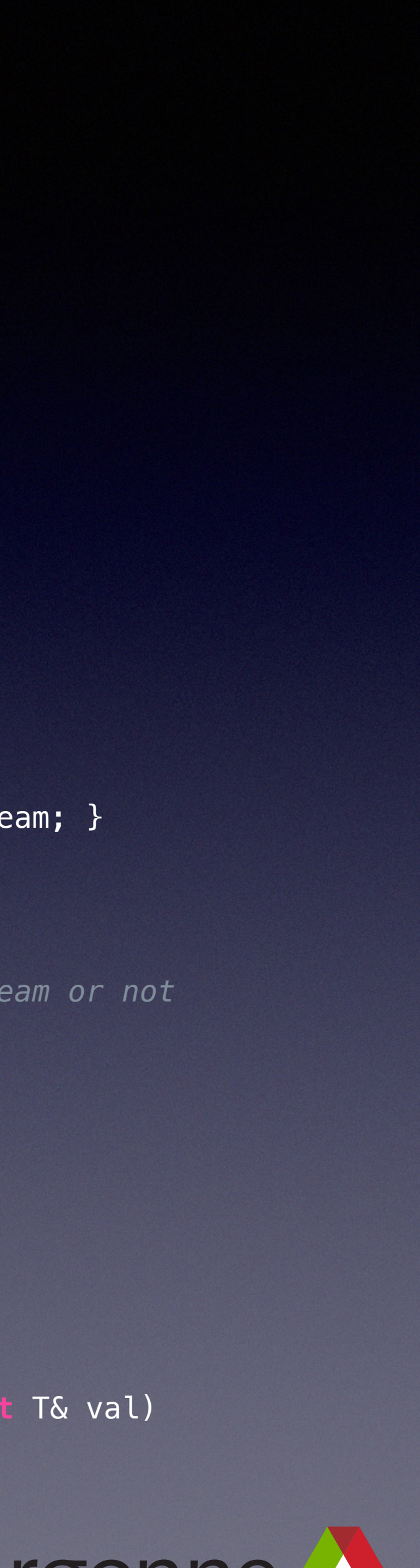
# InfoStream

- **• Best Practice**
	- No maybe or maybe not ownership semantics
		- InfoStream should either never own a stream or always own a stream
	- Get copy/move semantics correct
		- Rule of 0
		- Much easier to do when first writing class
		- Explicitly **= delete** otherwise *(rarely)*

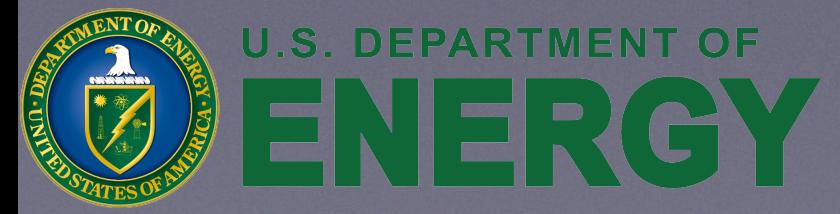

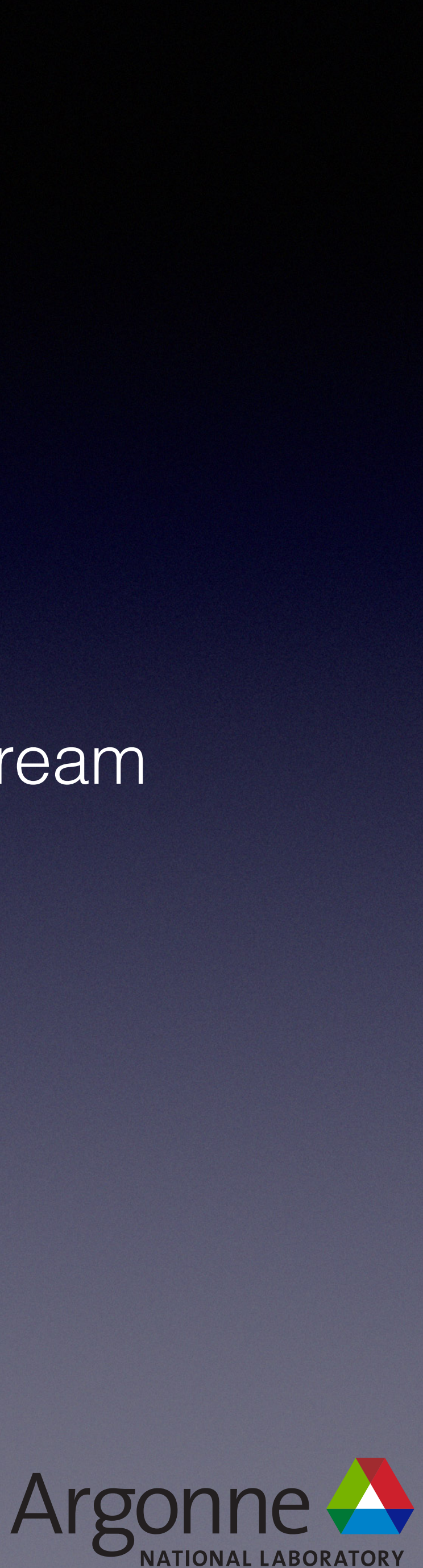

### InfoStream

```
class
 InfoStream 
{ 
public
: 
  InfoStream(std::ostream* output_stream) 
       : prevStream(NULL), nullStream(new std::ostream(NULL)), ownStream(false) 
 { 
    currStream = output_stream; 
 } 
  InfoStream(InfoStream& in) 
       : prevStream(NULL), nullStream(new std::ostream(NULL)), ownStream(false) 
 { 
     redirectToSameStream(in); 
 } 
  ~InfoStream();
```

```
 // save stream during pause
std::ostream* prevStream;
```

```
 std::ostream& getStream(const std::string& tag = "") { return *currStream; }
```

```
 void flush() { currStream->flush(); }
```
#### **private**:

```
 // Keep track of whether we should delete the stream or not
 bool ownStream;
```
std::ostream\* currStream;

```
 // Created at construction. Used during pause
  std::ostream* nullStream;
};
```

```
template<class T> 
inline InfoStream& operator<<(InfoStream& o, const T& val) 
{ 
   o.getStream() << val; 
   return o; 
}
```
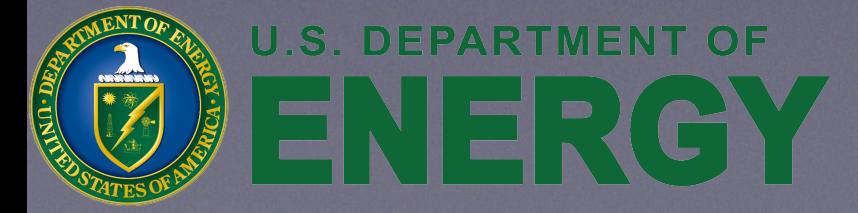

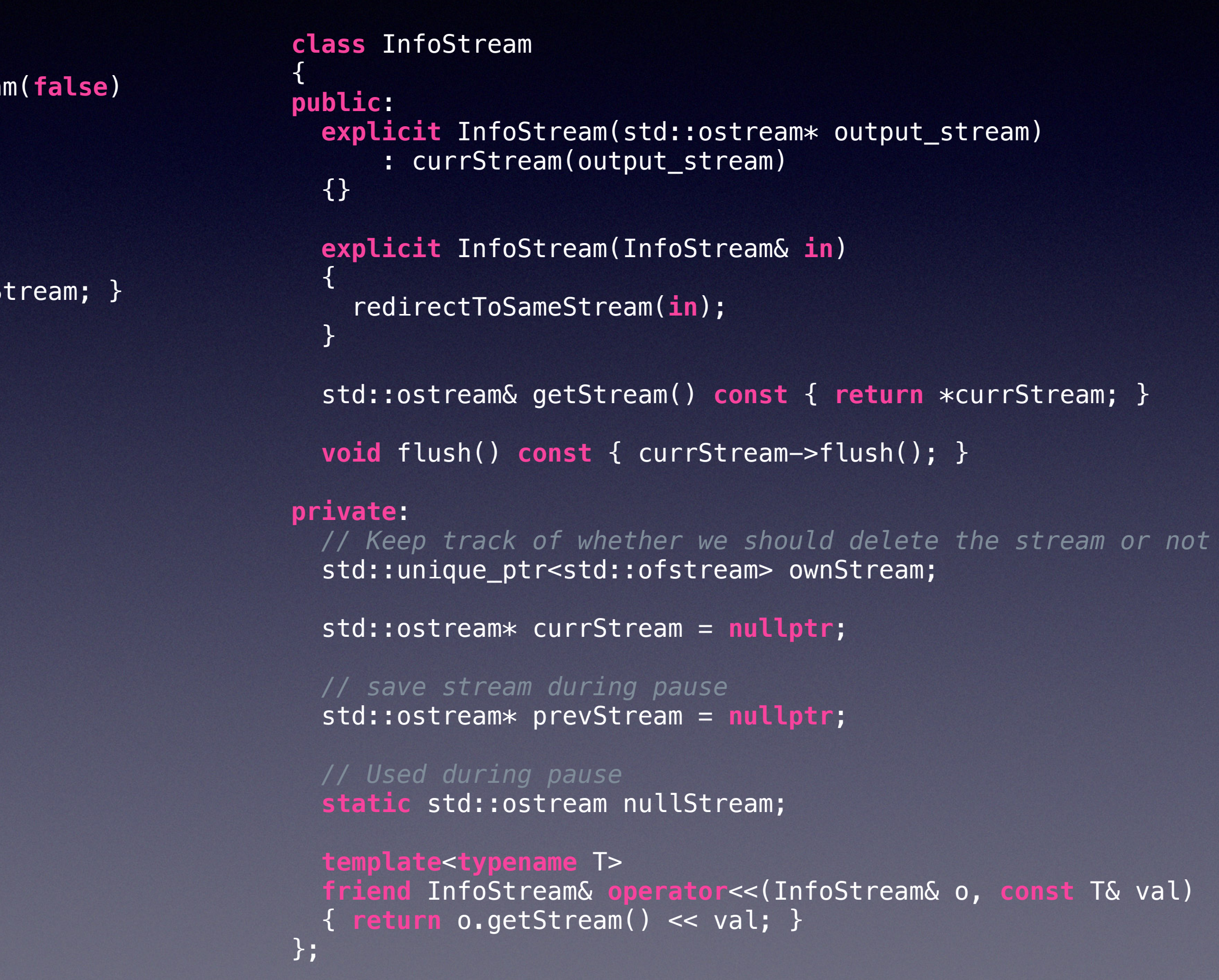

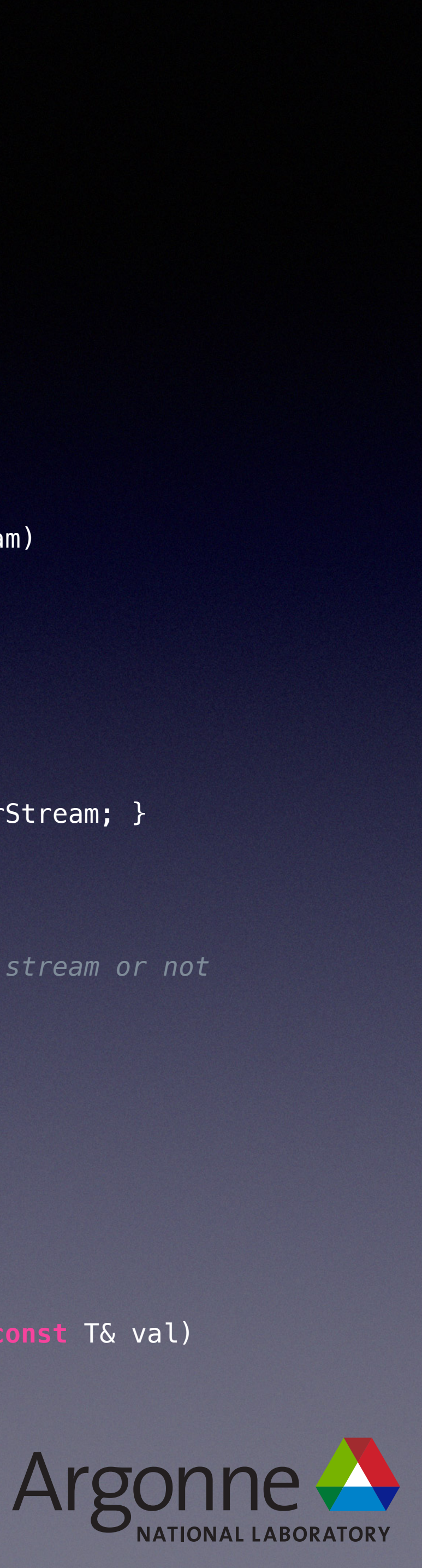

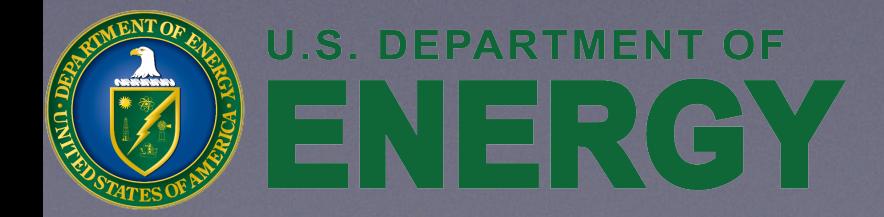

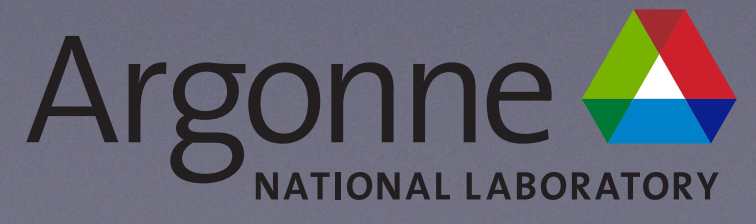

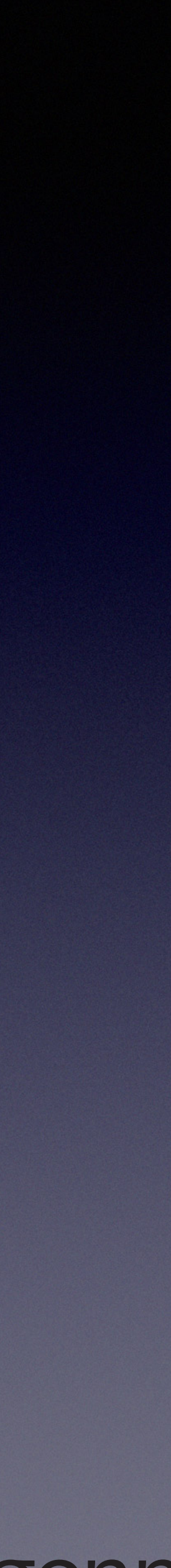

- Non-controversial stuff
	- reserve() space if amount is known
	- **const** on return type has no effect

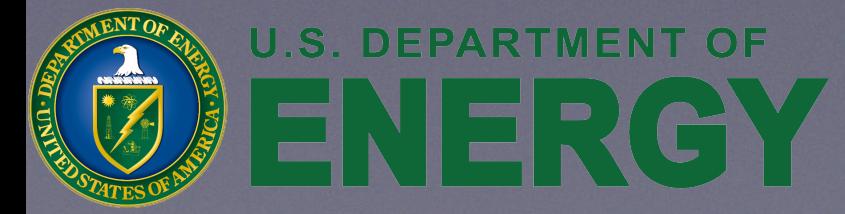

```
{ 
    std::vector<WaveFunction*> wf_list;
    wf_list.reserve(mover_list.size());
   for (auto it = mover_list.begin(); it != mover_list.end(); it++)
         wf_list.push_back(&(*it)->wavefunction); 
     return wf_list; 
}
```
**const** std::vector<WaveFunction\*> extract\_wf\_list(**const** std::vector<Mover\*>& mover\_list)

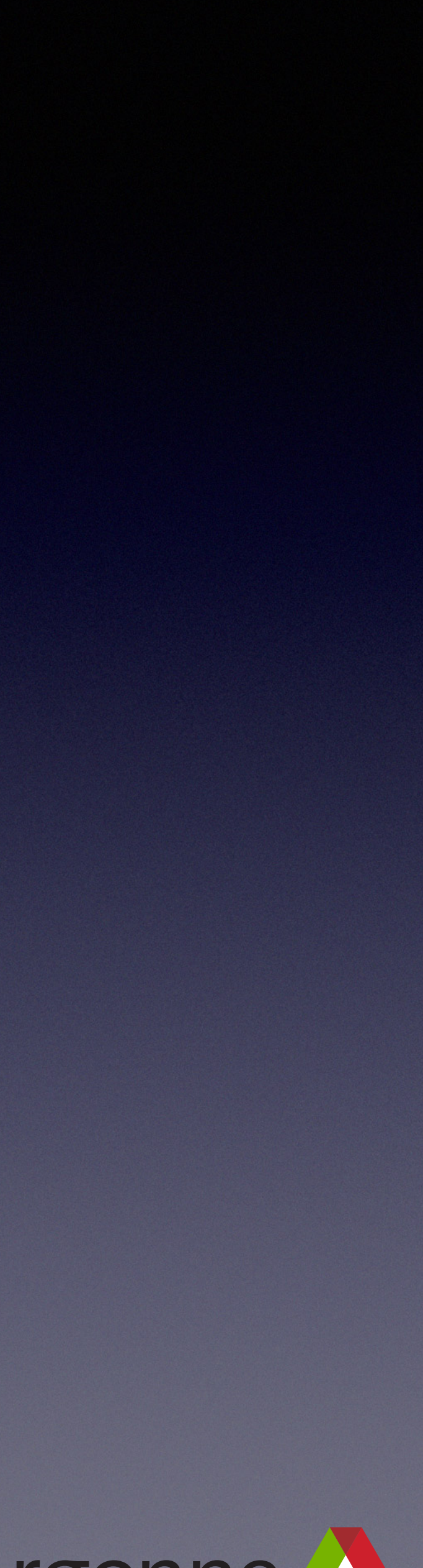

• .begin()

- Less general

+ Less characters

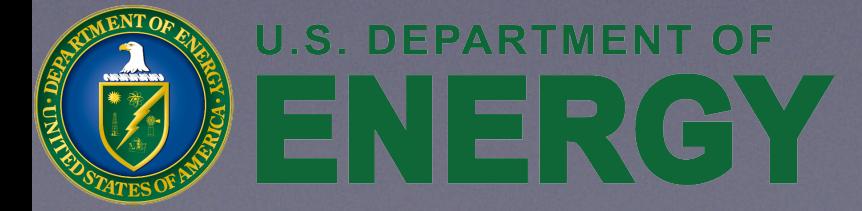

std::vector<WaveFunction\*> extract\_wf\_list(**const** std::vector<Mover\*>& mover\_list) { std::vector<WaveFunction\*> wf\_list; wf\_list.reserve(mover\_list.size());  **for (auto it = mover\_list.begin(); it != mover\_list.end(); it++) for (auto it = std::begin(mover\_list); it != std::end(mover\_list); it++)** wf\_list.push\_back(&(\*it)->wavefunction); **return** wf\_list; }

- std::begin(c)
	- + More general
		- Generic (template) code
	- More characters

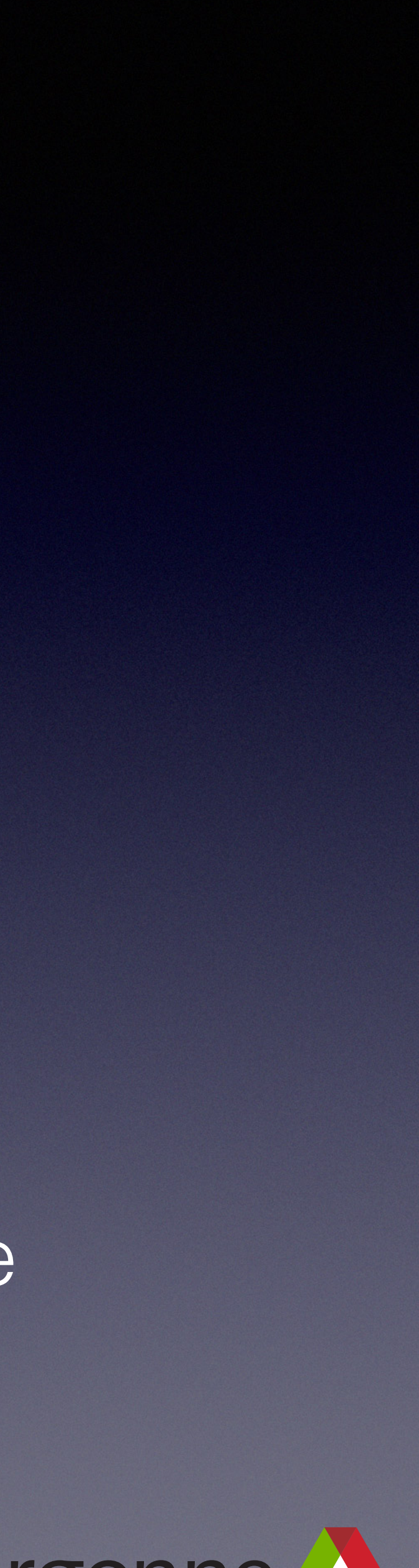

- std::vector<WaveFunction\*> extract\_wf\_list(**const** std::vector<Mover\*>& mover\_list) { std::vector<WaveFunction\*> wf\_list; wf\_list.reserve(mover\_list.size());  **for (auto it = mover\_list.begin(); it != mover\_list.end(); it++)**  wf\_list.push\_back(&(\*it)->wavefunction); **return** wf\_list; }
	- **auto**
		- + Terse
		- + Exact match

- Writers over Readers

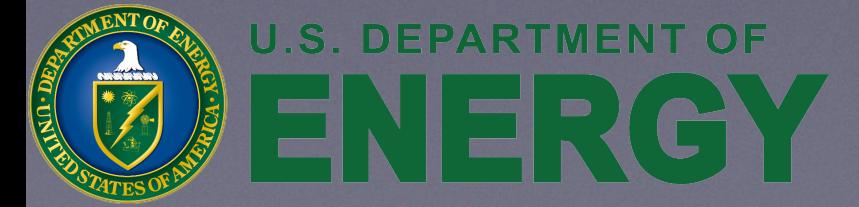

### **for** (std::vector<Mover\*>::const\_iterator it = mover\_list.begin(); it != mover\_list.end(); it++)

- std::vector<Mover\*>::const\_iterator
	- Verbose
	- Possible implicit conversion
	- + Readers over Writers

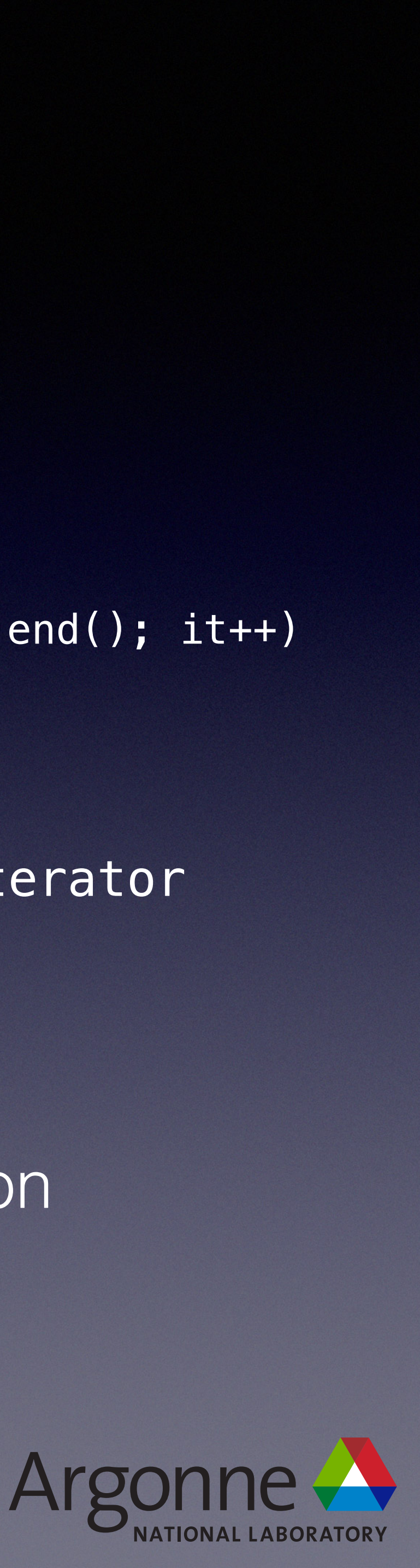

### Loops & Algorithms (more refactoring)

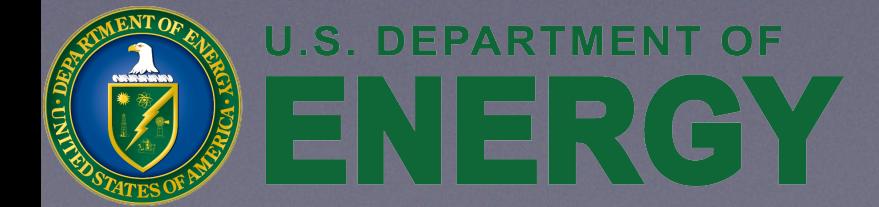

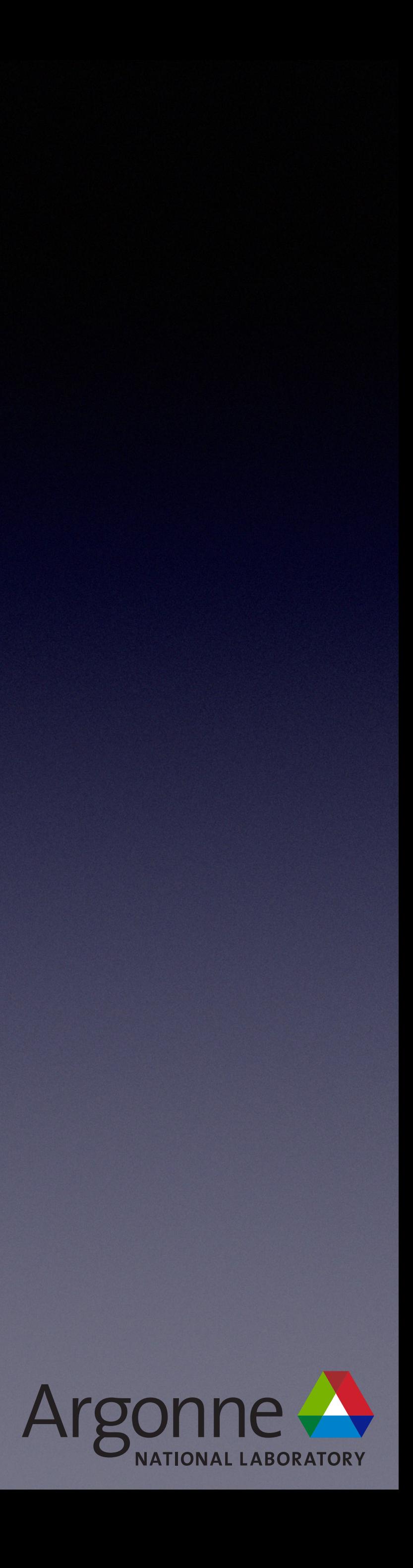

**const** std::vector<WaveFunction\*> extract\_wf\_list(**const** std::vector<Mover\*>& mover\_list) { std::vector<WaveFunction\*> wf\_list; wf\_list.reserve(mover\_list.size()); **for (auto it = mover\_list.begin(); it != mover\_list.end(); it++)** wf list.push back(&(\*it)->wavefunction); **return** wf\_list; }

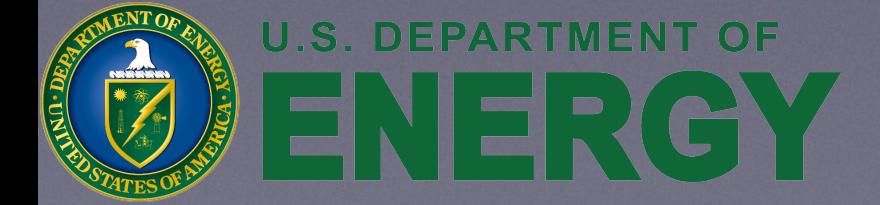

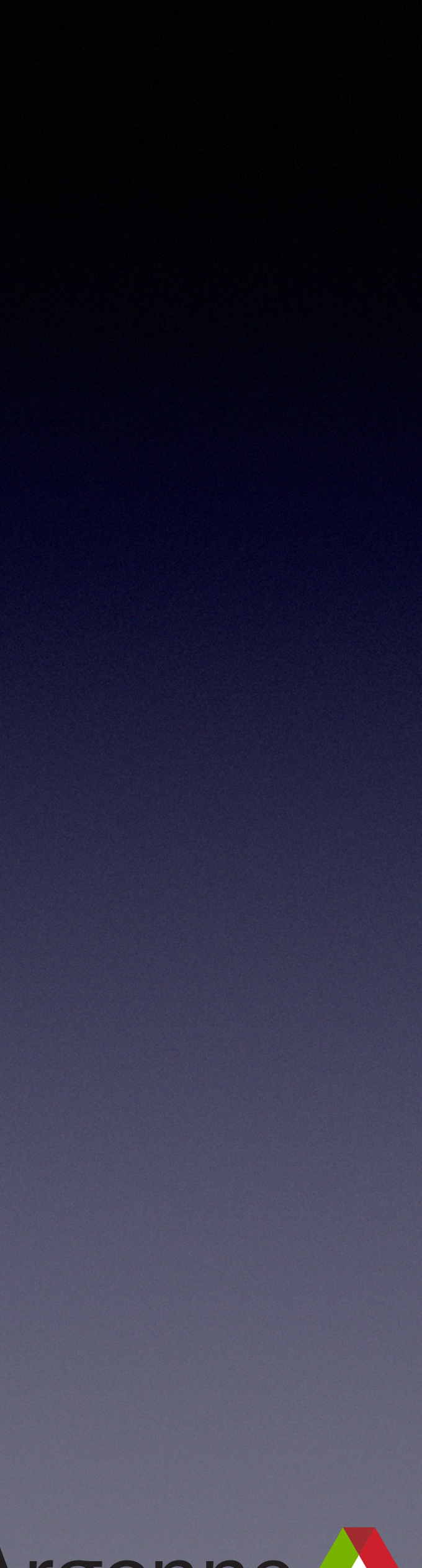

**for** (**auto** it = mover\_list.begin(); it != mover\_list.end(); it++) wf\_list.push\_back(&(\*it)->wavefunction);

**for** (**auto**& m : mover\_list) wf\_list.push\_back(&m->wavefunction);

std::for\_each(std::begin(mover\_list), std::end(mover\_list), [&](Mover& mover){ wf\_list.push\_back(&m->waveFunction); });

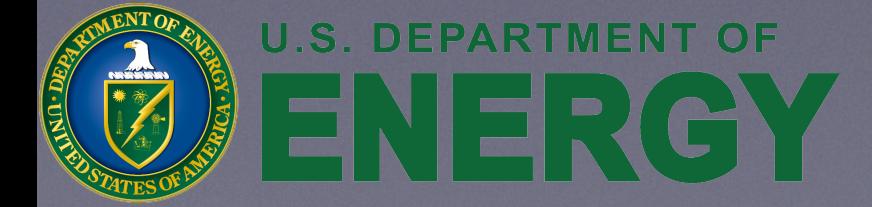

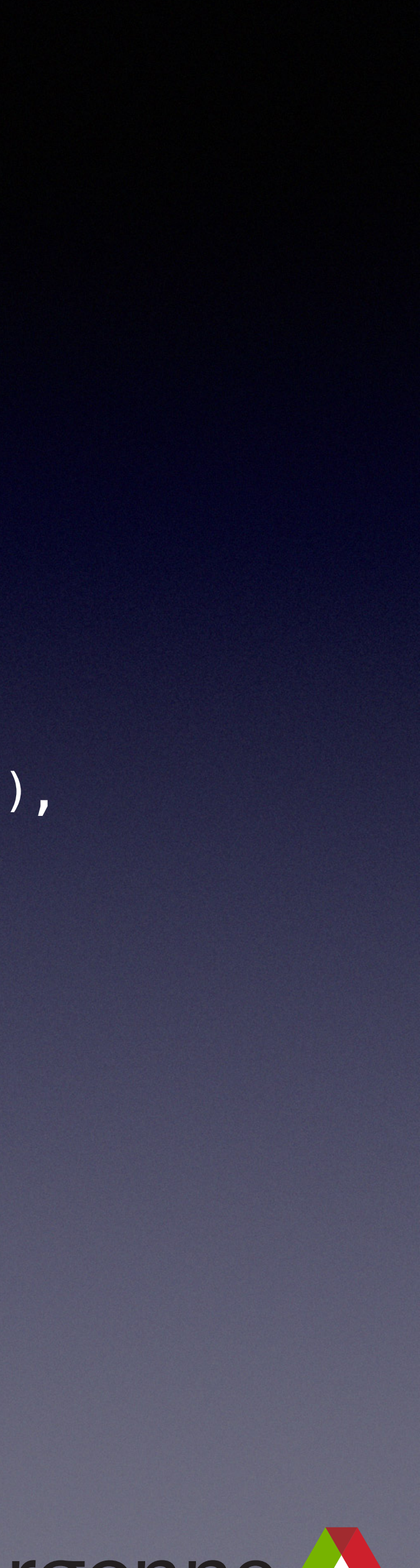

**for** (**auto** it = mover\_list.begin(); it != mover\_list.end(); it++) wf\_list.push\_back(&(\*it)->wavefunction);

**for** (**auto**& m : mover\_list) wf list.push\_back(&m->wavefunction);

std::for\_each(std::begin(mover\_list), std::end(mover\_list),

```
std::transform(std::begin(mover_list), std::end(mover_list), std::back_inserter(wf_list),
```
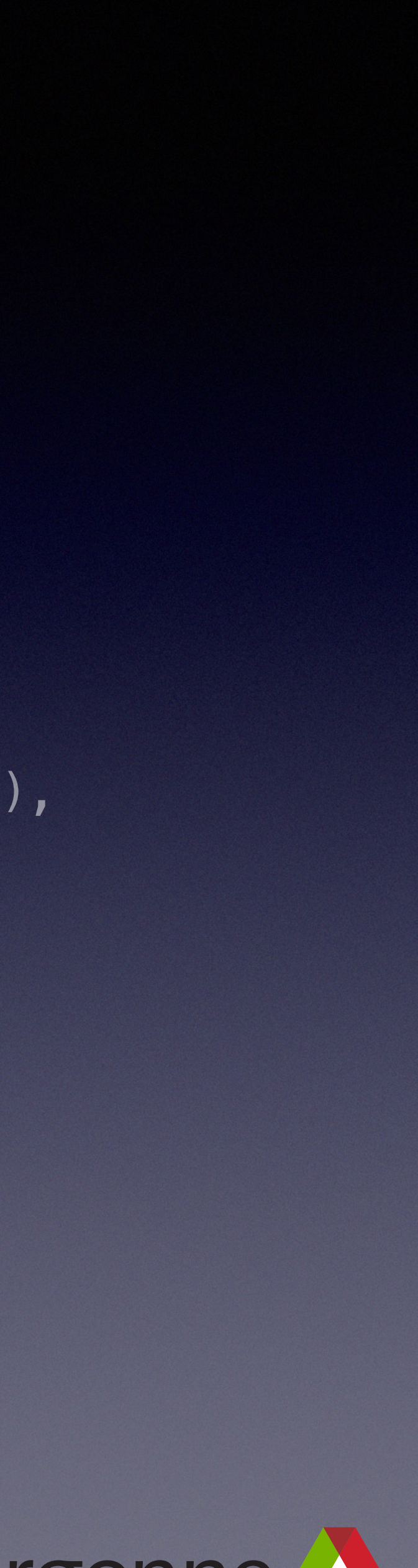

[](Mover\* m){ **return** &m->wavefunction; });

- Most flexible
- Hardest to reason about
	- Have to reason about init, condition, expression & body
		- Modify it
		- Control flow (break / continue)

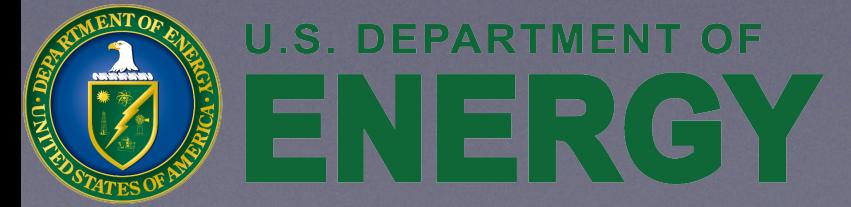

```
[&](Mover& mover){ wf_list.push_back(&m->waveFunction); });
```
**for** (**auto** it = mover\_list.begin(); it != mover\_list.end(); it++) wf\_list.push\_back(&(\*it)->wavefunction);

**for** (**auto**& m : mover\_list) wf list.push back(&m->wavefunction);

std::for\_each(std::begin(mover\_list), std::end(mover\_list),

```
std::transform(std::begin(mover_list), std::end(mover_list), std::back_inserter(wf_list),
```
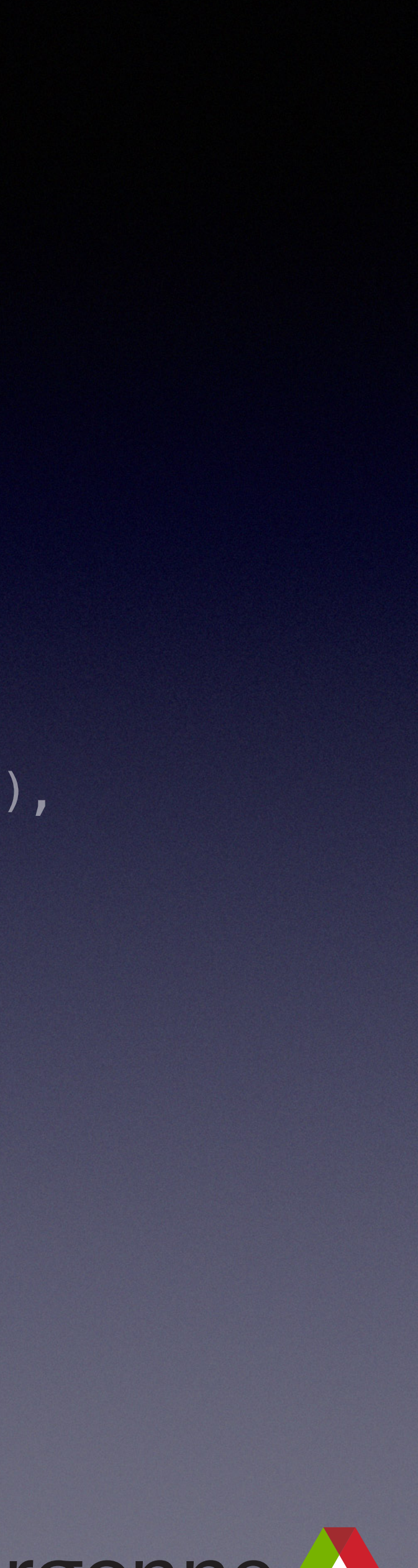

[](Mover\* m){ **return** &m->wavefunction; });

- Somewhat easier to reason about
	- No access to iterators
		- No it to modify
	- Only have to reason about the body
		- Control flow (break / continue)

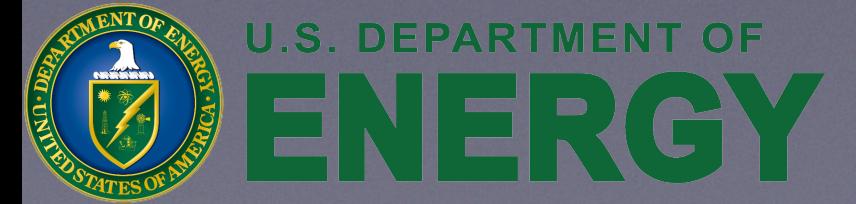

```
[&](Mover& mover){ wf_list.push_back(&m->waveFunction); });
```
- Algorithm
	- Even easier to reason about
	- Benefits of range-based for
	- No need to reason about control flow
		- well, except for exceptions
	- Every element is accessed
- More verbose

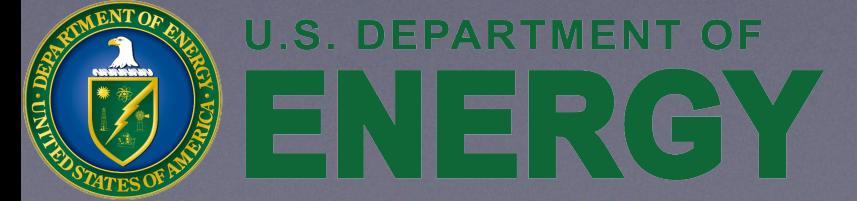

**for** (**auto** it = mover\_list.begin(); it != mover\_list.end(); it++) wf\_list.push\_back(&(\*it)->wavefunction);

**for** (**auto**& m : mover\_list) wf\_list.push\_back(&m->wavefunction);

#### std::for\_each(std::begin(mover\_list), std::end(mover\_list),

[&](Mover& mover){ wf\_list.push\_back(&m->waveFunction); });

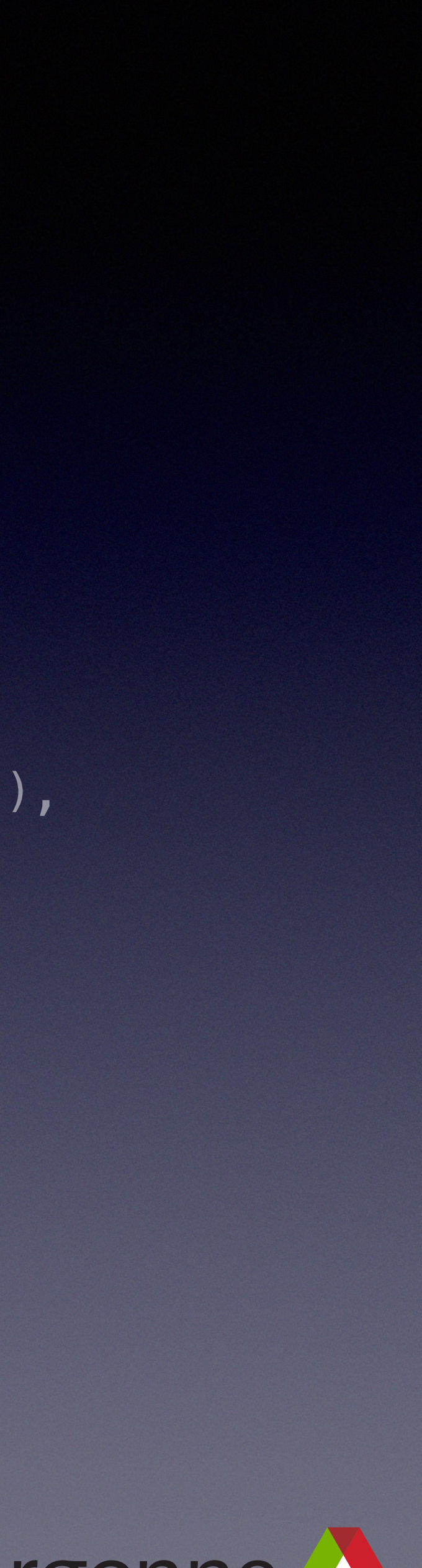

- Algorithm
	- Self-documenting
	- Most declarative
- More verbose
	-

**for** (**auto** it = mover\_list.begin(); it != mover\_list.end(); it++) wf list.push back(&(\*it)->wavefunction);

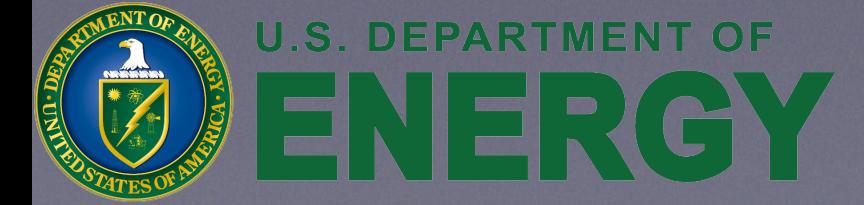

• Requires knowledge of conversion (back\_inserter) and algorithms (transform) out there

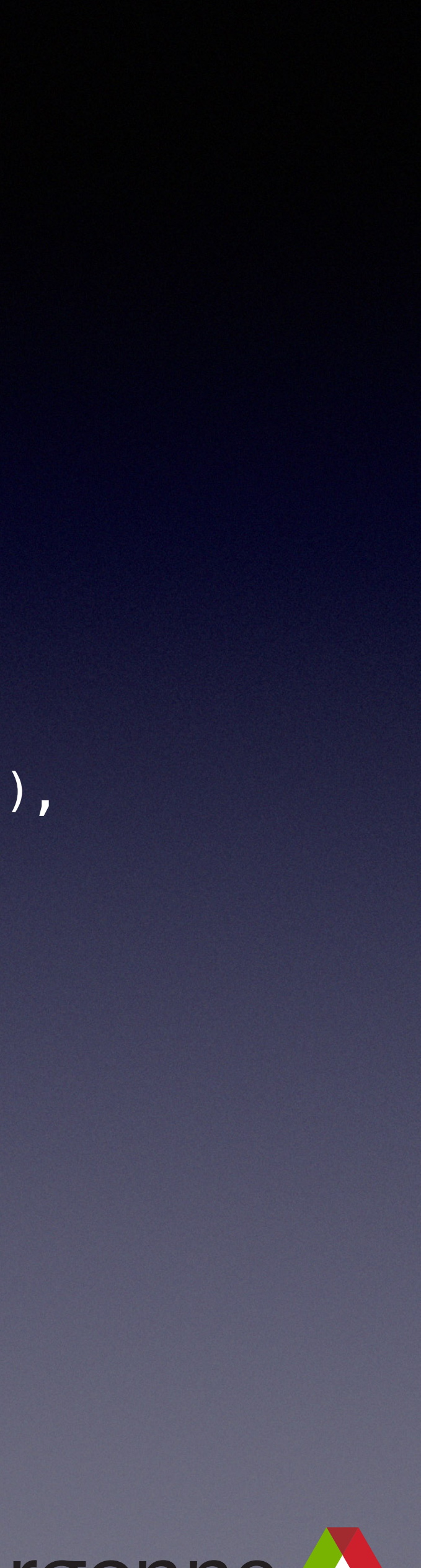

**for** (**auto**& m : mover\_list) wf list.push\_back(&m->wavefunction);

std::for\_each(std::begin(mover\_list), std::end(mover\_list), [&](Mover& mover){ wf\_list.push\_back(&m->waveFunction); });

- Still on the fence about Best Practice
	- Prefer algorithms to hand-coded loops
		- If there isn't one, write one
	- Prefer range-based for to hand-coded loops
		- Less verbosity matters
			- Especially for small bodies

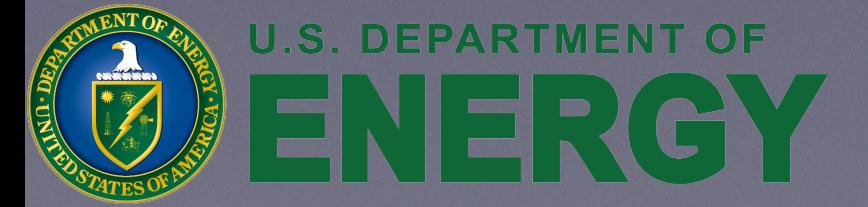

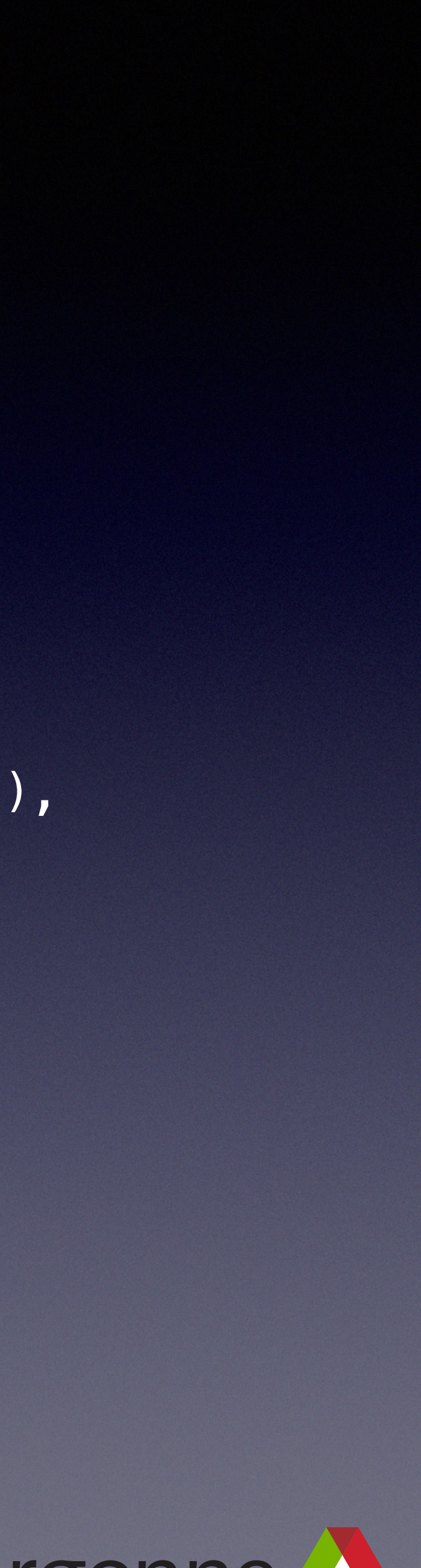

**for** (**auto** it = mover\_list.begin(); it != mover\_list.end(); it++) wf\_list.push\_back(&(\*it)->wavefunction);

**for** (**auto**& m : mover\_list) wf list.push back(&m->wavefunction);

std::for\_each(std::begin(mover\_list), std::end(mover\_list), [&](Mover& mover){ wf\_list.push\_back(&m->waveFunction); });

• Tension between C++ way and OpenMP way ERGY

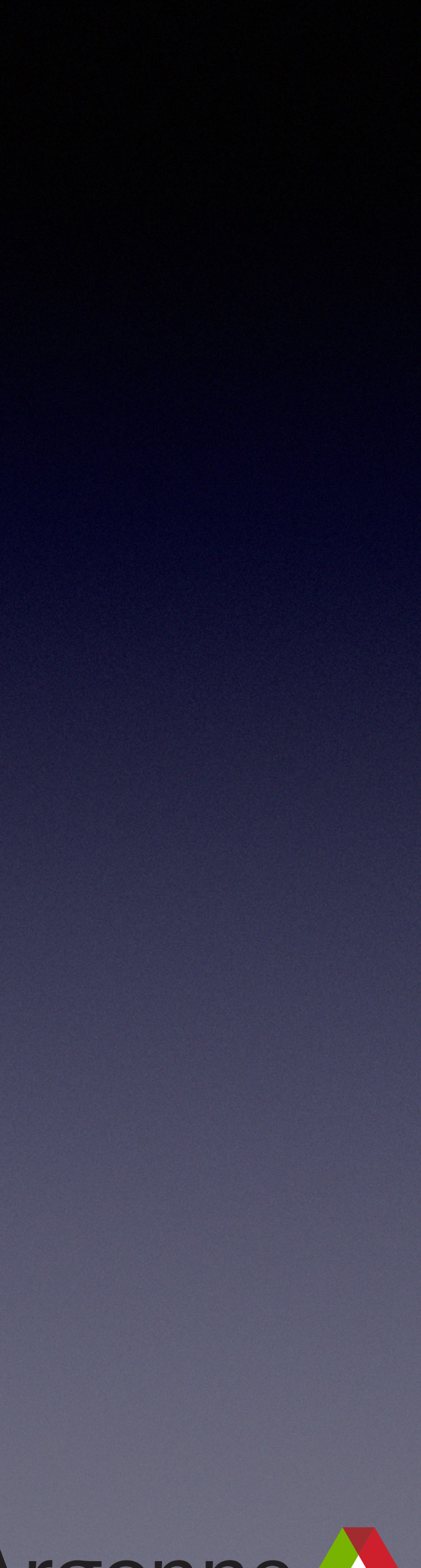

```
template<class T, typename TBOOL> 
const std::vector<T*> 
filtered_list(const std::vector<T*>& input_list, const std::vector<TBOOL>& chosen) 
{ 
     using filtered_type = std::vector<T*>;
     using size_type = typename filtered_type::size_type;
     std::vector<T*> final_list; 
    final_list.reserve(input_list.size());
    for (\frac{in\texttt{isize type}}{t} iw = 0; iw <<u>!=</u> input_list.size(); \frac{t}{t} + iw++)
          if (chosen[iw]) 
              final_list.push_back(input_list[iw]); 
    final_list.shrink_to_fit();
     return final_list; 
}
```
- Only use all-uppercase for macros
	- "Stop the CONSTANT SHOUTING" *Jonathan Wakely*
- Don't implicitly mix types
- Consider making this an algorithm
- $!=$  vs.  $\lt$ ,  $++$ iw vs. iw $++$

#### Templates for common code (Refactoring)

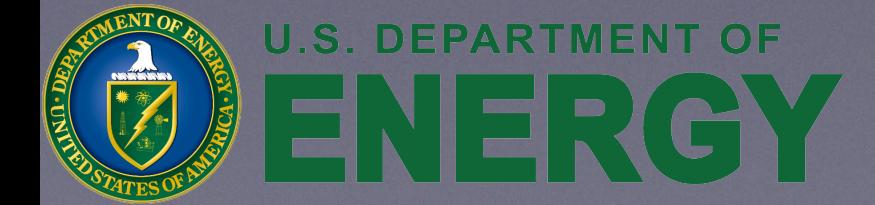

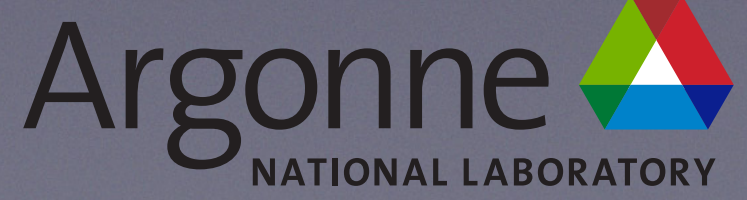

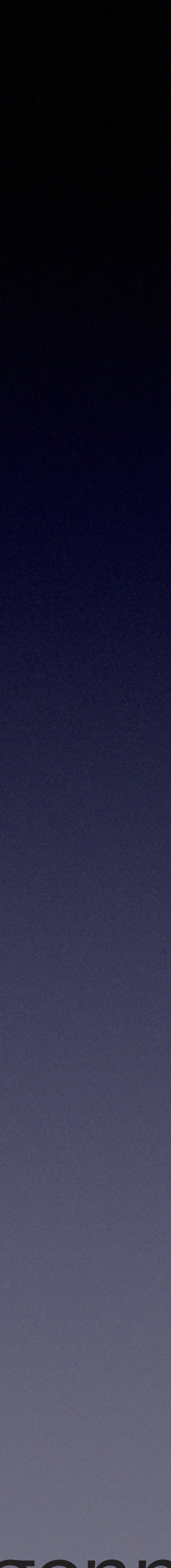

```
SPOSet* build_SPOSet(bool useRef,...) 
{ 
  if (useRef) 
 { 
    auto* spo_main = new miniqmcreference::einspline_spo_ref<…>; 
    spo_main->set(nx, ny, nz, num_splines, nblocks); 
    spo_main->Lattice.set(lattice_b); 
     return dynamic_cast<SPOSet*>(spo_main); 
 } 
  else
\{ auto* spo_main = new einspline_spo<OHMMS_PRECISION>; 
    spo_main->set(nx, ny, nz, num_splines, nblocks); 
    spo_main->Lattice.set(lattice_b); 
     return dynamic_cast<SPOSet*>(spo_main); 
 } 
}
```

```
namespace
{
```

```
 // Helper for public build_SPOSet which builds it independent of the
    // derived SPOSetType
     template<typename SPOSetType> 
     std::unique_ptr<SPOSet> 
     build_SPOSet(…) 
\{ std::unique_ptr<SPOSetType> spo_main(new SPOSetType); 
        spo_main->set(nx, ny, nz, num_splines, nblocks); 
        spo_main->Lattice.set(lattice_b); 
         return spo_main; 
 } 
} // namespace
```
std::unique\_ptr<SPOSet> build\_SPOSet(**bool** useRef,…) { **return** useRef ? build\_SPOSet<miniqmcreference::einspline\_spo\_ref<…>>(nx, ny, nz, num\_splines, nblocks, lattice\_b, init\_random) : build\_SPOSet<miniqmcreference::einspline\_spo <…>>(nx, ny, nz, num\_splines, nblocks, lattice\_b, init\_random);

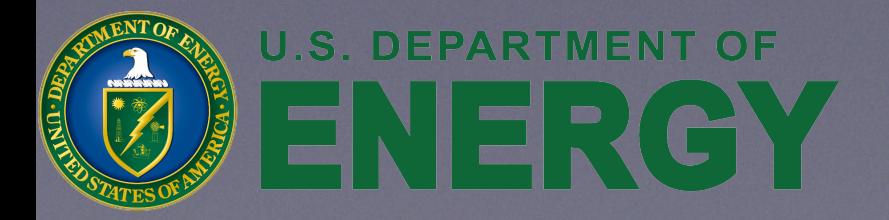

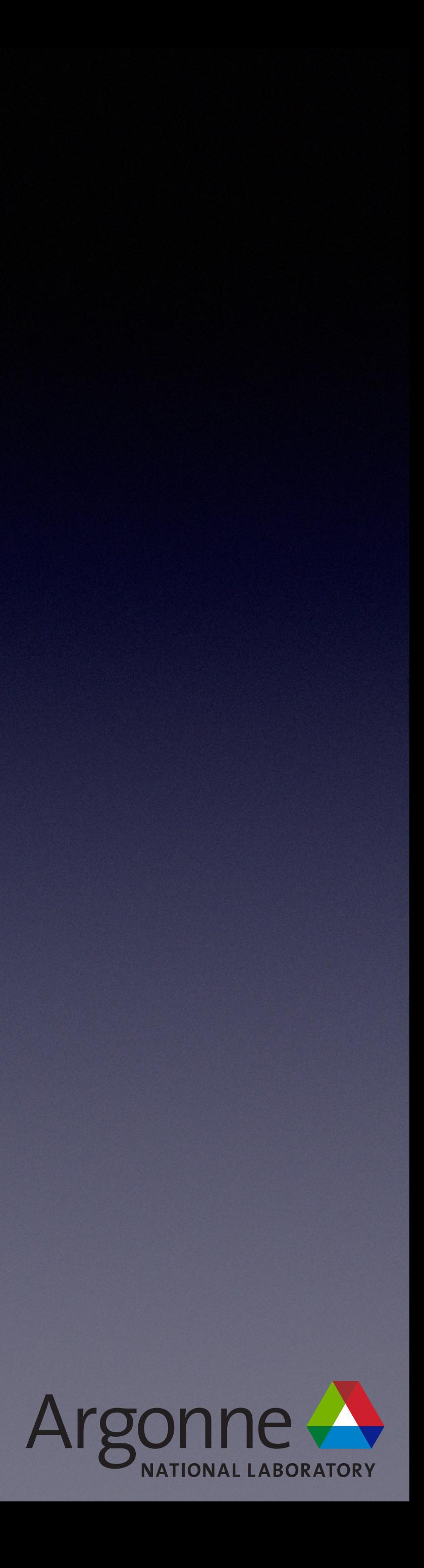

}

- Refactor common code into function template
	- Anonymous namespace
- Consider variant<einspline\_spo<..>, einspline\_spo\_ref<..>>

```
namespace
            { 
                // Helper for public build_SPOSet which builds it independent of the
                // derived SPOSetType
                template<typename SPOSetType> 
                std::unique_ptr<SPOSet> 
                build_SPOSet(…) 
            \{ std::unique_ptr<SPOSetType> spo_main(new SPOSetType); 
                    spo_main->set(nx, ny, nz, num_splines, nblocks); 
                    spo_main->Lattice.set(lattice_b); 
                    return spo_main; 
             } 
           } // namespace
           std::unique_ptr<SPOSet> build_SPOSet(bool useRef,…) 
            { 
              return useRef ? 
            } 
• C++17
```
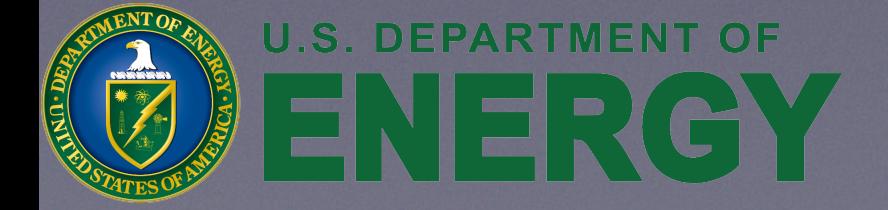

 build\_SPOSet<miniqmcreference::einspline\_spo\_ref<…>>(nx, ny, nz, num\_splines, nblocks, lattice\_b, init\_random) : build\_SPOSet<miniqmcreference::einspline\_spo <…>>(nx, ny, nz, num\_splines, nblocks, lattice\_b, init\_random);

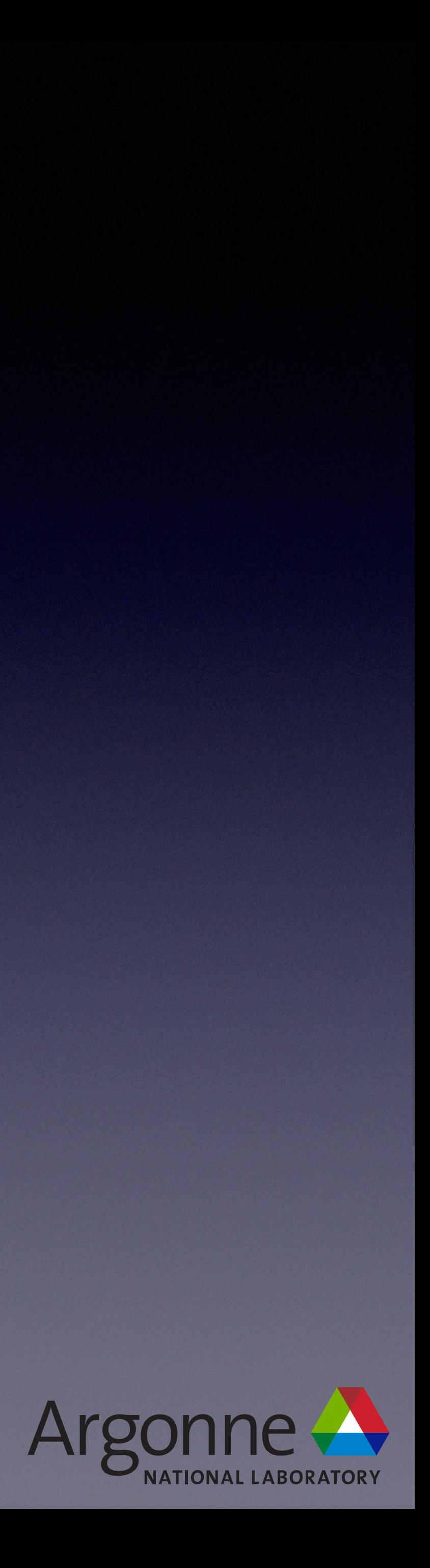

### Placement new

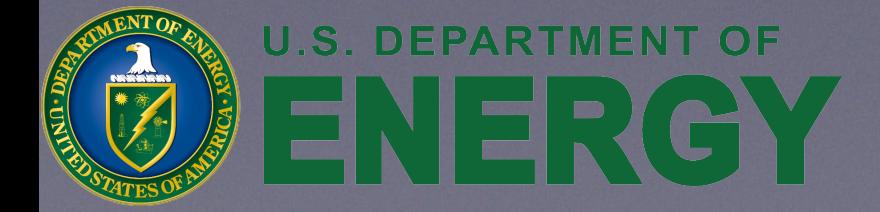

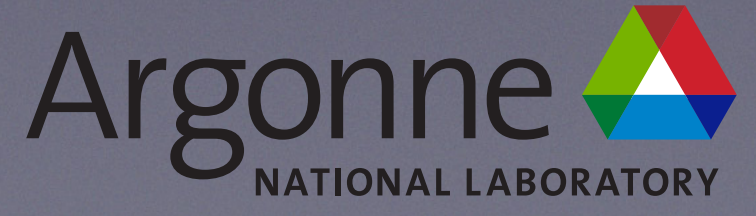

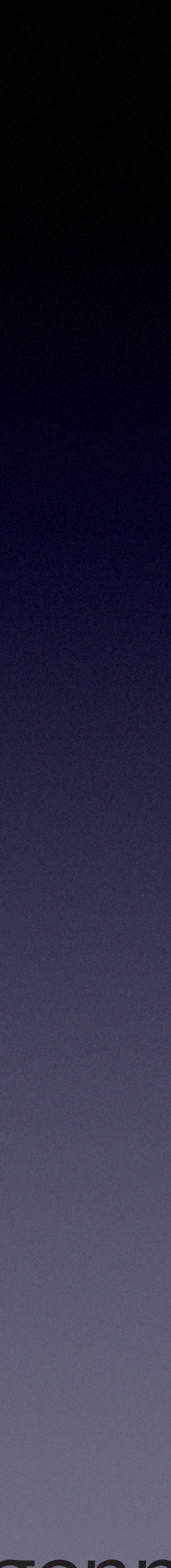

#### new

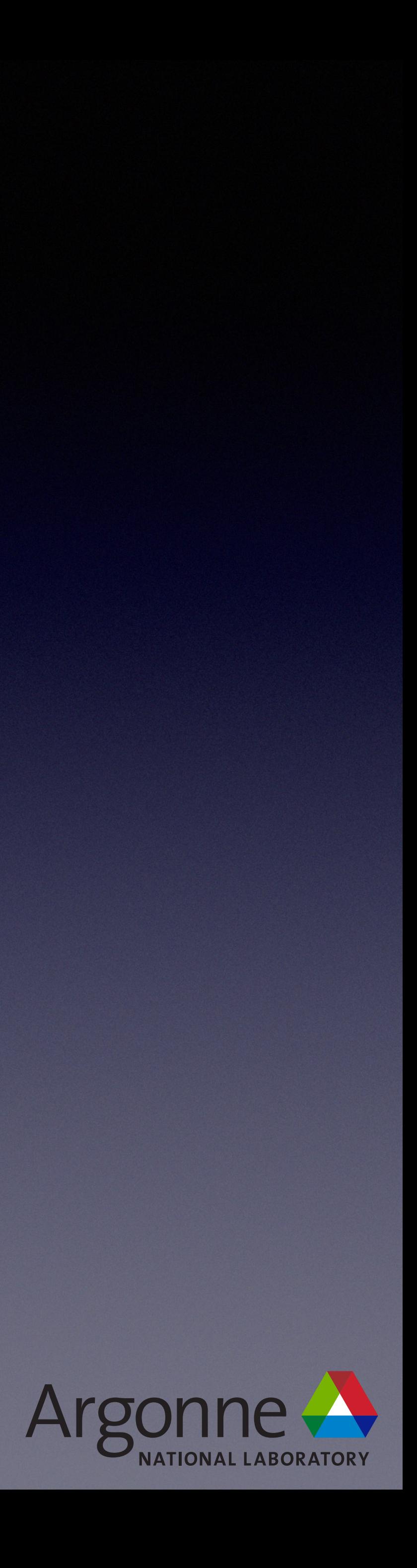

- new T(…)
	- Needed for lifetimes different than a scope
	- Performs two operations
		- Acquire space from heap
		- Construct an object into that space

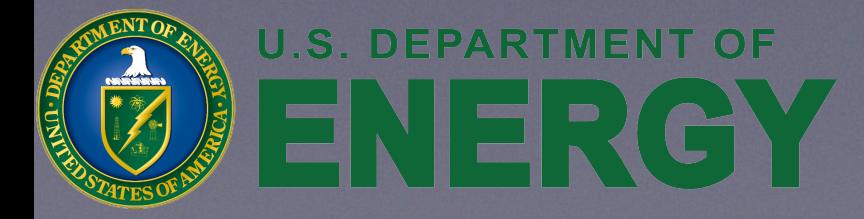

## Placement new

- new (address) T(...)
	- Needed for lifetimes different than a scope
	- Performs one operation
		- **Acquire space from heap**
		- Construct an object into that space

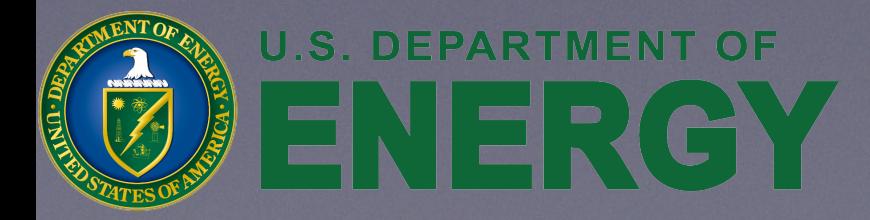

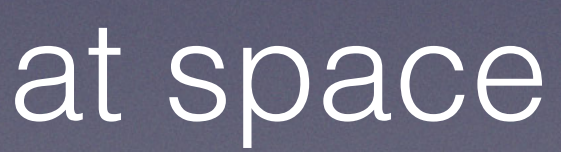

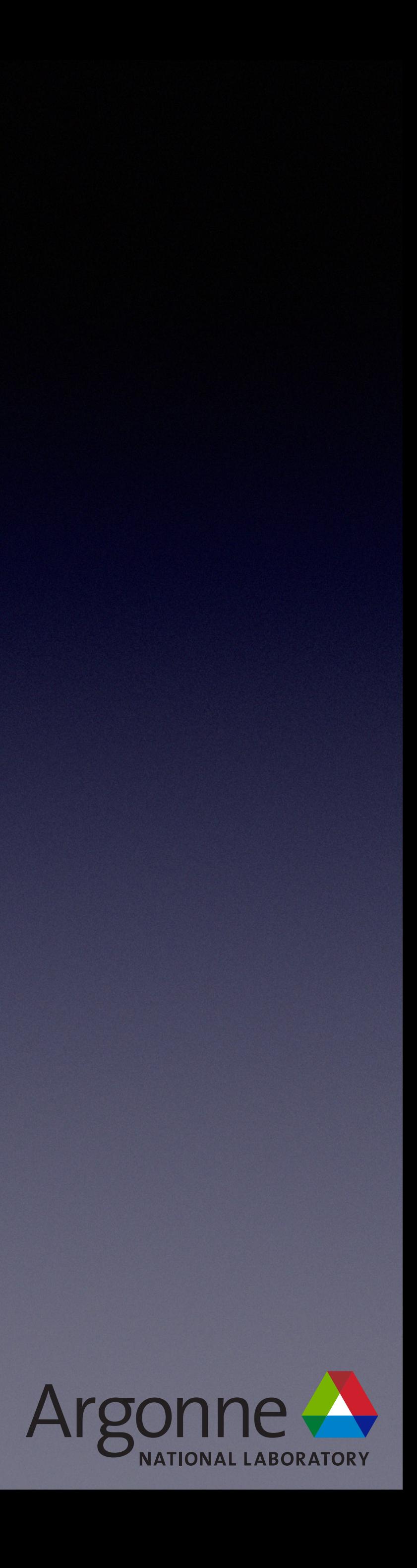

## Placement new

- *• Fraught with peril!*
- User responsibility
	- Space is uninitialized
	- $\sim$ T() is eventually called exactly once
- Otherwise, undefined behavior
	- Rules about uninitialized space, lifetime of objects, pointers & references, type punning, etc. are expert-level complicated

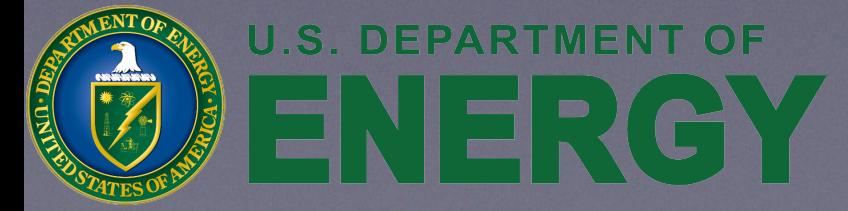

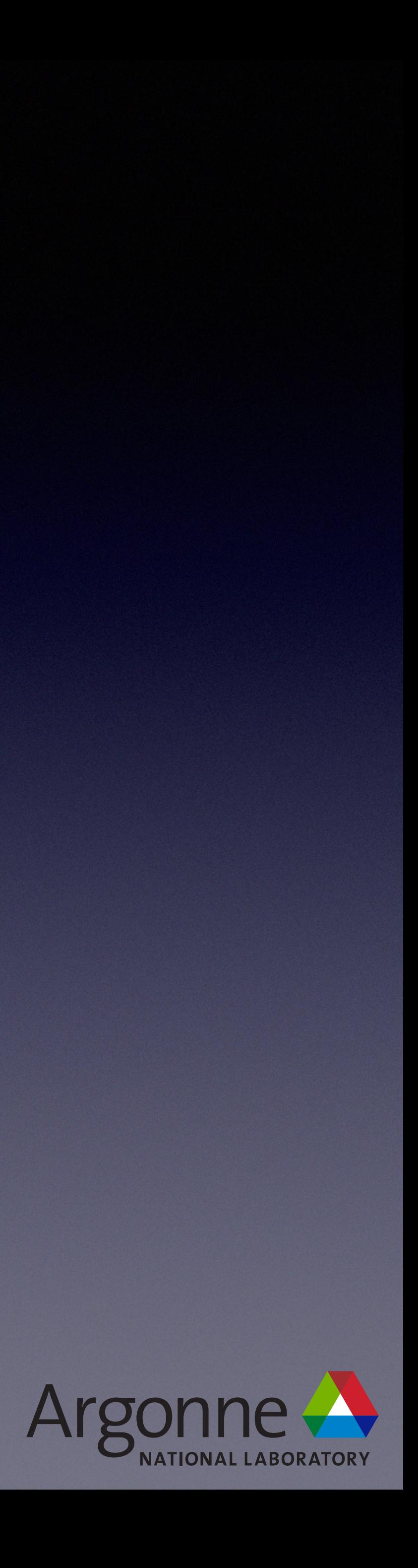

# Kokkos View of Views

- Placement new should not be over *existing* objects
	- Existing object destructor never called
		- In a loop
- Recommendation
	- Avoid placement new

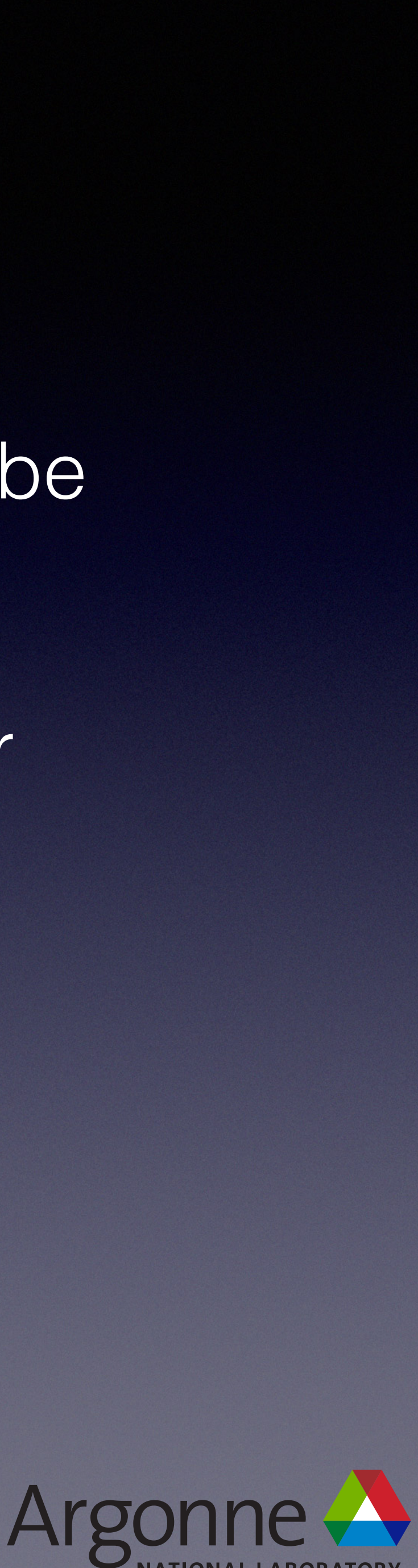

```
 void resize() 
 { 
    // psi.resize(nBlocks);
          // grad.resize(nBlocks);
          // hess.resize(nBlocks);
    psi = Kokkos::View<vContainer_type*>("Psi", nBlocks); 
    grad = Kokkos::View<gContainer_type*>("Grad", nBlocks); 
    hess = Kokkos::View<hContainer_type*>("Hess", nBlocks); 
   for (int i = 0; i < nBlocks; ++i)\overline{\mathcal{A}} //psi[i].resize(nSplinesPerBlock);
      //grad[i].resize(nSplinesPerBlock);
      //hess[i].resize(nSplinesPerBlock);
      //Using the "view-of-views" placement-new construct.
      new (&psi(i)) vContainer_type("psi_i", nSplinesPerBlock); 
      new (&grad(i)) gContainer_type("grad_i", nSplinesPerBlock); 
      new (&hess(i)) hContainer_type("hess_i", nSplinesPerBlock); 
 } 
 }
```
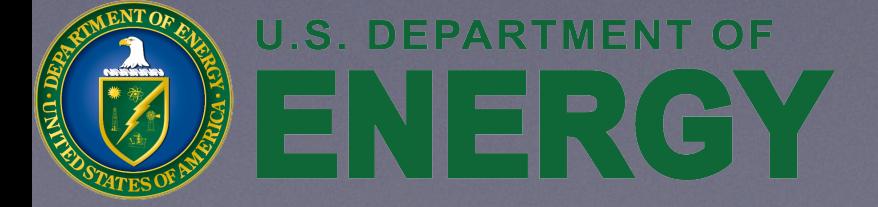

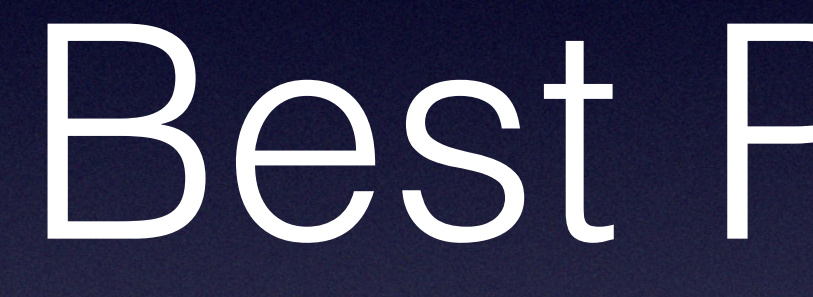

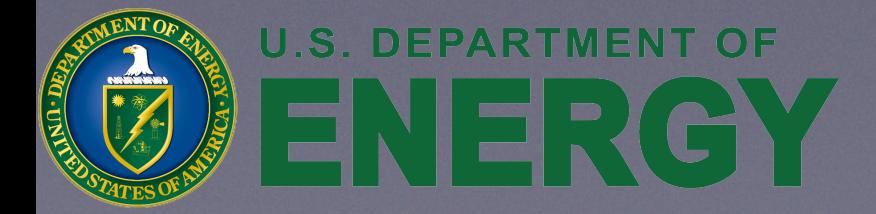

### Best Practices

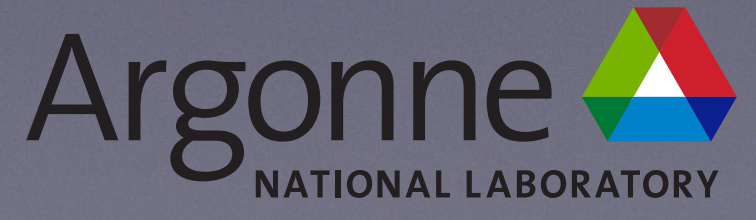

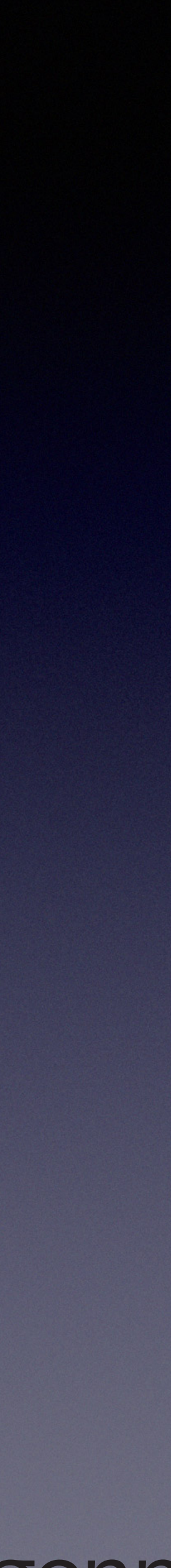

## Best Practices

- C++ Core Guidelines
	- http://isocpp.github.io/CppCoreGuidelines/CppCoreGuidelines
- Collaborative Collection of C++ Best Practices Jason Turner
	- https://github.com/lefticus/cppbestpractices
- C++ Coding Standards
	- Andrei Alexandrescu & Herb Sutter
	- Preface: *Think.*
	- 0. Don't sweat the small stuff

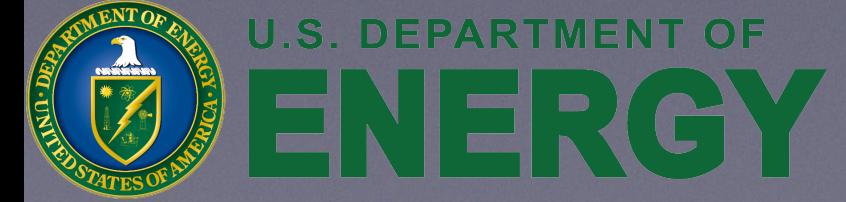

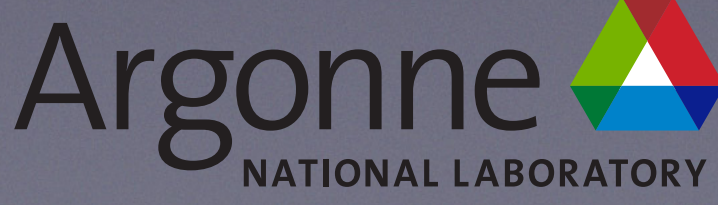

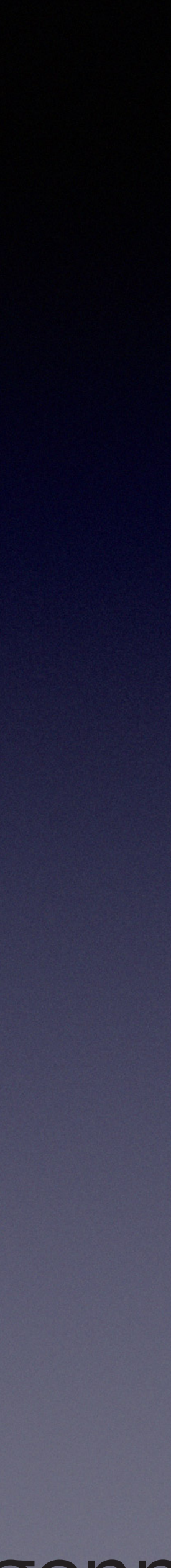

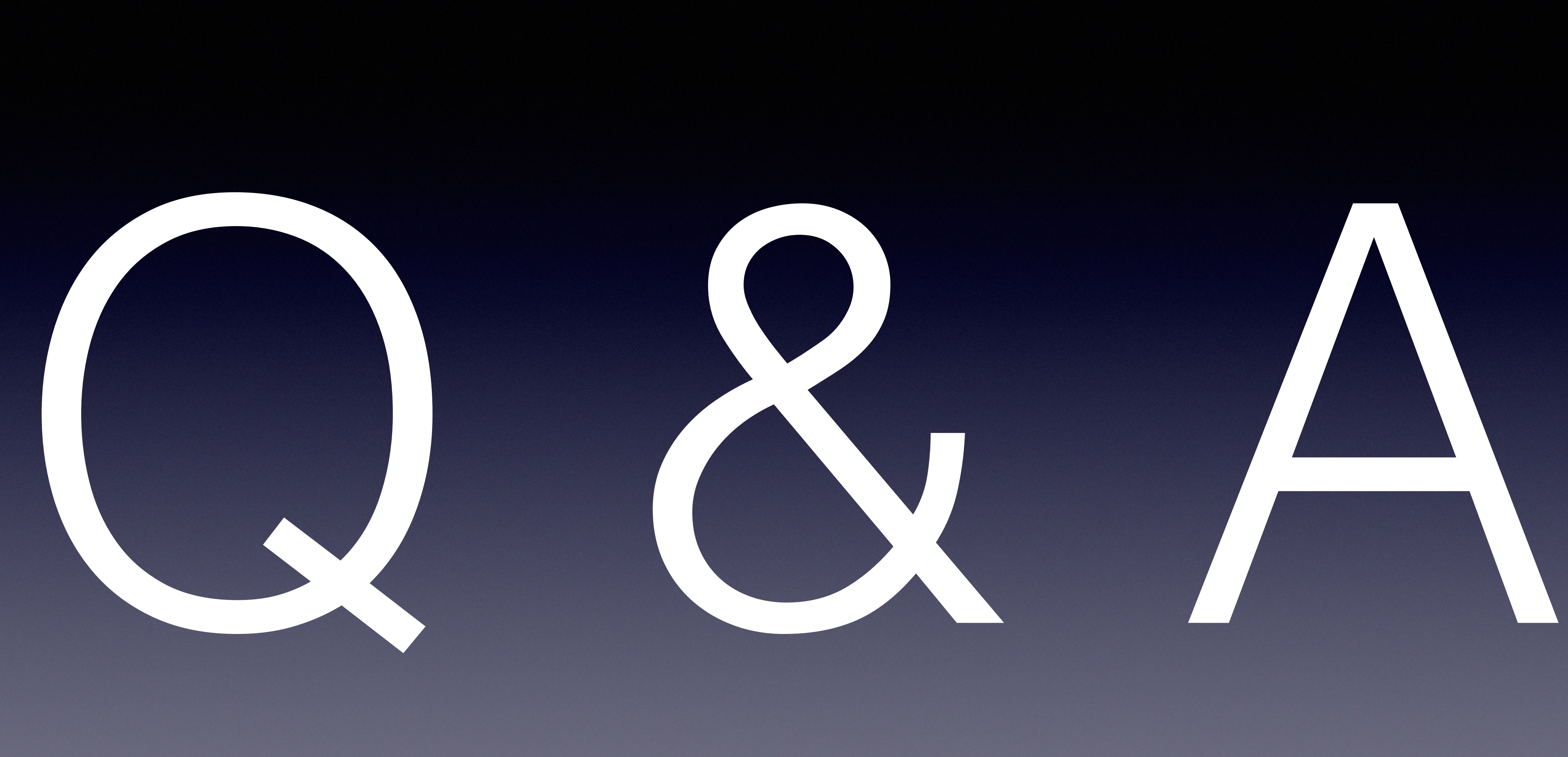

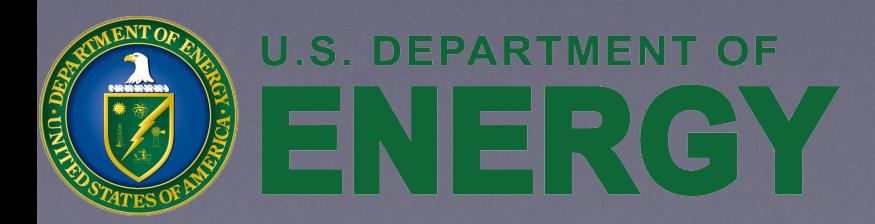

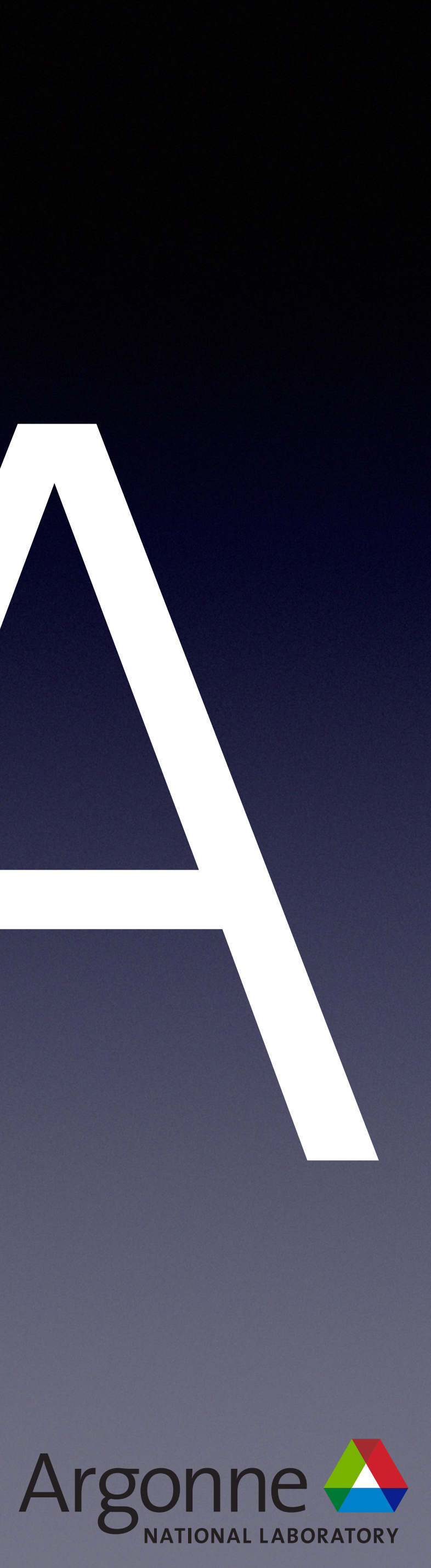